Coimbra Baily Coimbra, Tuesday, September 8, 2015 MAT TRIAD '15 TREASURE TU FITER A wider convergence area for the KEY. MSTMAOR iteration methods for LCP Ljiljana Cvetković, Vladimir Kostić, Ernest Šanca

### SPECIAL ISSUE!

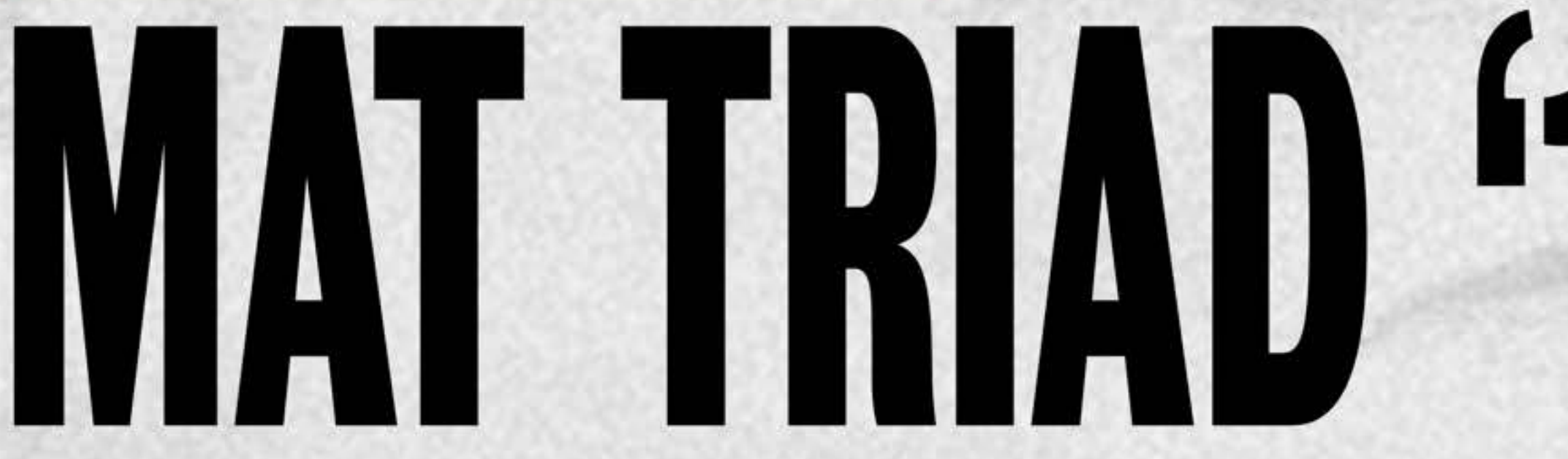

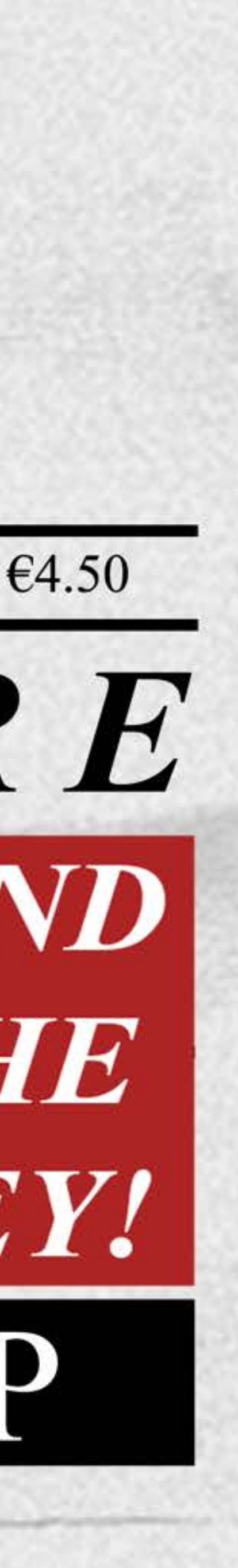

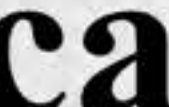

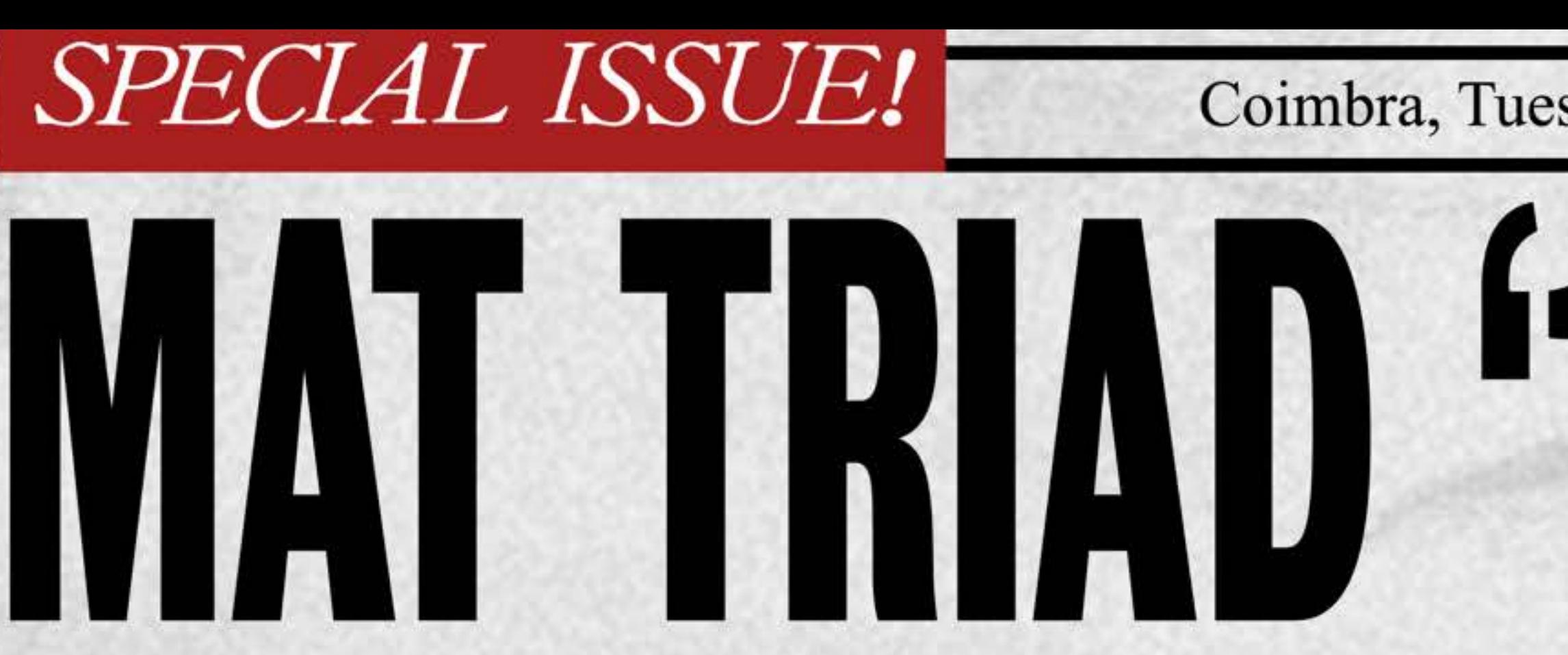

# THE KEY!

# MAT TRIAD '15 TREASURE A wider convergence area for the MSTMAOR iteration methods for LCP Ljiljana Cvetković, Vladimir Kostić, Ernest Šanca

In order to solve large sparse linear complementarity problems on parallel multiprocessor systems, modulus-based synchronous two-stage multisplitting iteration methods based on two-stage multisplittings of the system matrices were constructed and investigated by Bai and Zhang (Numerical Algorithms 62, 59-77 2013). These iteration methods include the multisplitting relaxation methods such as Jacobi, Gauss-Seidel, SOR and AOR of the modulus type as special cases. In the same paper the convergence theory of these methods is developed, under the following assumptions: (i) the system matrix is an H+-matrix and (ii) one acceleration parameter is greater than the other. Here we show that the second assumption can be avoided, thus enabling us to obtain an improved convergence area. The result is obtained using the similar technique proposed by Cvetković and Kostić (Numerical

Coimbra, Tuesday, September 8, 2015

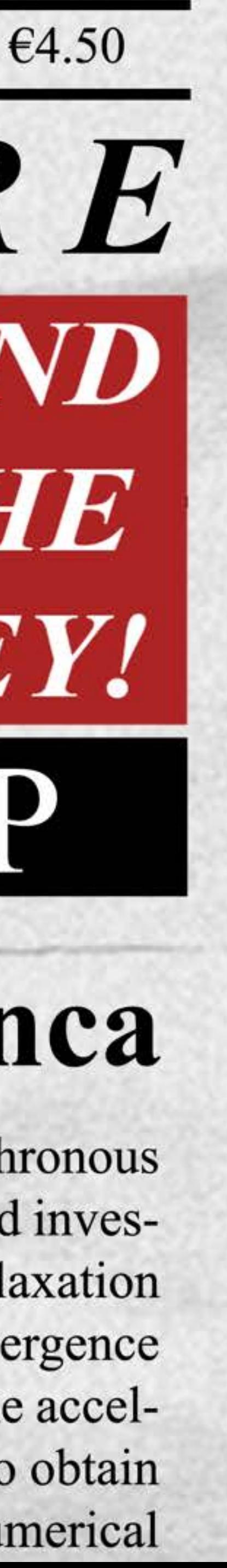

### A wider convergence area for the MSTMAOR iteration methods for LCP Ljiljana Cvetković, Vladimir Kostić, Ernest Šanca

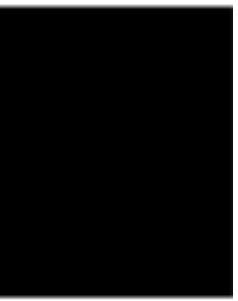

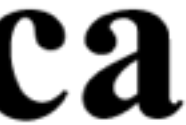

### A wider convergence area for the **MSTMAOR** iteration methods for LCP Ljiljana Cvetković, Vladimir Kostić, Ernest Šanca AUTHER RESORT OF RECORDS AND POLORES

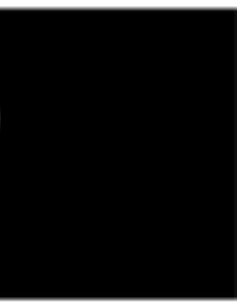

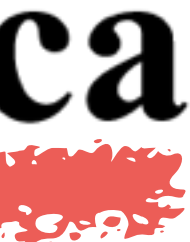

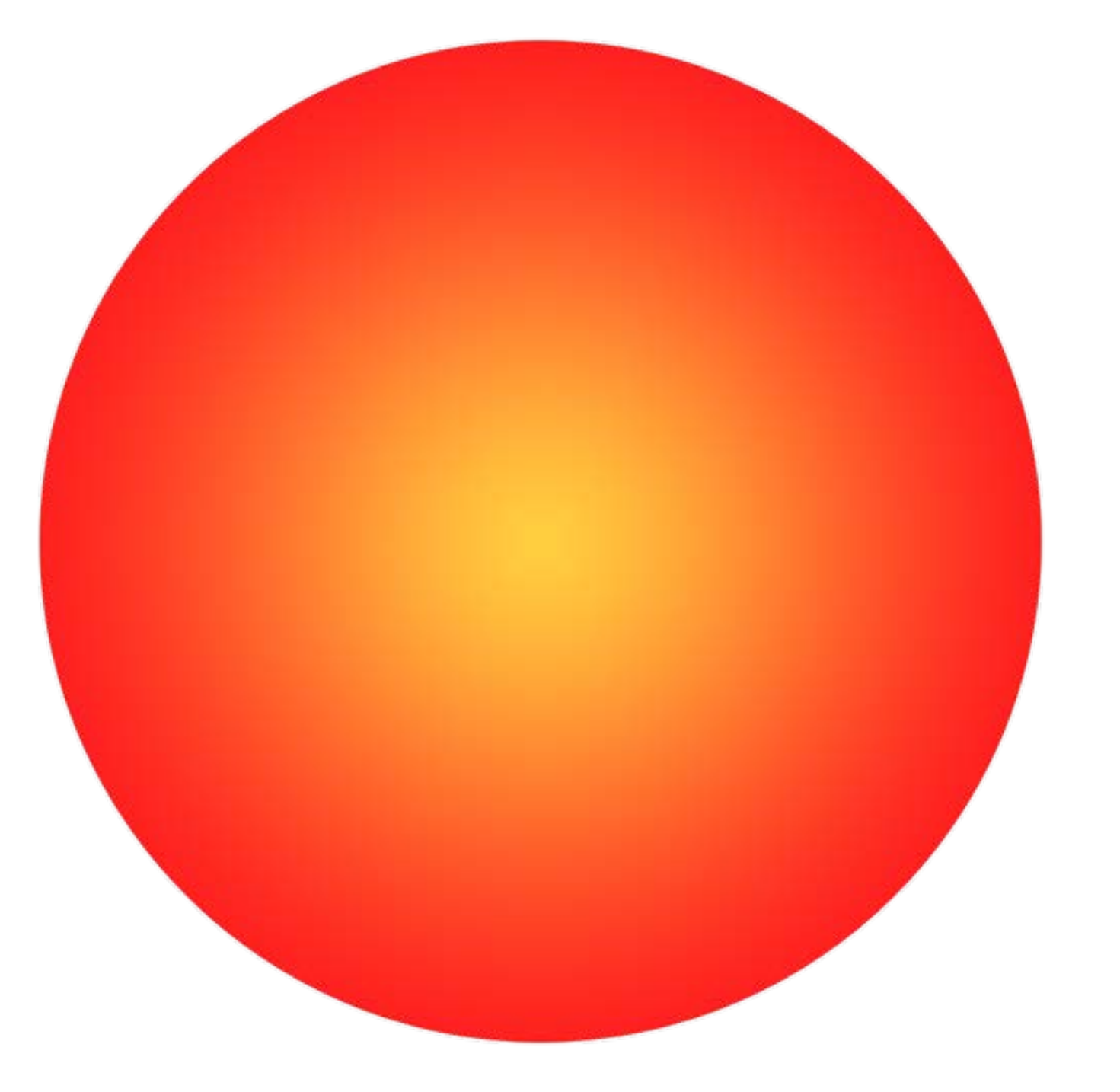

# Treasure hunt

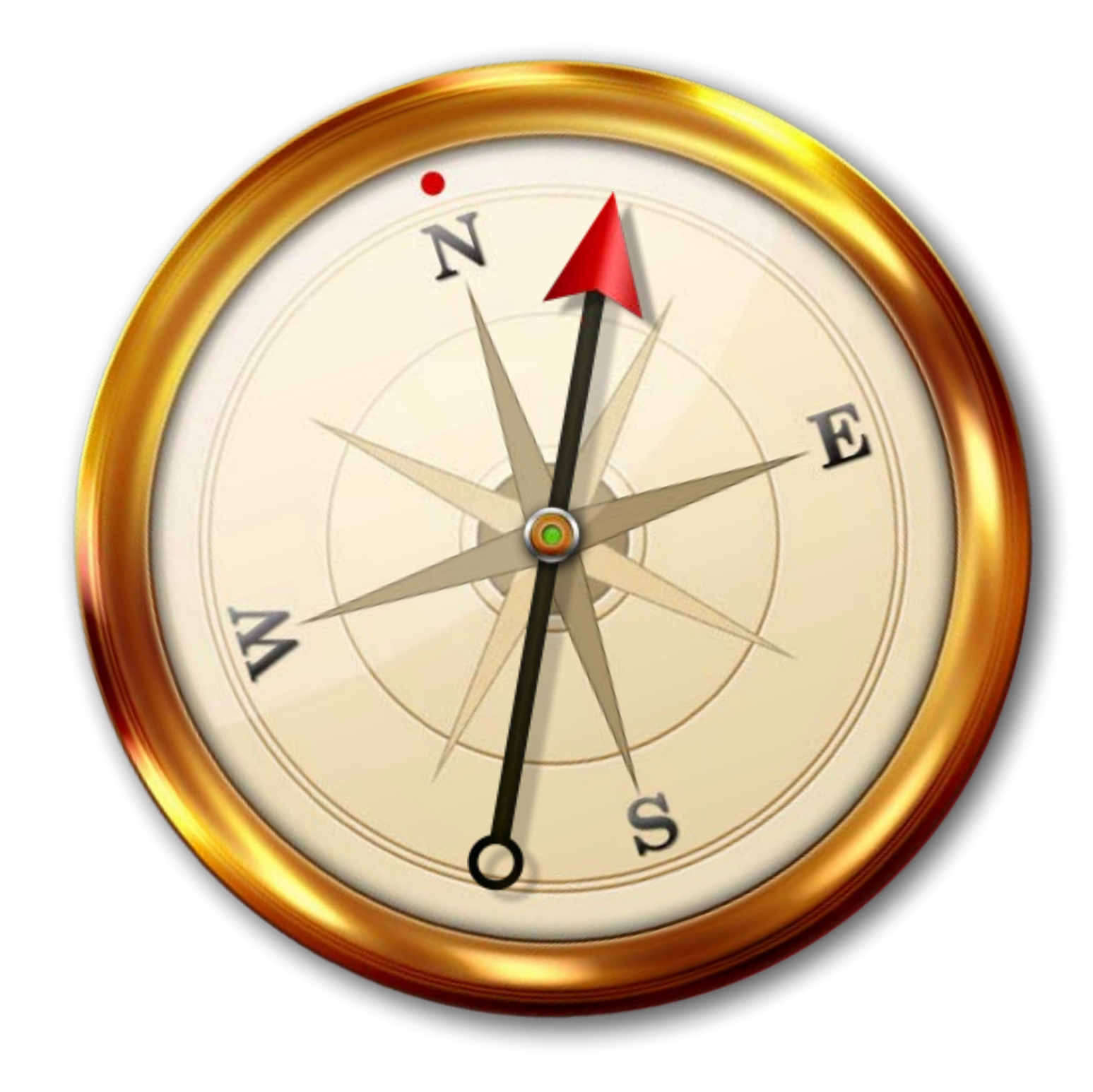

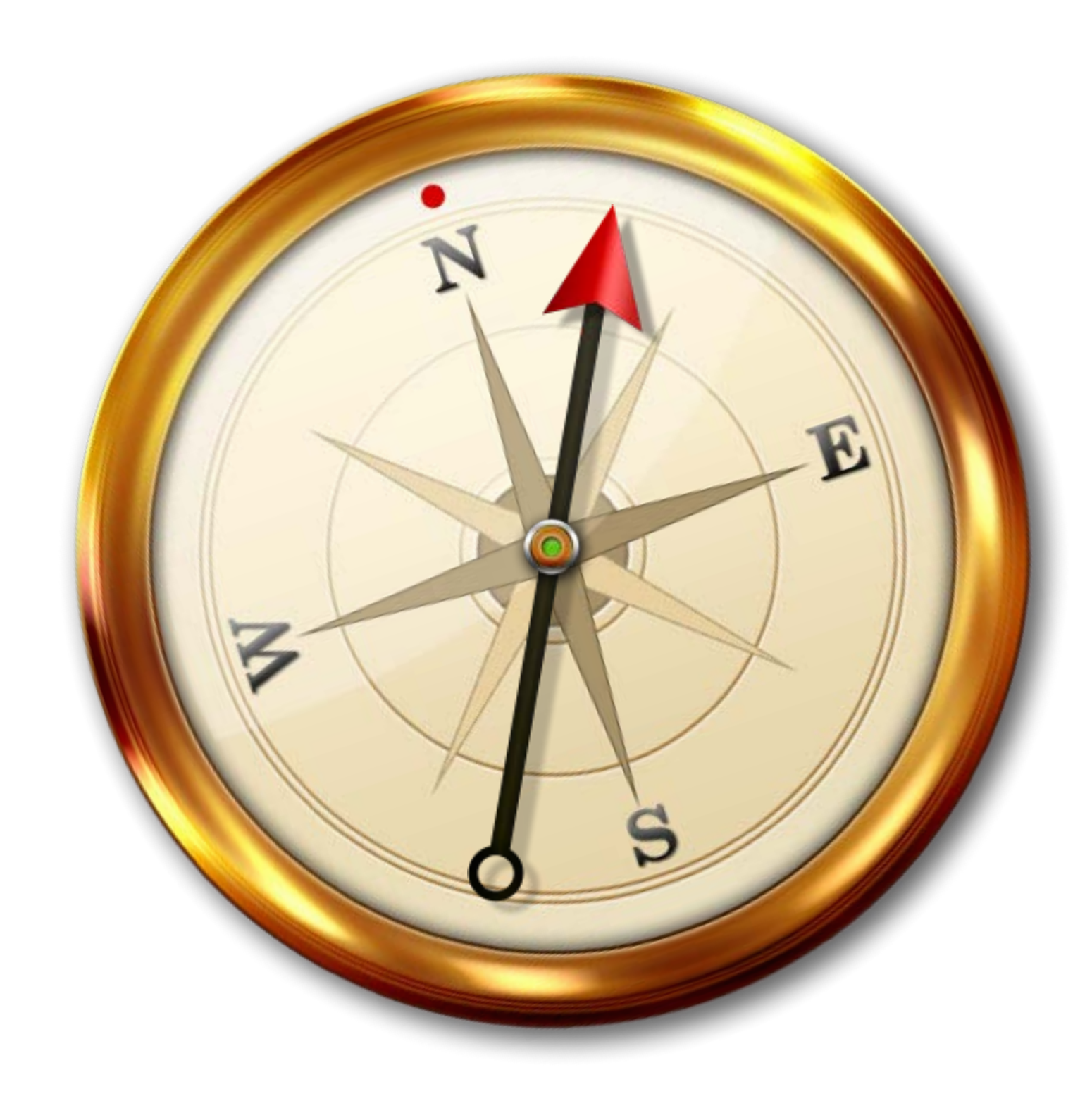

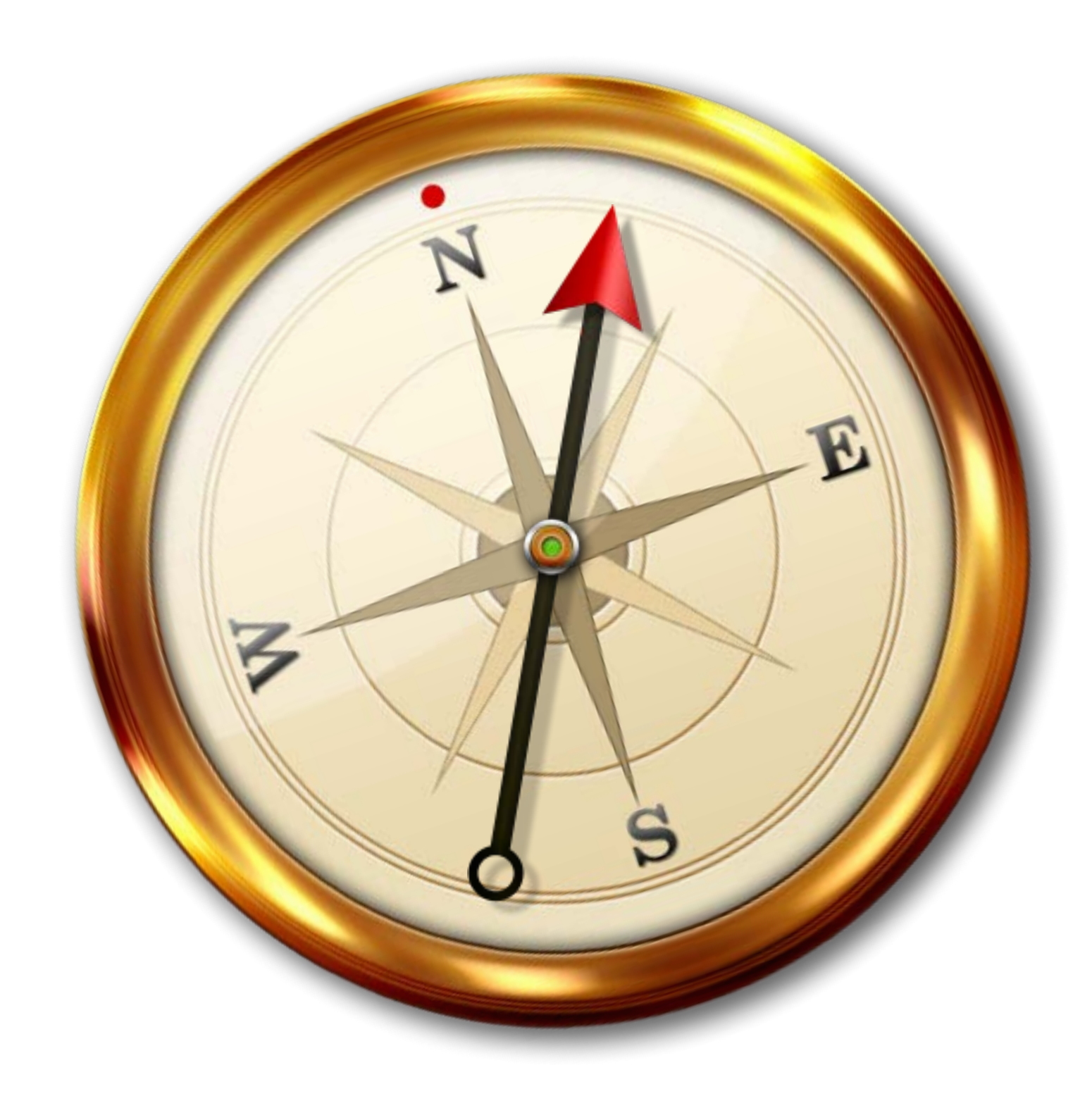

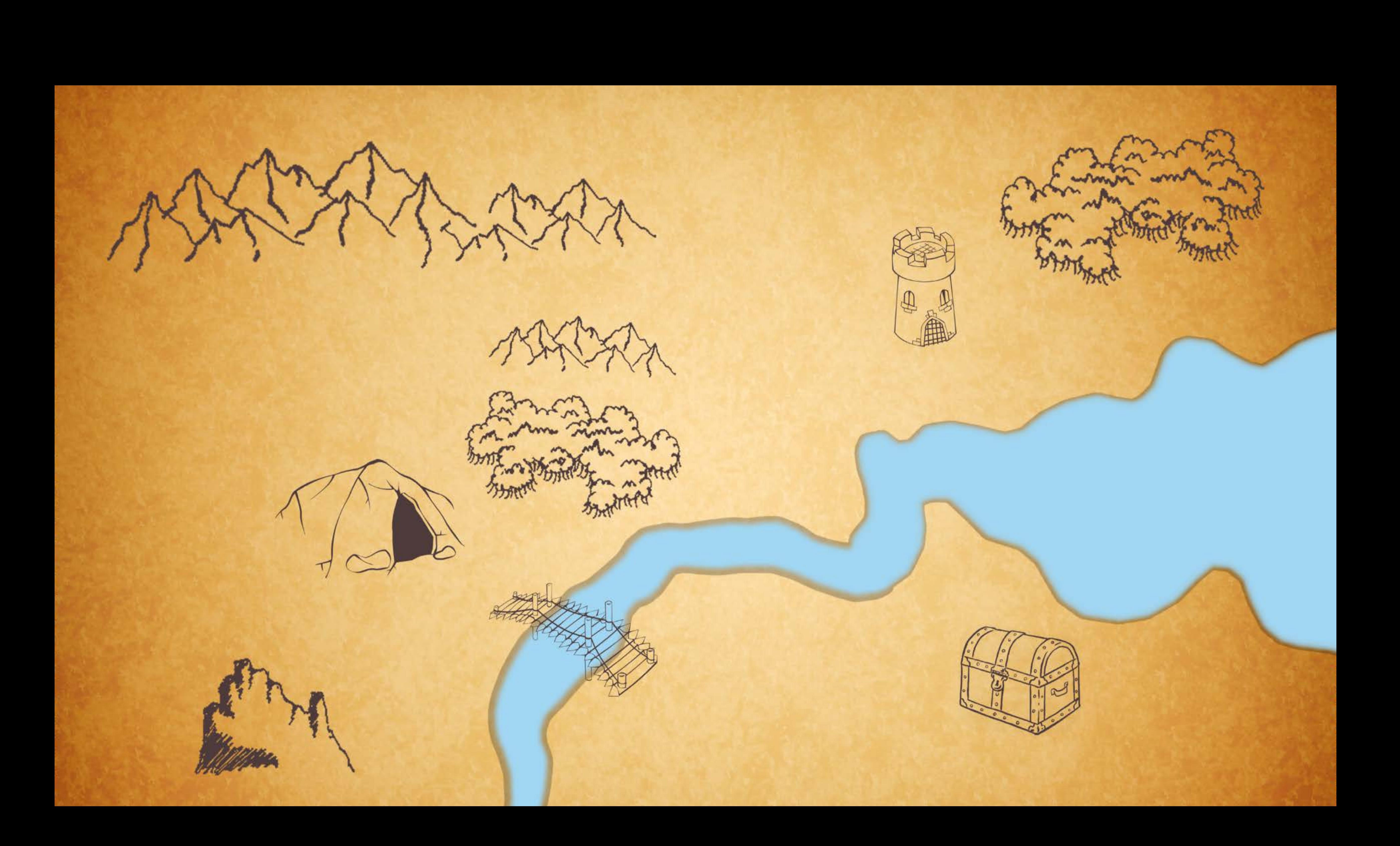

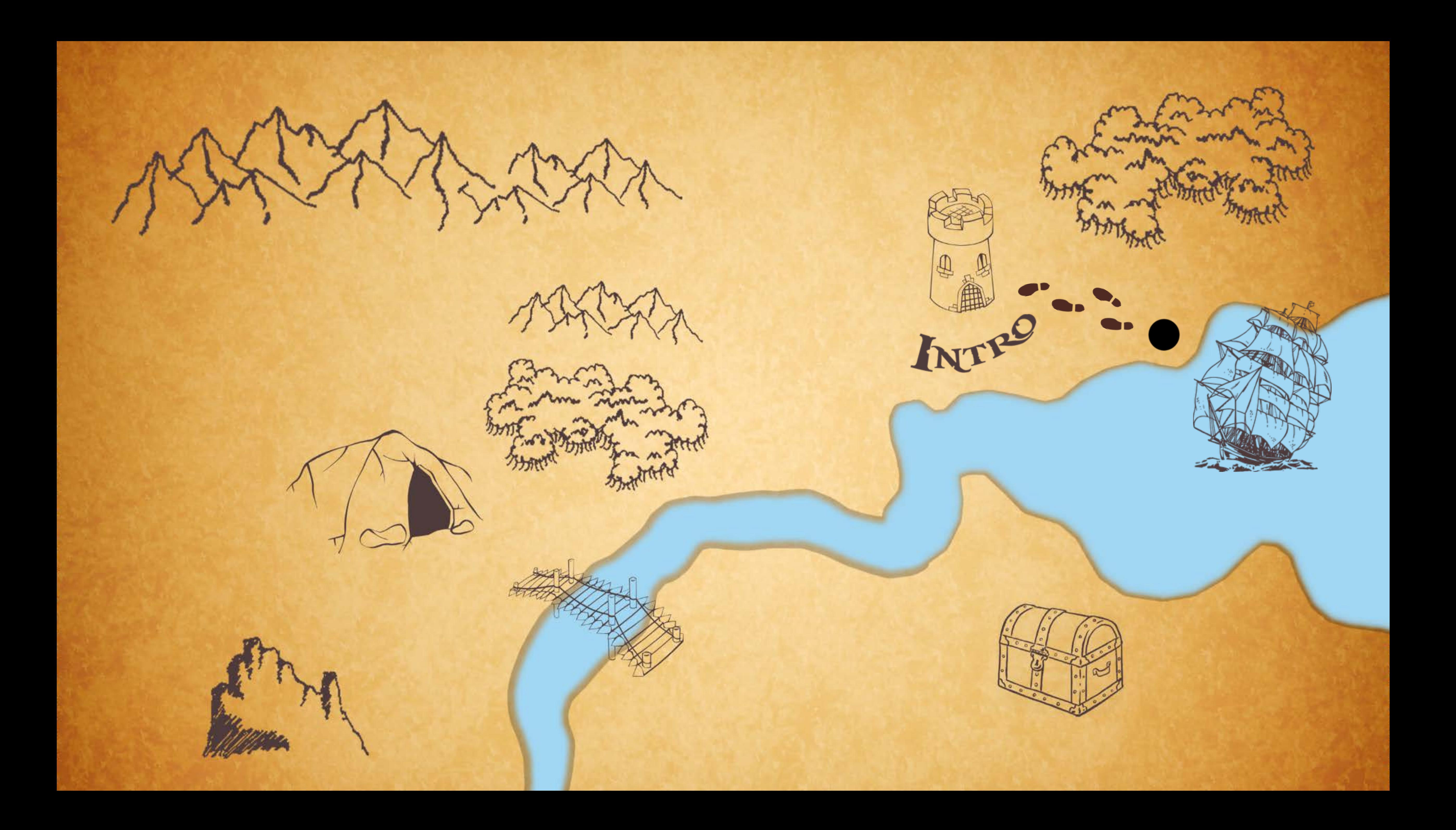

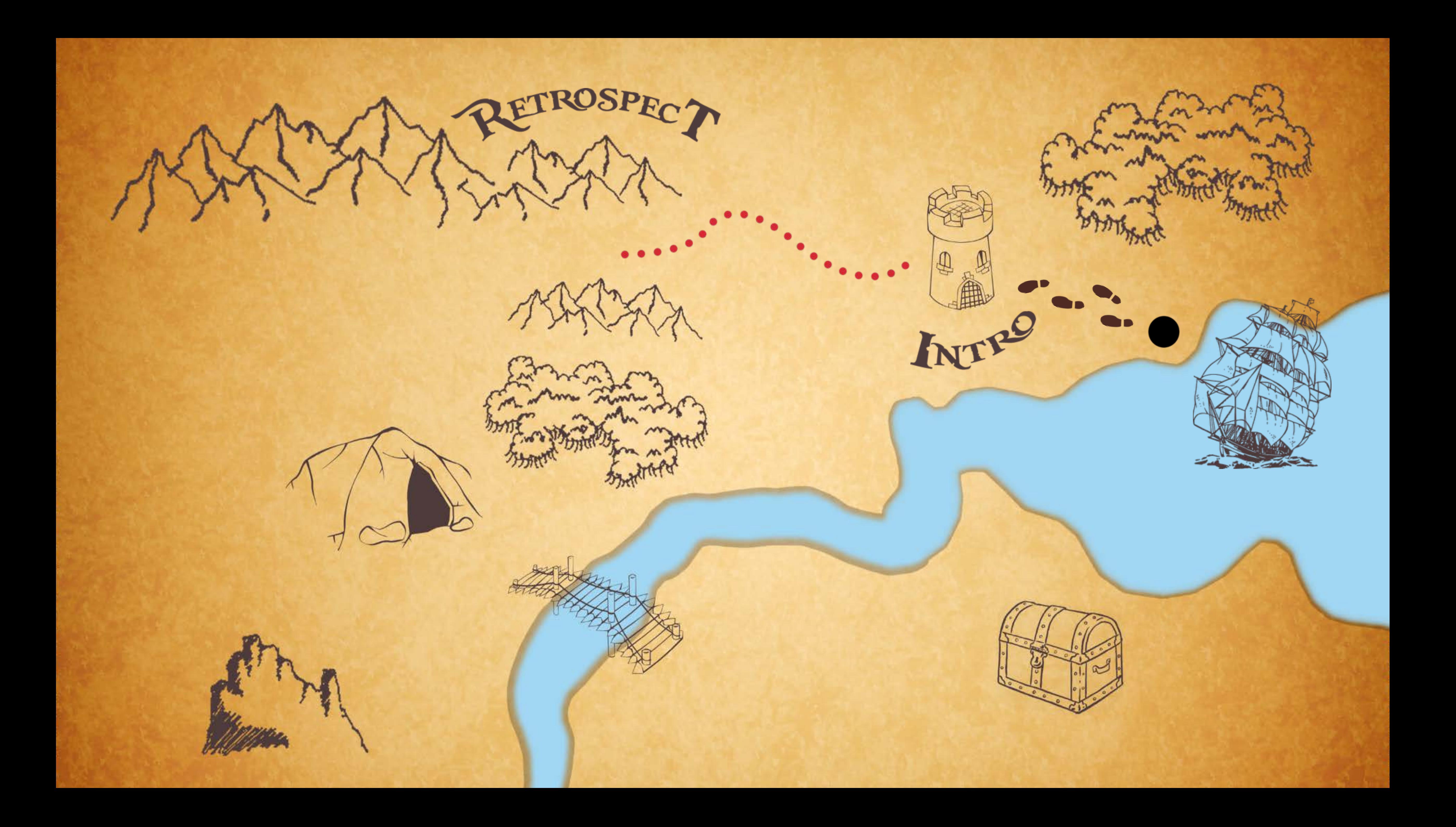

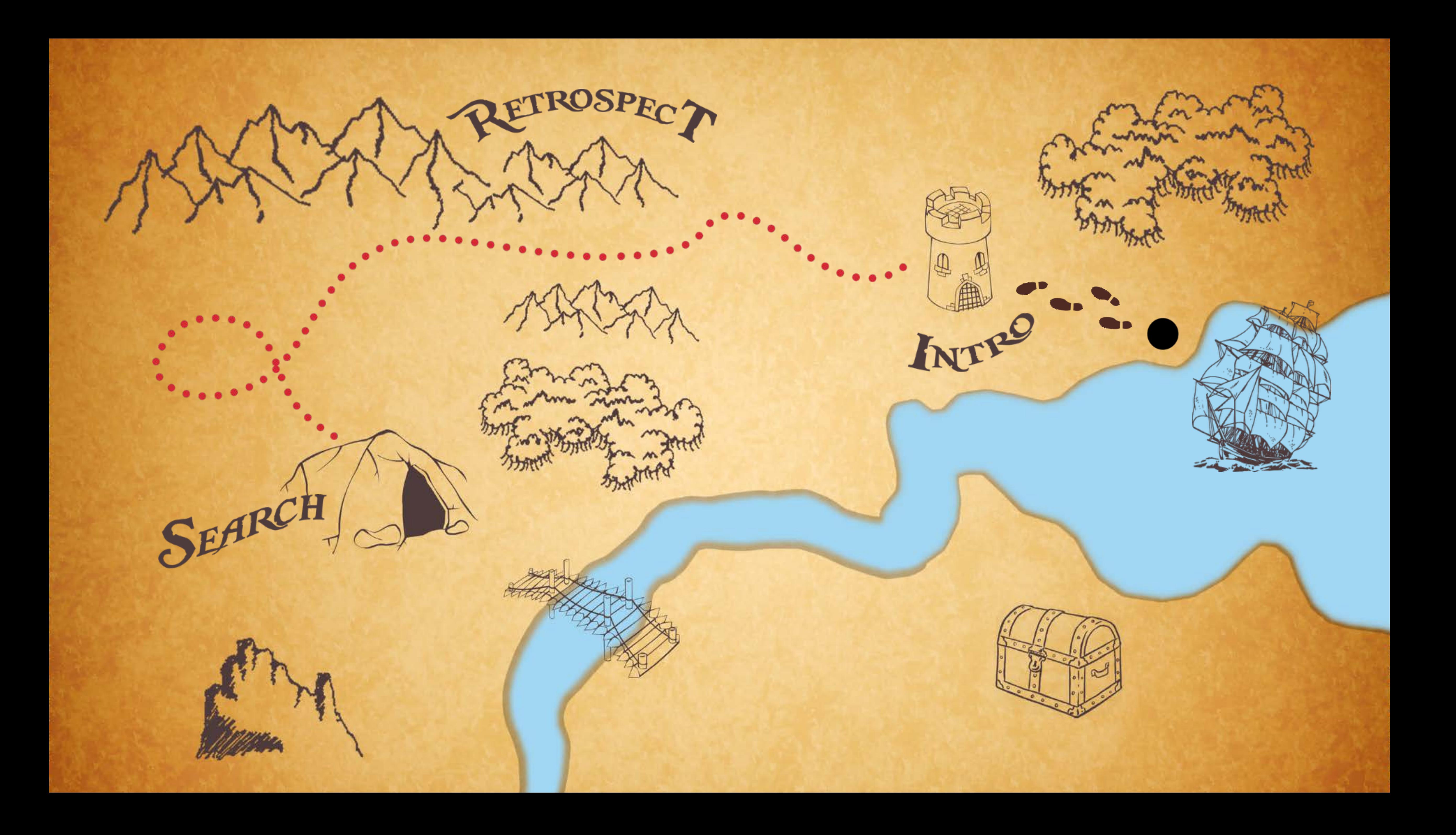

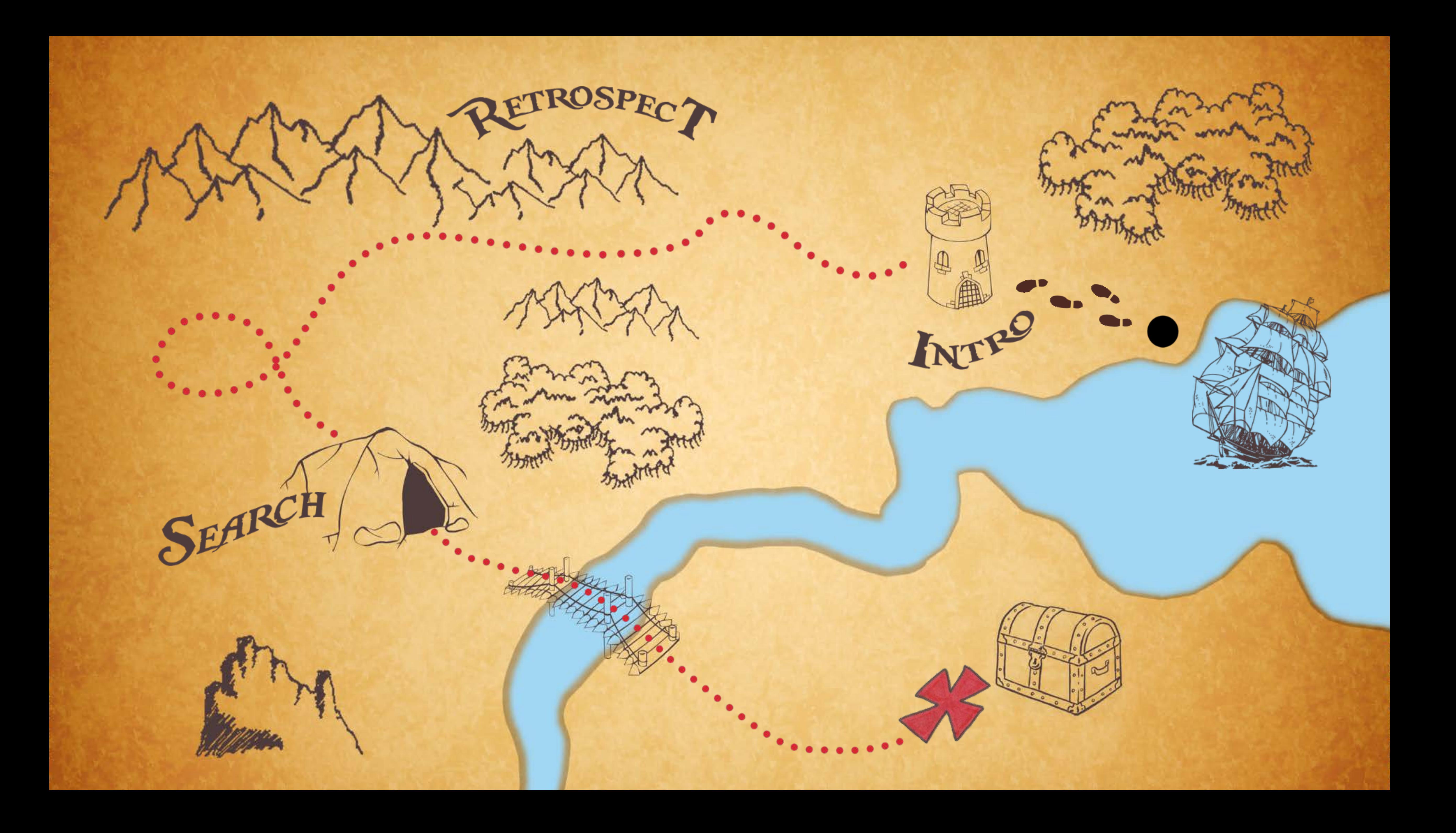

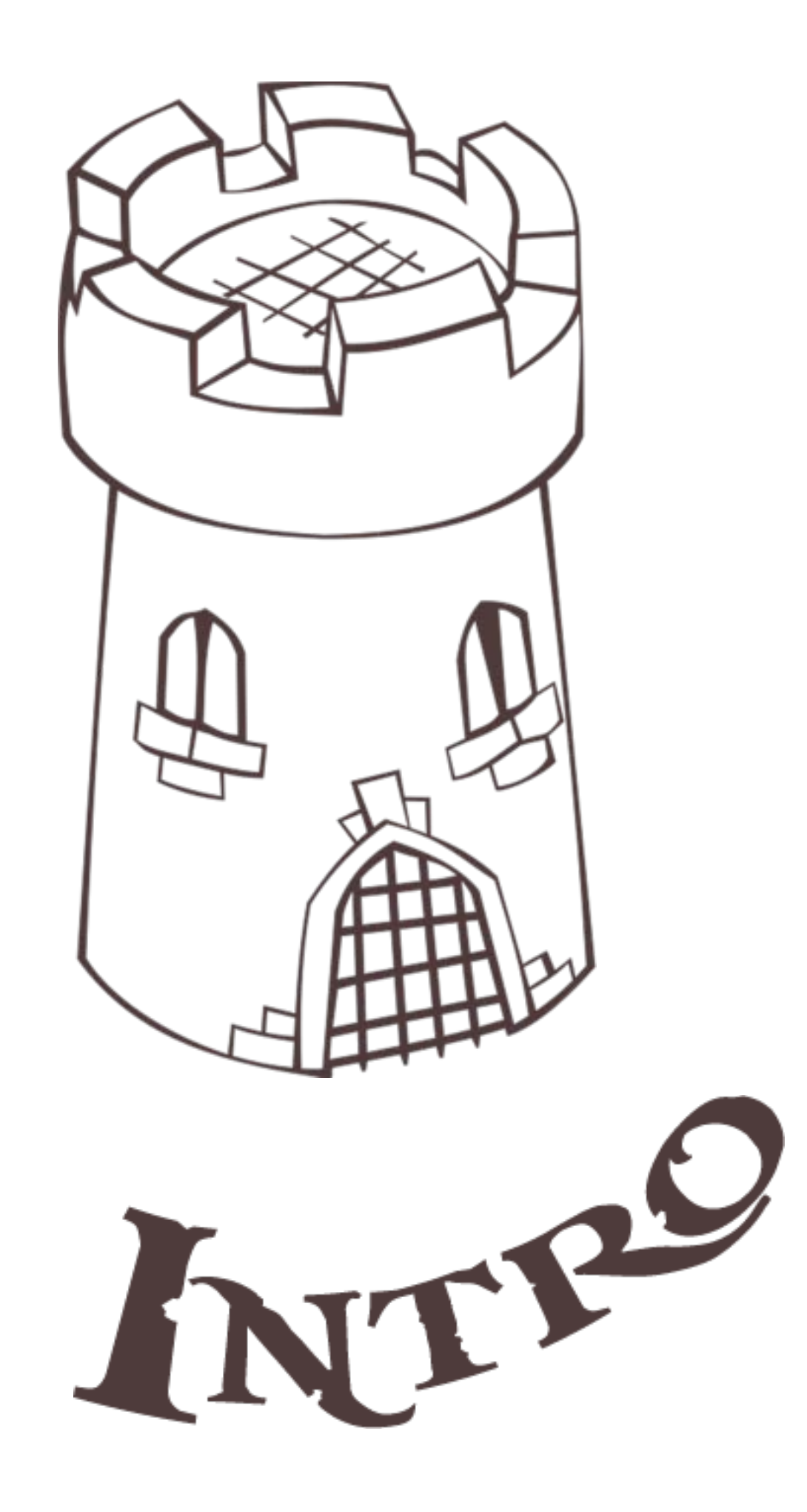

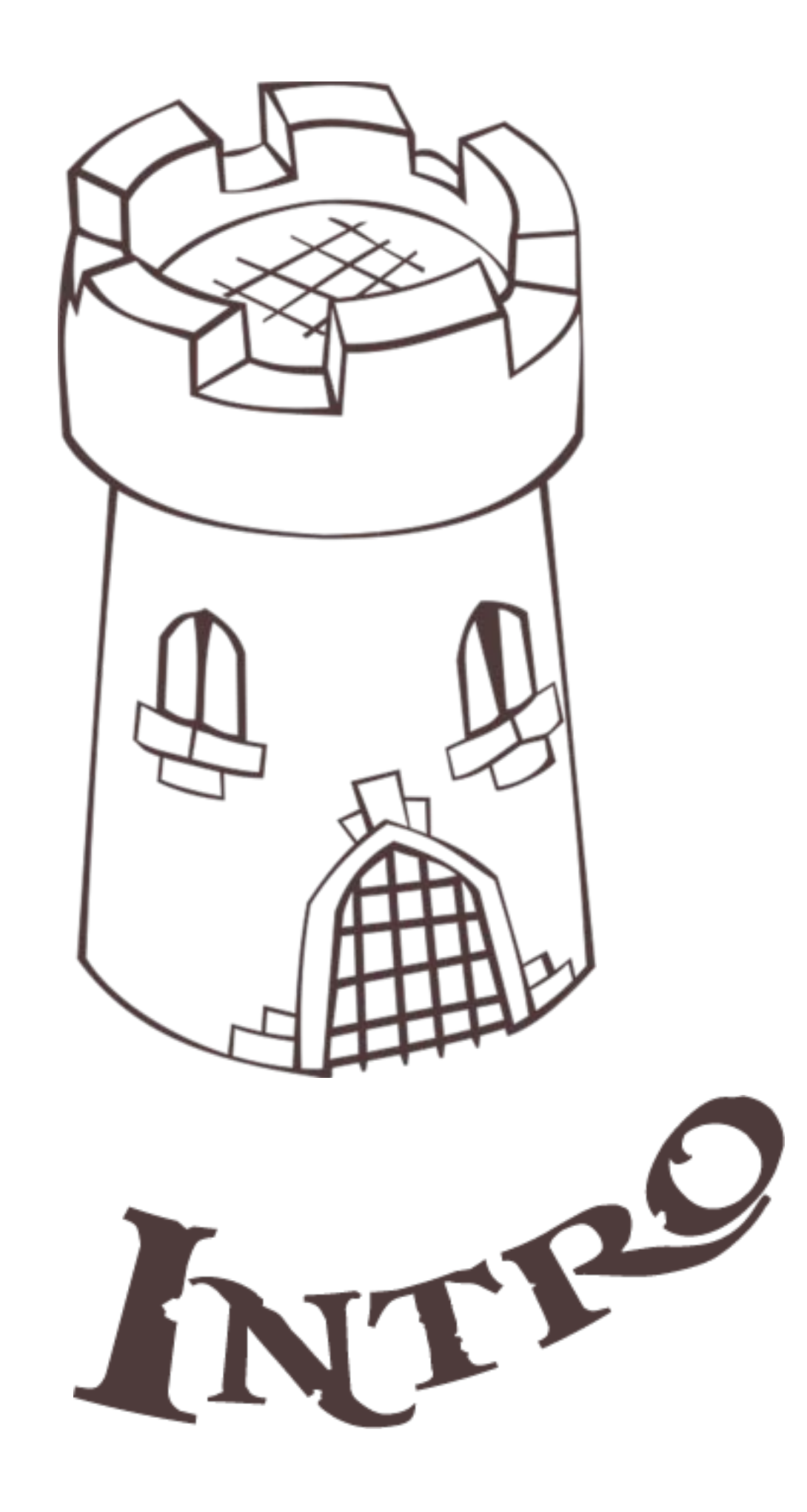

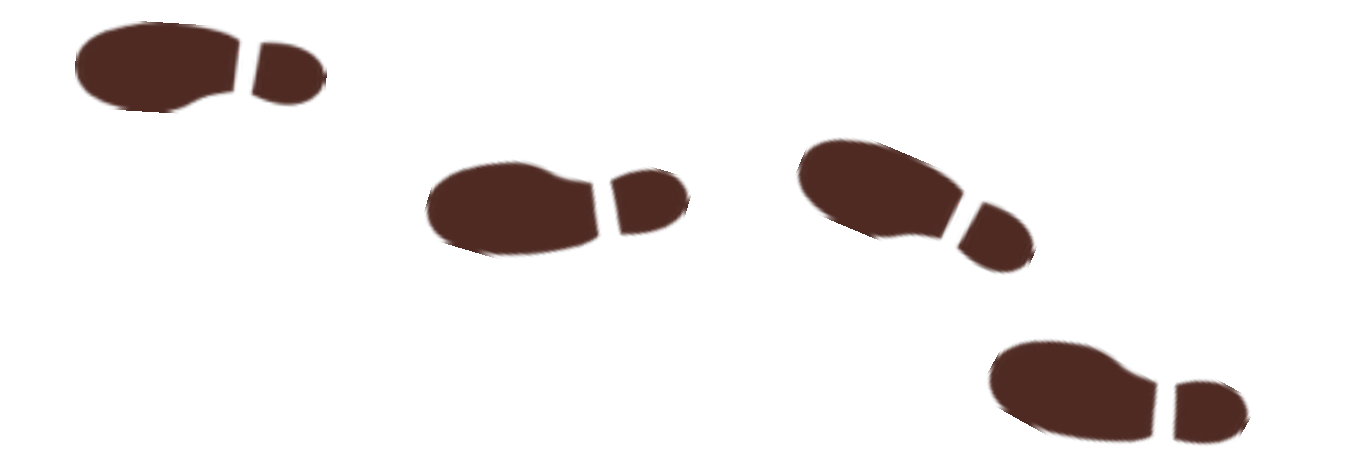

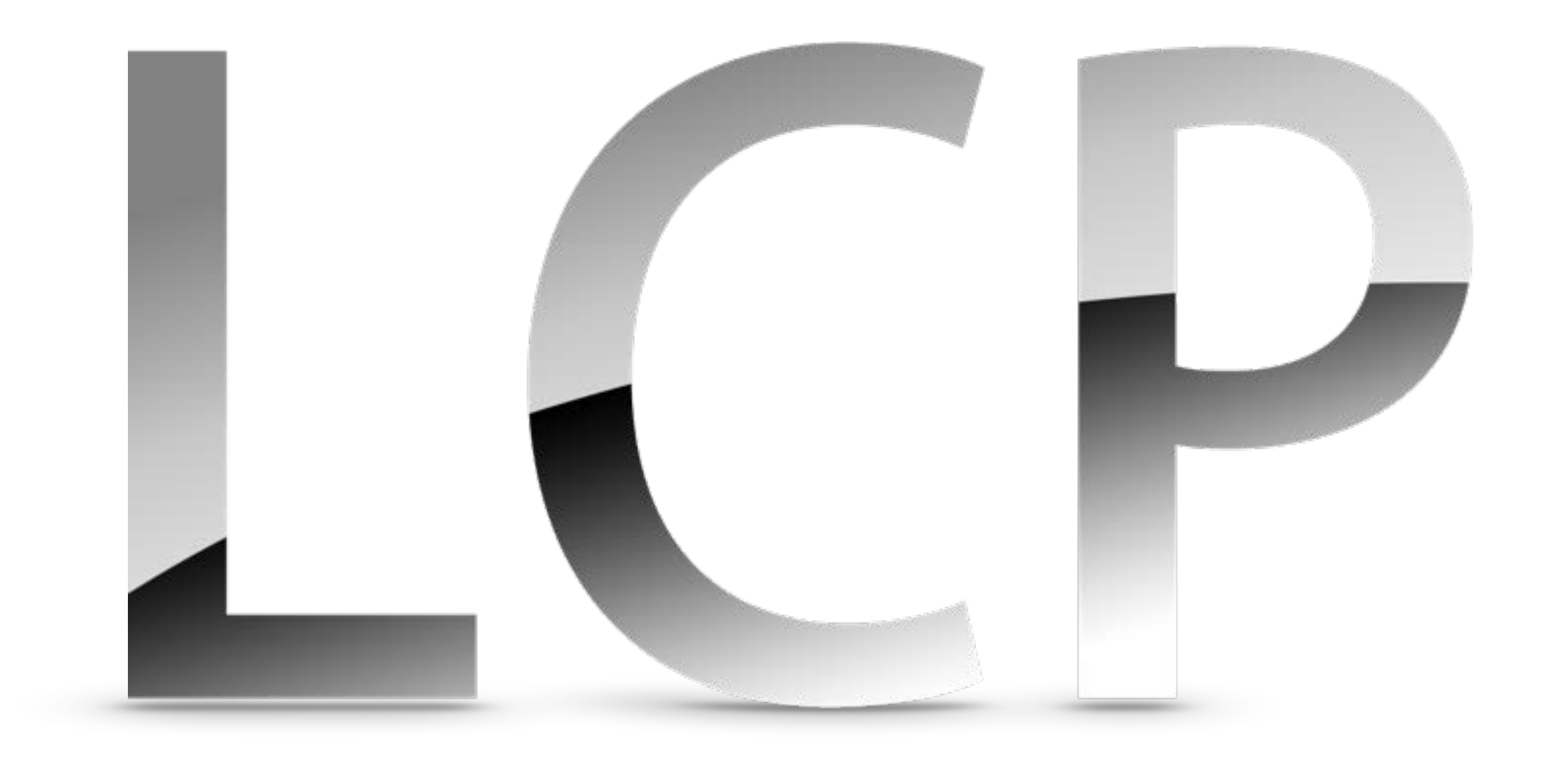

### Problem statement

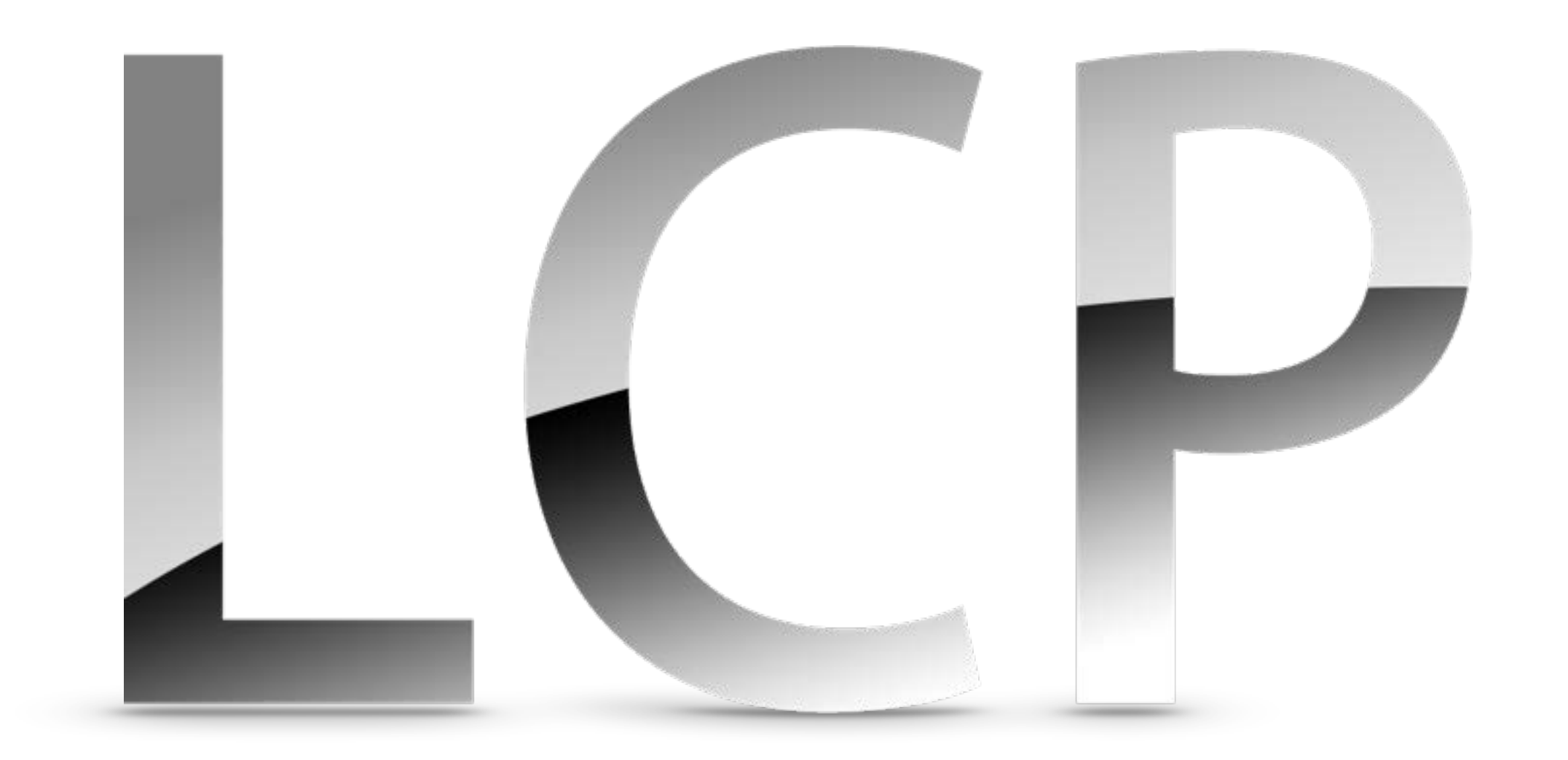

# $A\in\mathbb{R}^{n,n}$  $q \in \mathbb{R}^n$ <br>  $z, r \in \mathbb{R}^n \rightsquigarrow ?$

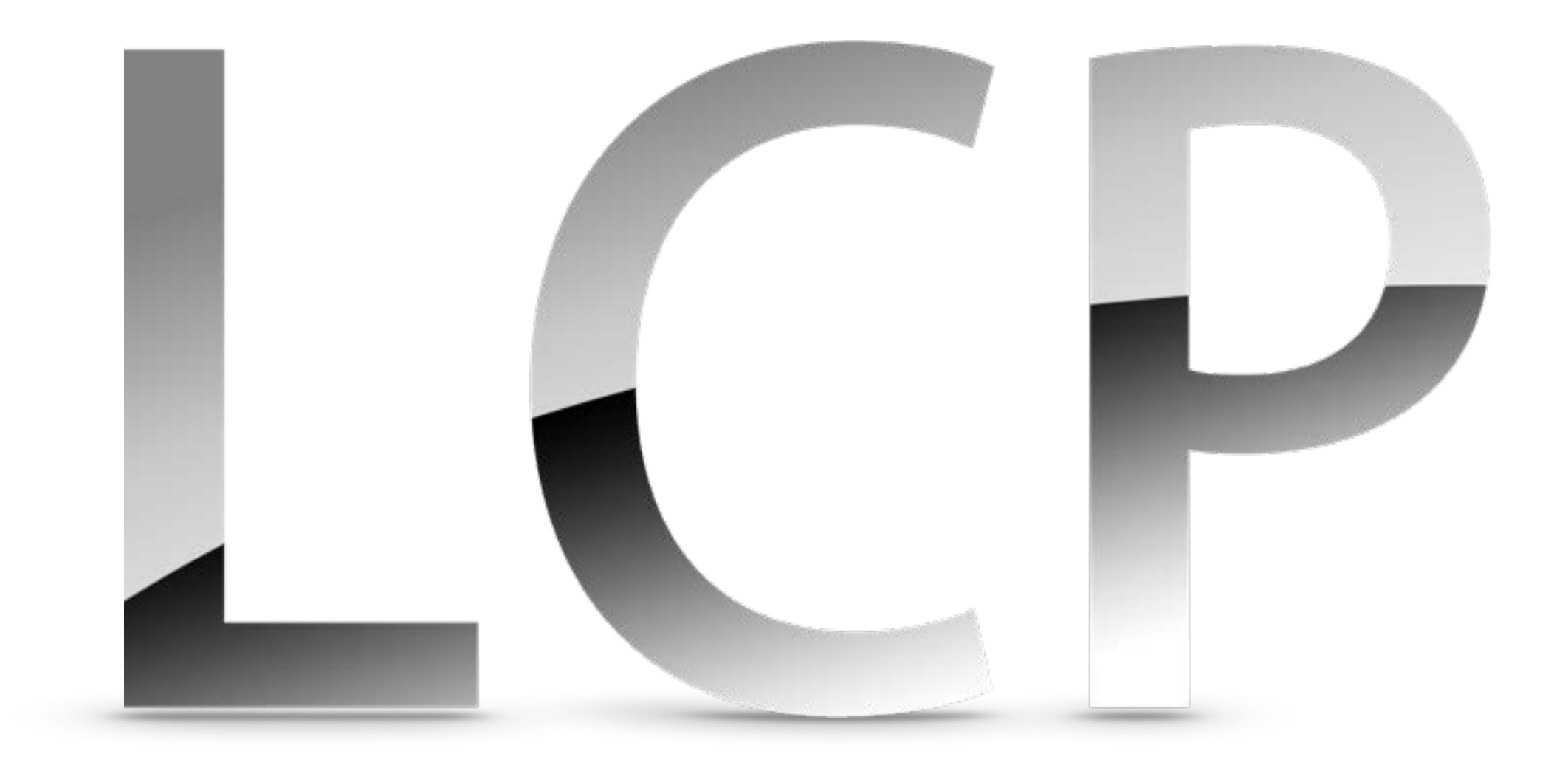

### $A \in \mathbb{R}^{n,n}$  $q \in \mathbb{R}^n$  $Z, Y \in \mathbb{R}^n \rightsquigarrow ?$

### $Z \geq 0$  $r:=Az+q\geq 0$  $Z^{T}r=0$

Motivation

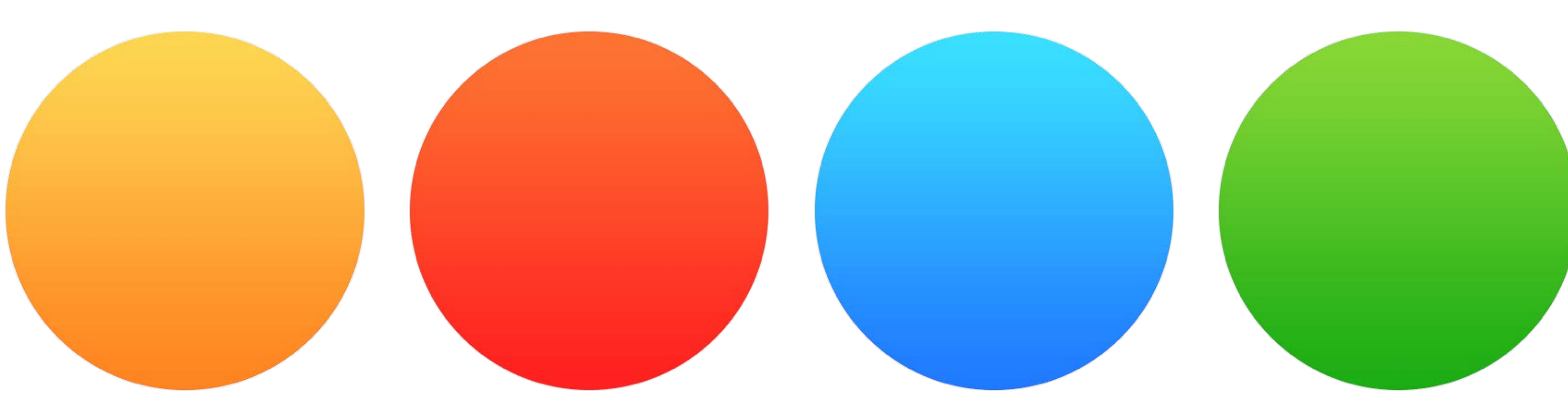

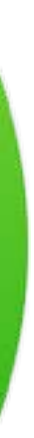

# Quadratic Programming

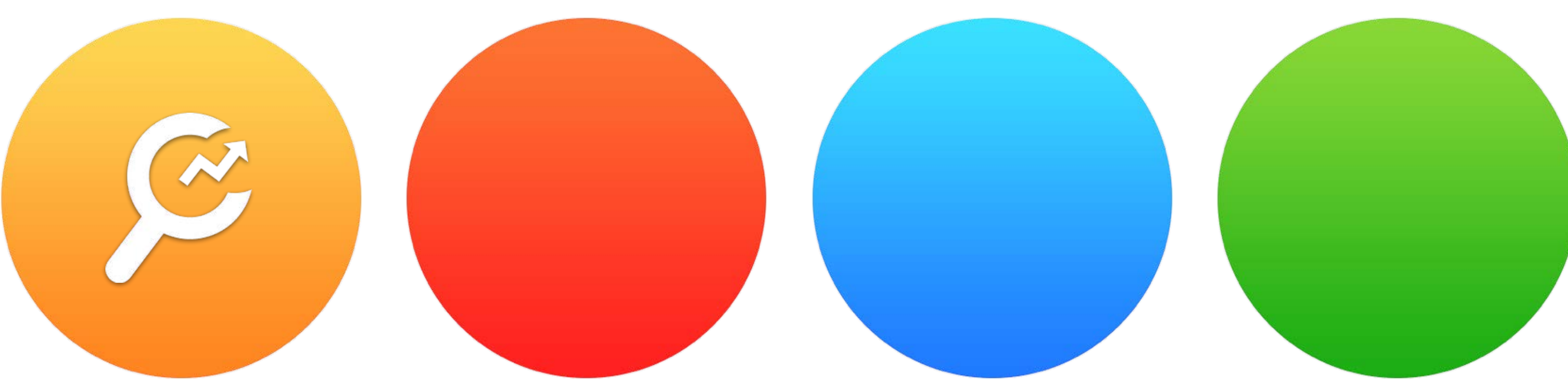

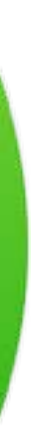

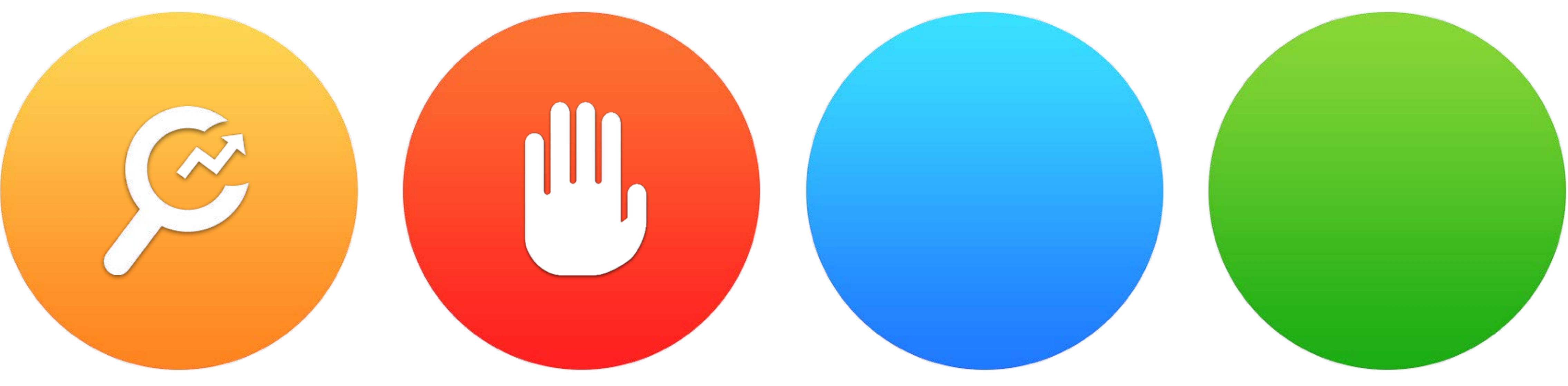

# Optimal stopping

# Bimatrix games

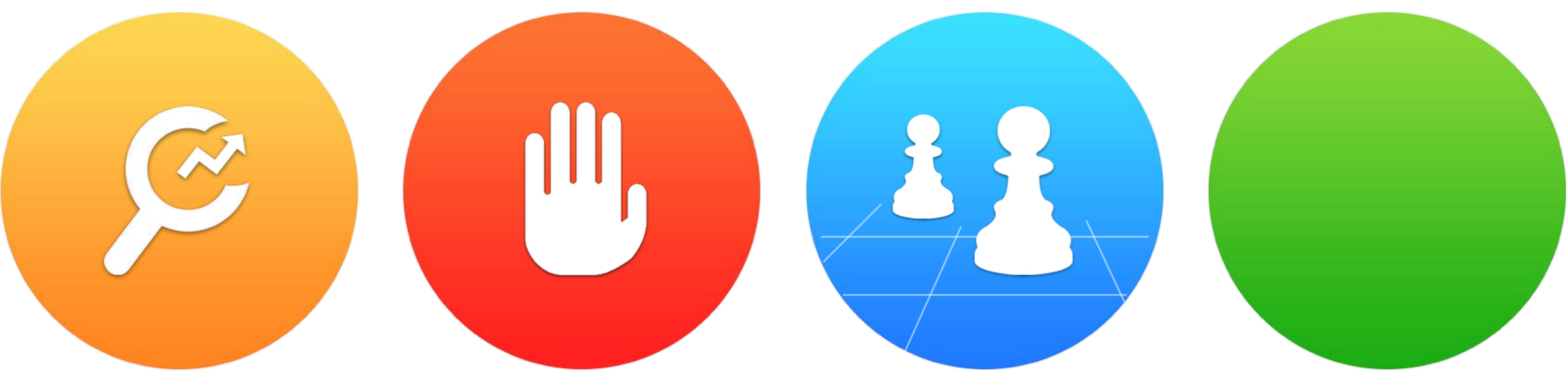

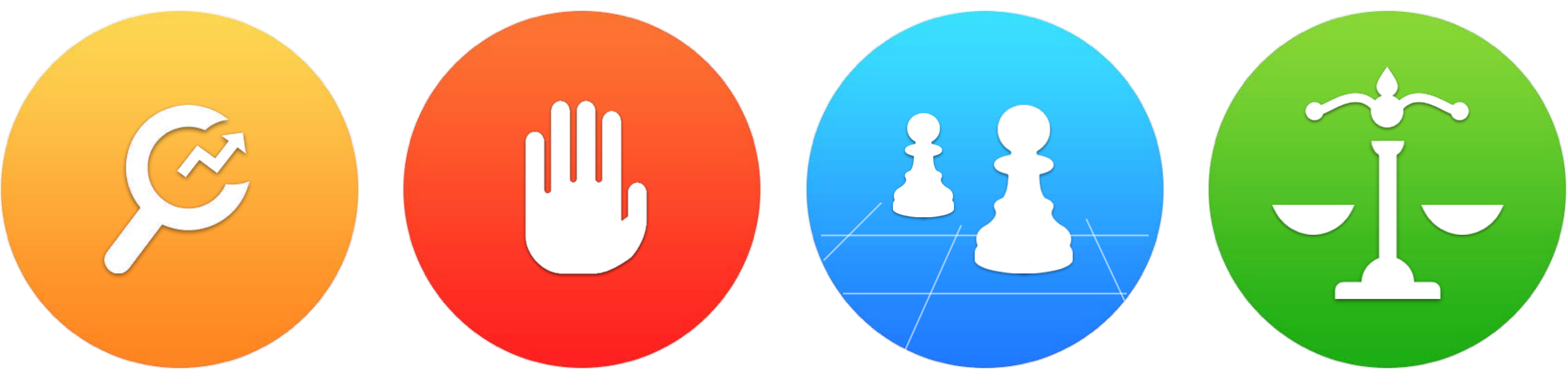

## Market equilibria

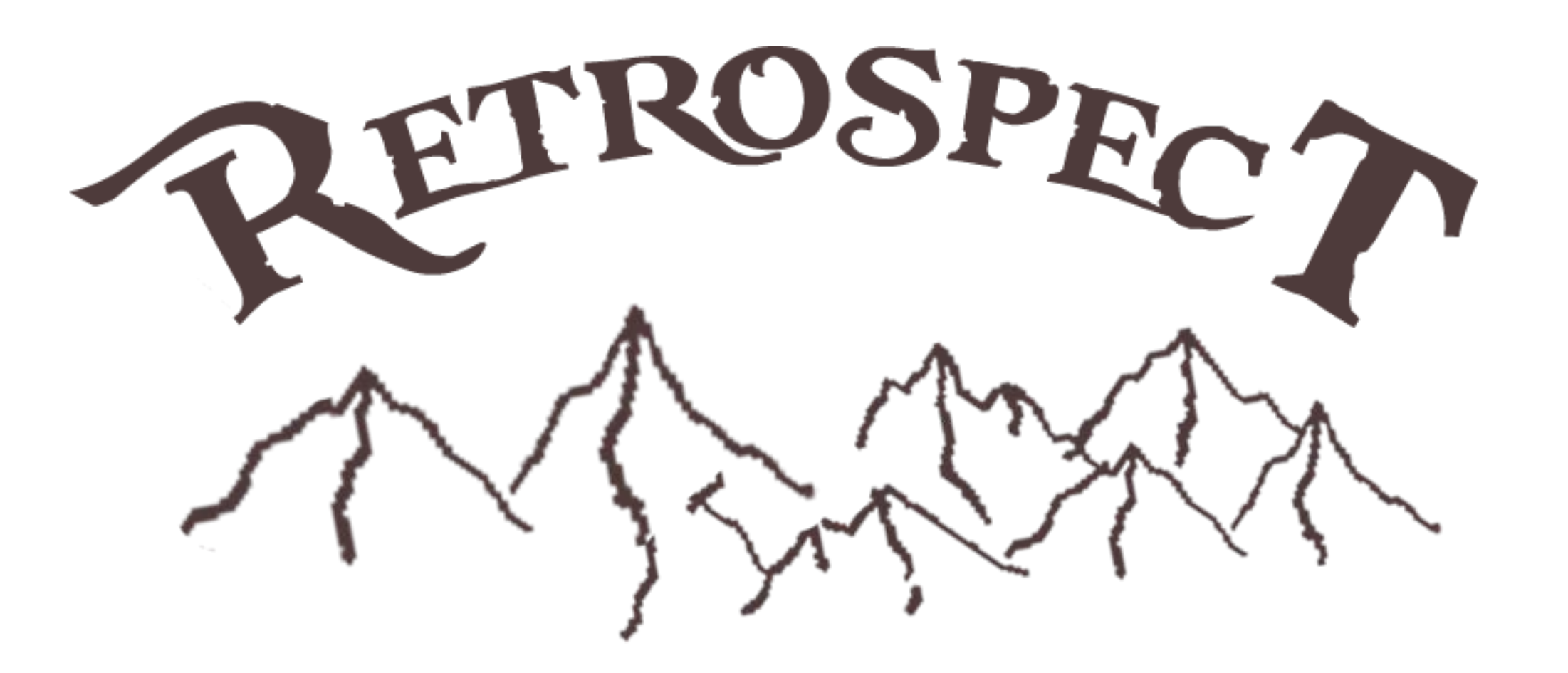

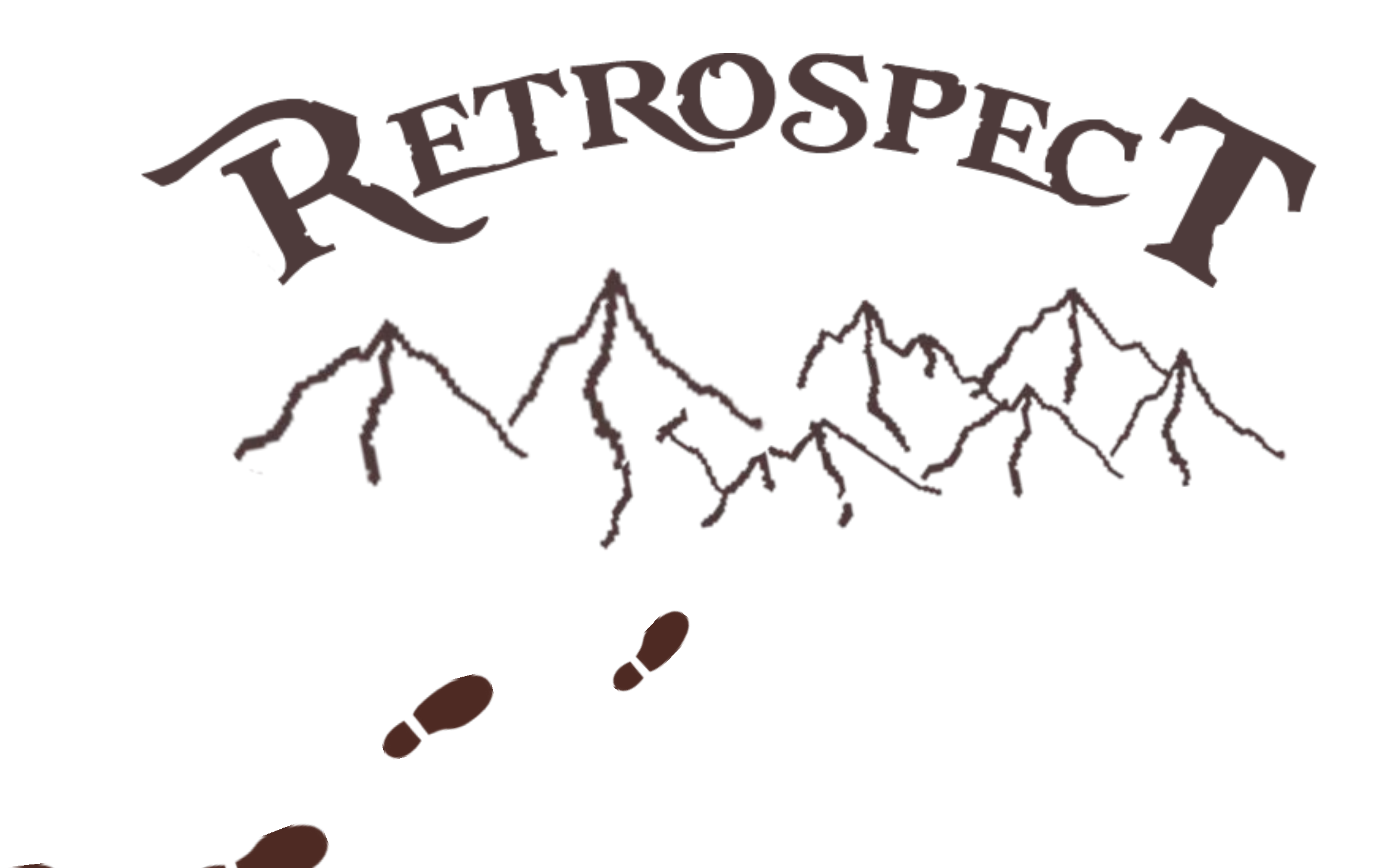

Matrix Theory

### Def  $\mathcal{M}(A) := [\mu_{ii}] \in \mathbb{R}^{n,n}$  is entry-wise defined as follows  $\mathcal{M}(A) := [\mu_{ij}] \in \mathbb{R}^{n,n}$  $\mu_{ij} := \Big\{$

Def  $M$ -matrix, i.e.  $\mathcal{M}(A)^{-1} \geq 0$ .  $H^+$ -matrix  $\rightsquigarrow$  H-matrix with positive diagonal entries.

For an arbitrary matrix  $A = [a_{ij}] \in \mathbb{C}^{n,n}$  , its **comparison matrix** 

$$
\begin{array}{cc} |a_{ii}|, & i = j, \\ -|a_{ij}|, & i \neq j. \end{array}
$$

### Matrix A is referred to as an  $H$ -**matrix** if and only if  $M(A)$  is an

# LCP solvability

Th

Bai, Z-Z., Evans, D.J.: Matrix multisplitting relaxation methods for linear complementarity problems, International Journal of Computer Mathematics, 63 (1997), 309-326.

### Given  $A \in \mathbb{R}^{n,n}$  being an  $H^+$ -matrix, there **exists** a **unique** solution  $z_{\star}$  of LCP(q, A).

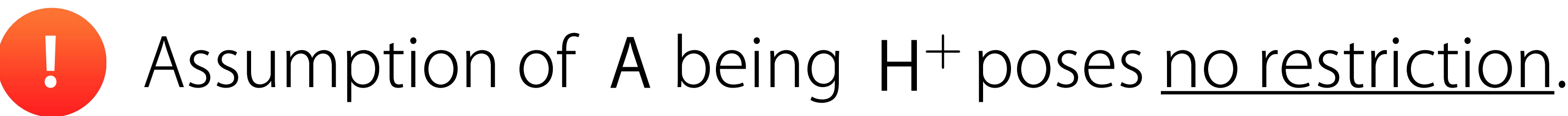

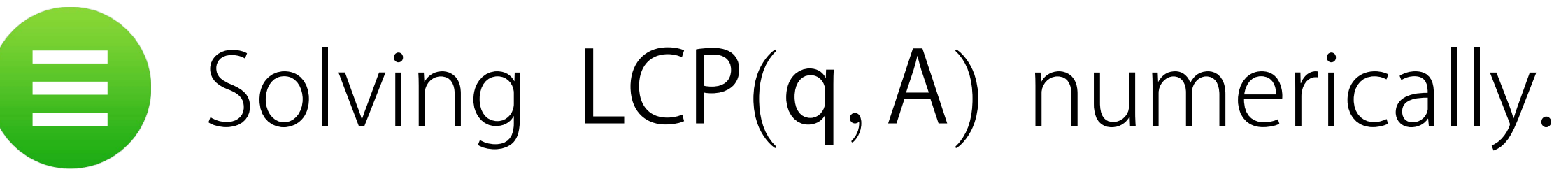

Basic concepts Iteration methods for LCP
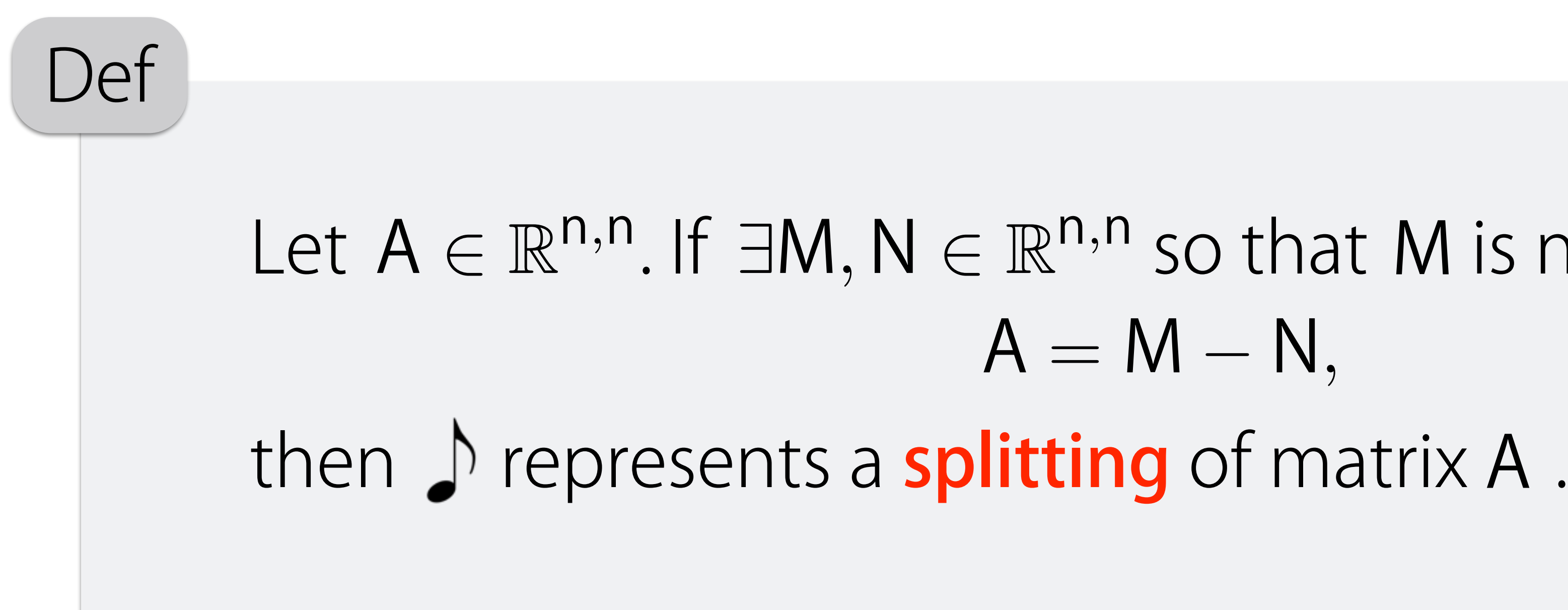

## Splitting is H-compatible if  $\mathcal{M}(A) = \mathcal{M}(M) - |N|$ , additionally.

# Let  $A \in \mathbb{R}^{n,n}$ . If  $\exists M, N \in \mathbb{R}^{n,n}$  so that M is nonsingular and  $A = M - N$ ,

# $\Omega \geq 0$  … nonnegative diagonal matrix, Let  $A = M - N$  be a splitting of  $A \in \mathbb{R}^{n,n}$  $\gamma > 0$  … positive arbitrary scalar.

Th

- *,*
- 1 2  $\gamma$  (z –  $\Omega^{-1}$ 1) If z is a solution of  $LCP(q, A)$ , then  $x = \frac{1}{2} \gamma (z - \Omega^{-1}r)$ 
	- $(Q + M)x = Nx + (Q A)|x| yq,$ If x satisfies  $\spadesuit$ , then the solution of  $LCP(q, A)$  is given by  $\bullet$ 
		- $z = \gamma^{-1}(|x| + x)$  and  $r = \gamma^{-1}\Omega(|x| x)$ .

If z is a solution of  $LCP(q, A)$ , then  $x =$ satisfies IFPE  $\bullet$ 2

# MPC Multiprocessor parallel computers

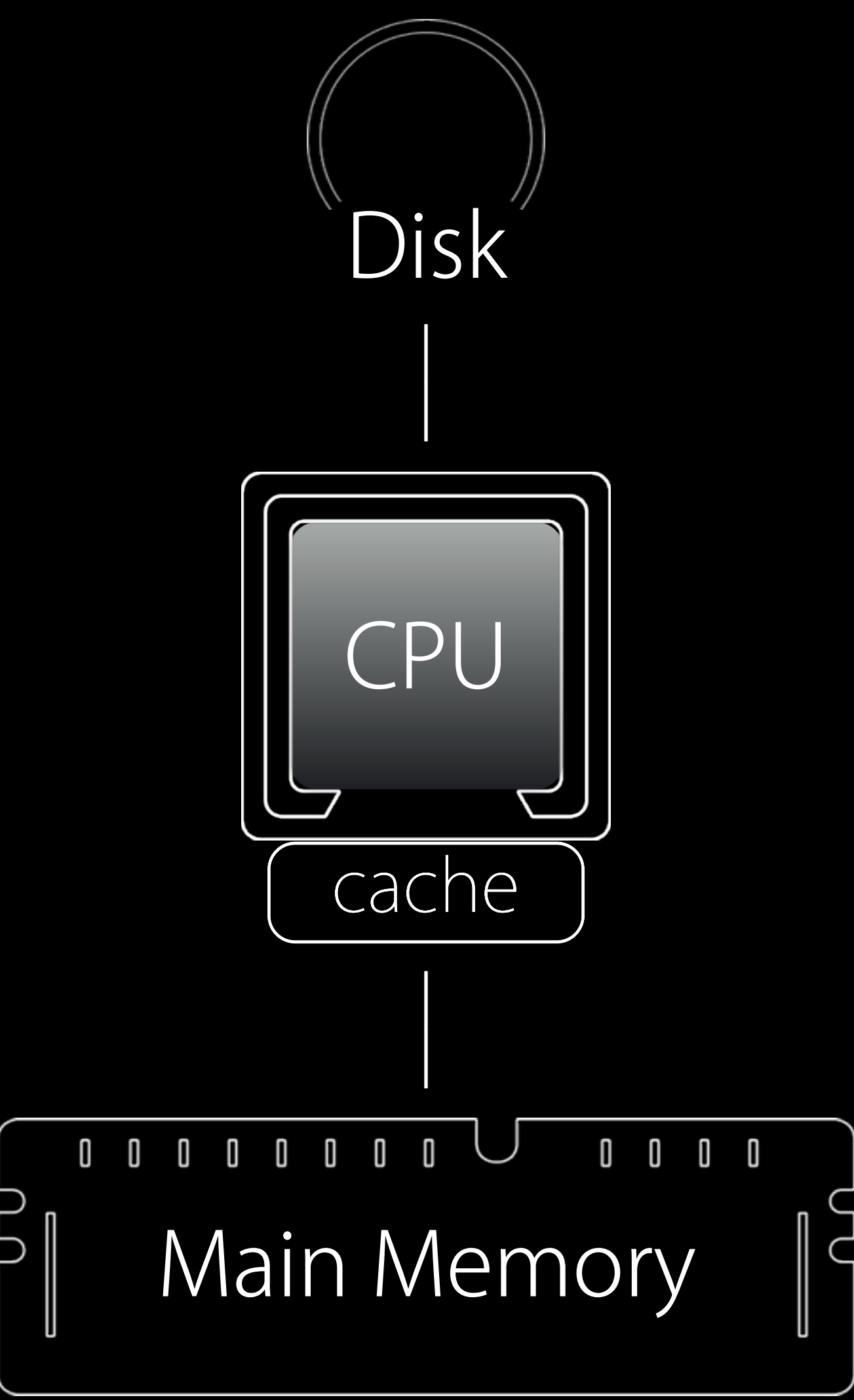

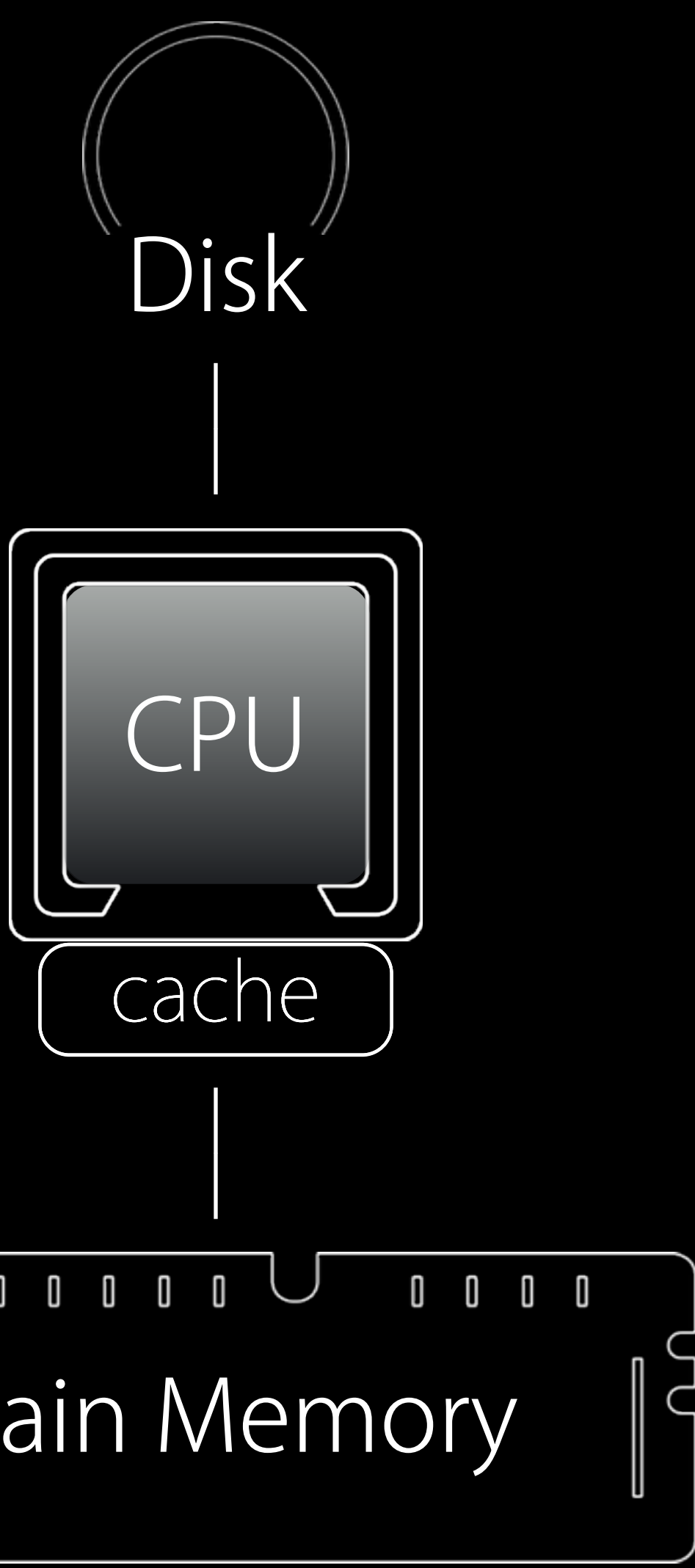

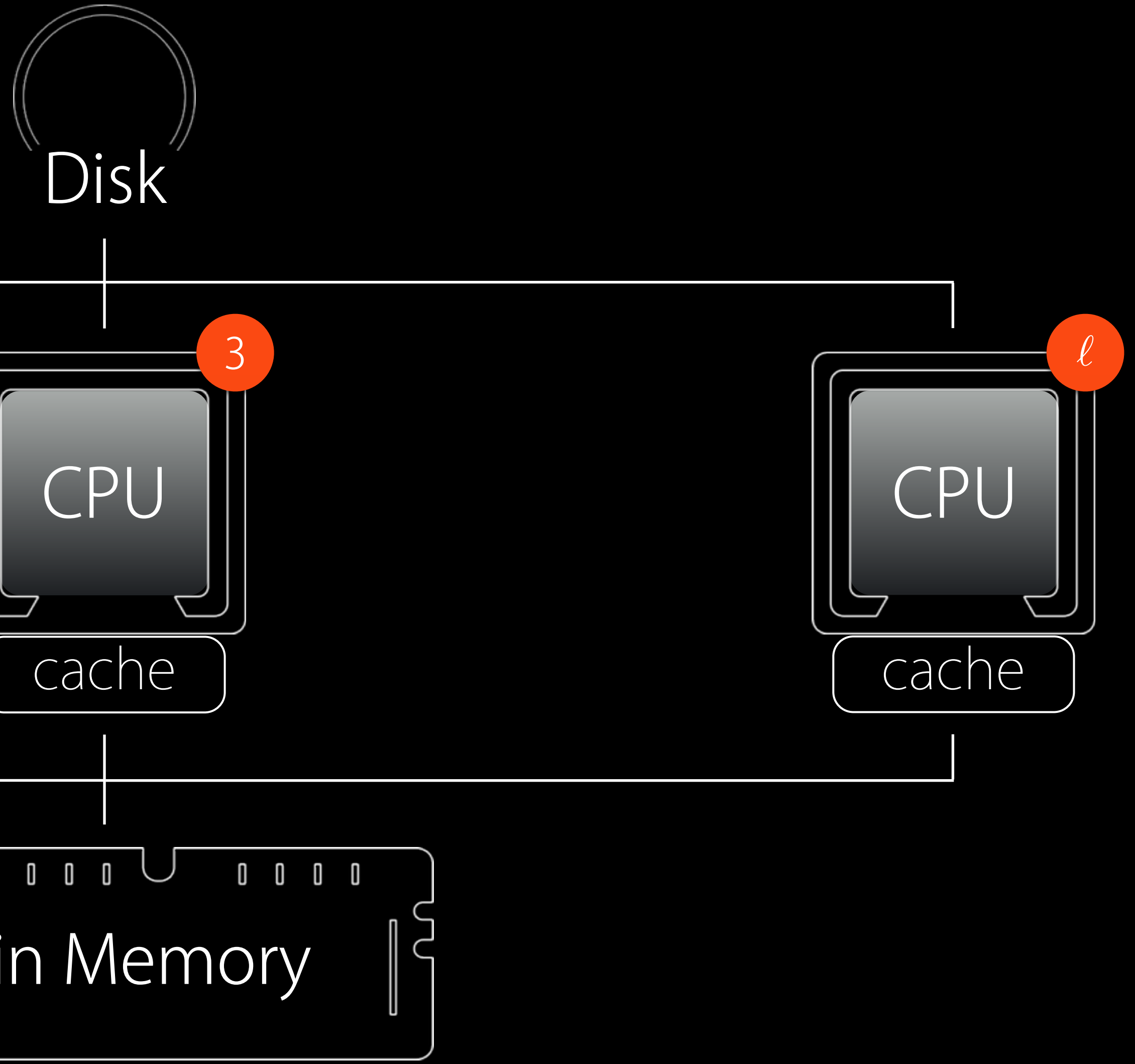

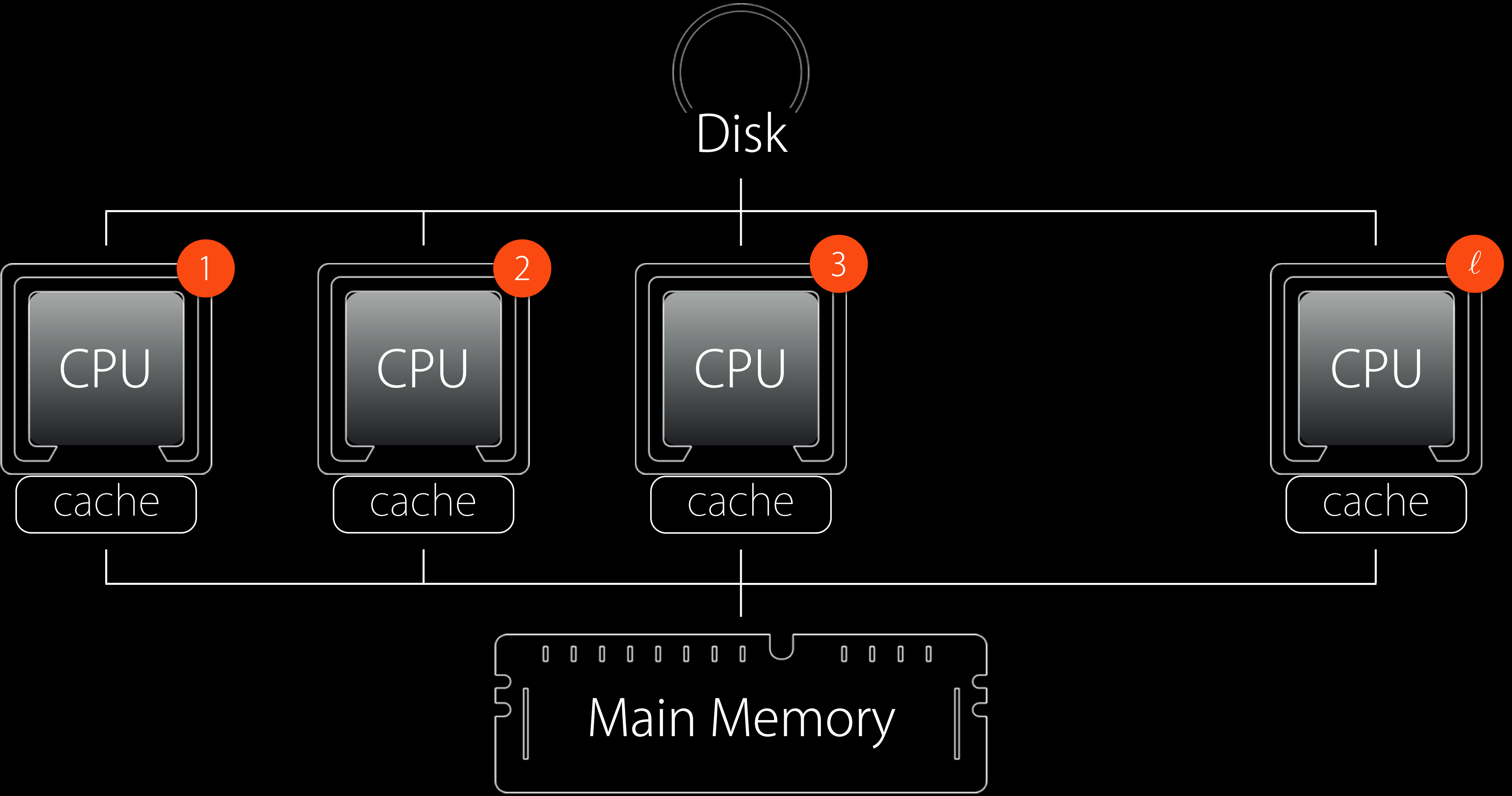

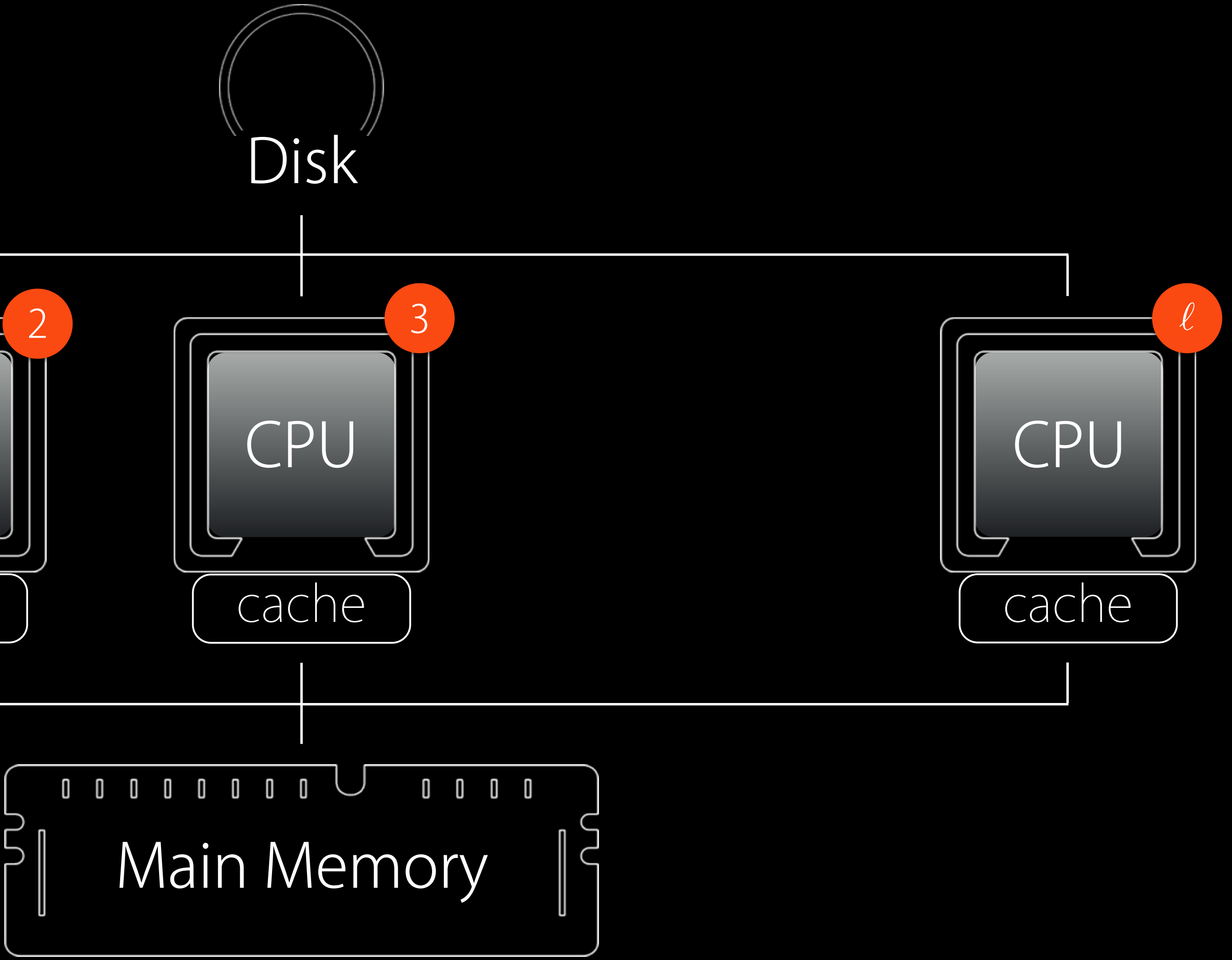

#### Def

represents a multisplittin  $\ell$  … given integer - number of processors  $(\ell \le n)$  $\mathsf{A} = \mathsf{M_p} - \mathsf{N_p}, \mathsf{p} = 1, 2, \ldots, \ell \hspace{0.25cm} \cdots \text{splittings of}$  $E_p \in \mathbb{R}^{n,n}$  … nonnegative diagonal matrices:  $\sum E_p = E$ .  $\ell$  $p=1$  $\mathsf{E}_\mathsf{p} = \mathsf{E}$ ( $M_p$ ,  $N_p$ , E Collection of triples A A

$$
(\mathsf{p}) (\mathsf{p} = 1, 2, \ldots, \ell)
$$
  
log of A.

$$
(M_p, N_p, E_p)(p = 1, 2, ..., \ell) \cdots \text{multiplitting of A}
$$
\n
$$
z^{(0)} \in \mathbb{R}_+^n \cdots \text{arbitrary initial vector}
$$
\n
$$
\text{for } k \ge 0 \text{ until convergence of } \{z^{(k)}\}_{k=0}^\infty \subset \mathbb{R}_+^n,
$$
\n
$$
(\Omega + M_p) x^{(k,p)} = N_p x^{(k)} + (\Omega - A)|x^{(k)}| - \gamma q
$$
\n
$$
\text{with } \quad x^{(0)} = \frac{1}{2} \gamma \Omega^{-1}((\Omega - A)z^{(0)} - q),
$$
\n
$$
x^{(k+1)} = \sum_{p=1}^\ell E_p x^{(k,p)} - z^{(k+1)} = \frac{1}{\gamma} (|x^{(k+1)} - \gamma q|) - \sum_{p=1}^\ell E_p x^{(p)}.
$$
\n
$$
\Omega \ge 0 \cdots \text{arbitrary square matrix of order } n
$$

 $( \Omega + M_p) x^{(k,p)} = N_p x^{(k)} + ( \Omega - A) |x^{(k)}| - \gamma q$   $p = 1, 2, ..., \ell$  $\gamma \Omega^{-1}((\Omega - A)Z^{(0)} - q),$ 1  $\frac{1}{\gamma}(|x^{(k+1)}|+x^{(k+1)})$ )*.* rector<sup>'</sup>

*atrix of order n* 

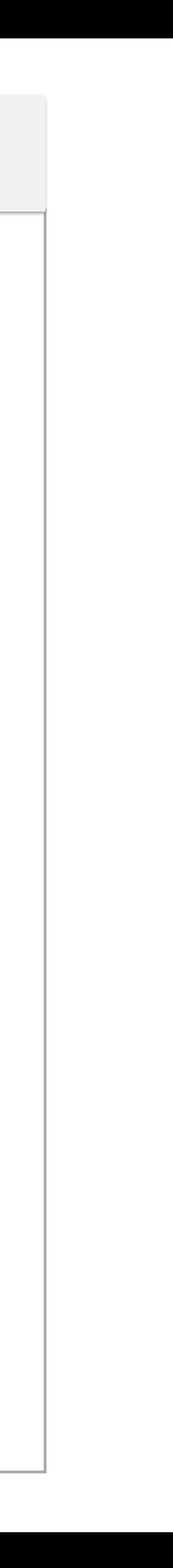

# Modulus synchronous multisplitting (MSM) iteration method for LCP

Def

 $D = diag(A)$  and for  $p = 1, 2, \ldots, \ell$ Lp … strictly lower triangular  $U_p = D - L_p - A$ ,  $\cdots$  zero-diagonal Collection of triples represents a triangular multisplitting of A.

- $E_p \in \mathbb{R}^{n,n}$  … nonnegative diagonal matrices:  $\sum E_p = E$ .  $\ell$  $p=1$  $\mathsf{E}_\mathsf{p} = \mathsf{E}$ 
	- $(D L_p, U_p, E_p)(p = 1, 2, \ldots, \ell)$

### Triangular multisplitting:  $MSM \hookrightarrow MSMAOR$

Convergence results:

Bai, Z.-Z., Zhang, L.-L.: Modulus-based synchronous multisplitting iteration methods for linear complementarity problems, Numerical Linear Algebra with Applications, 20 (2013), 425-439.

● Cvetković, Lj., Kostić, V.: A note on the convergence of the MSMAOR method for linear complementarity problems, Numerical Linear Algebra with Applications, 21 (2014), 534-539.

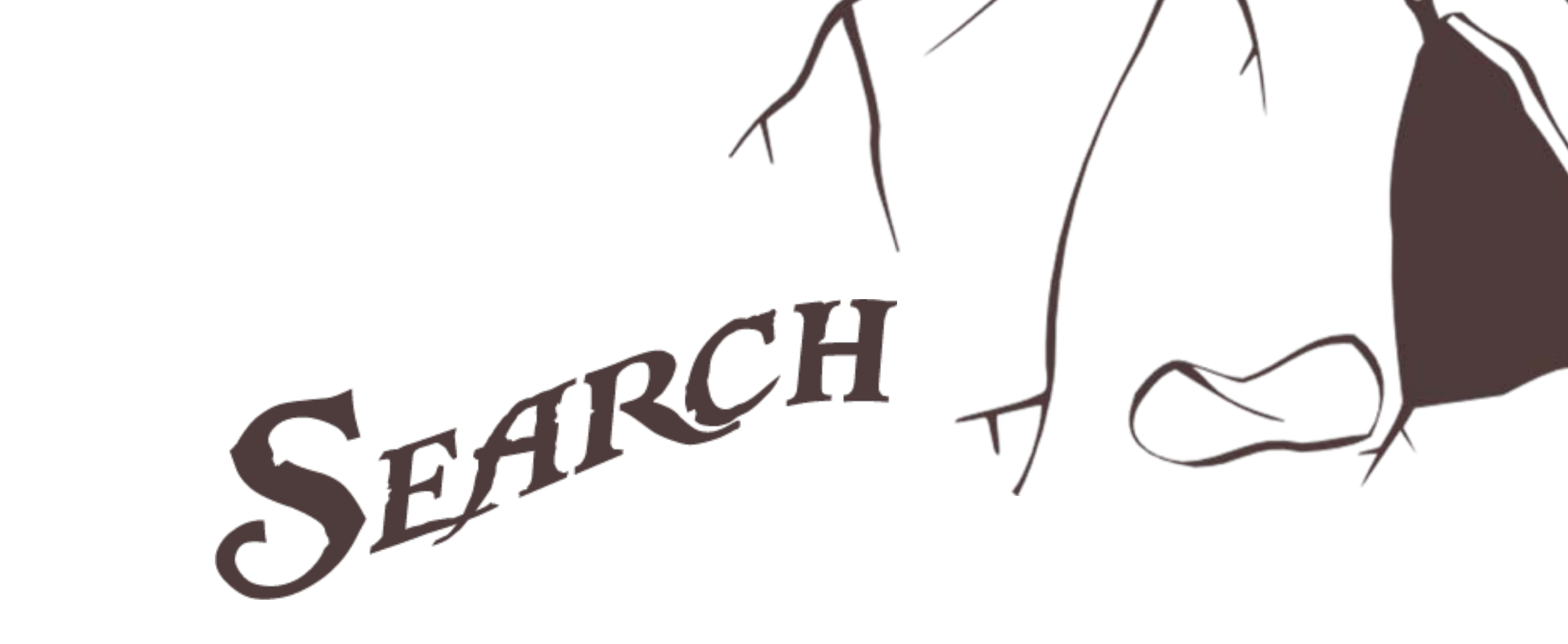

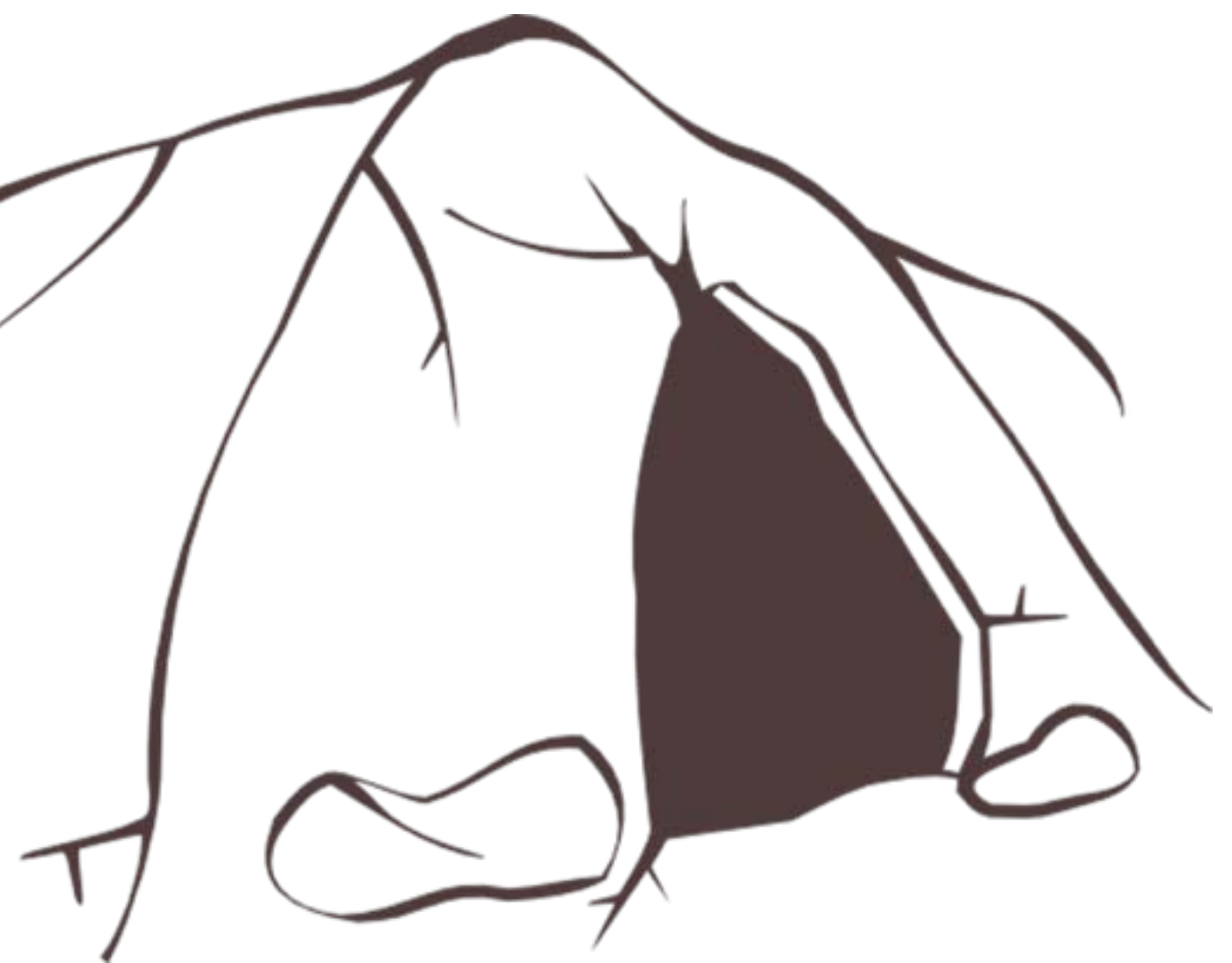

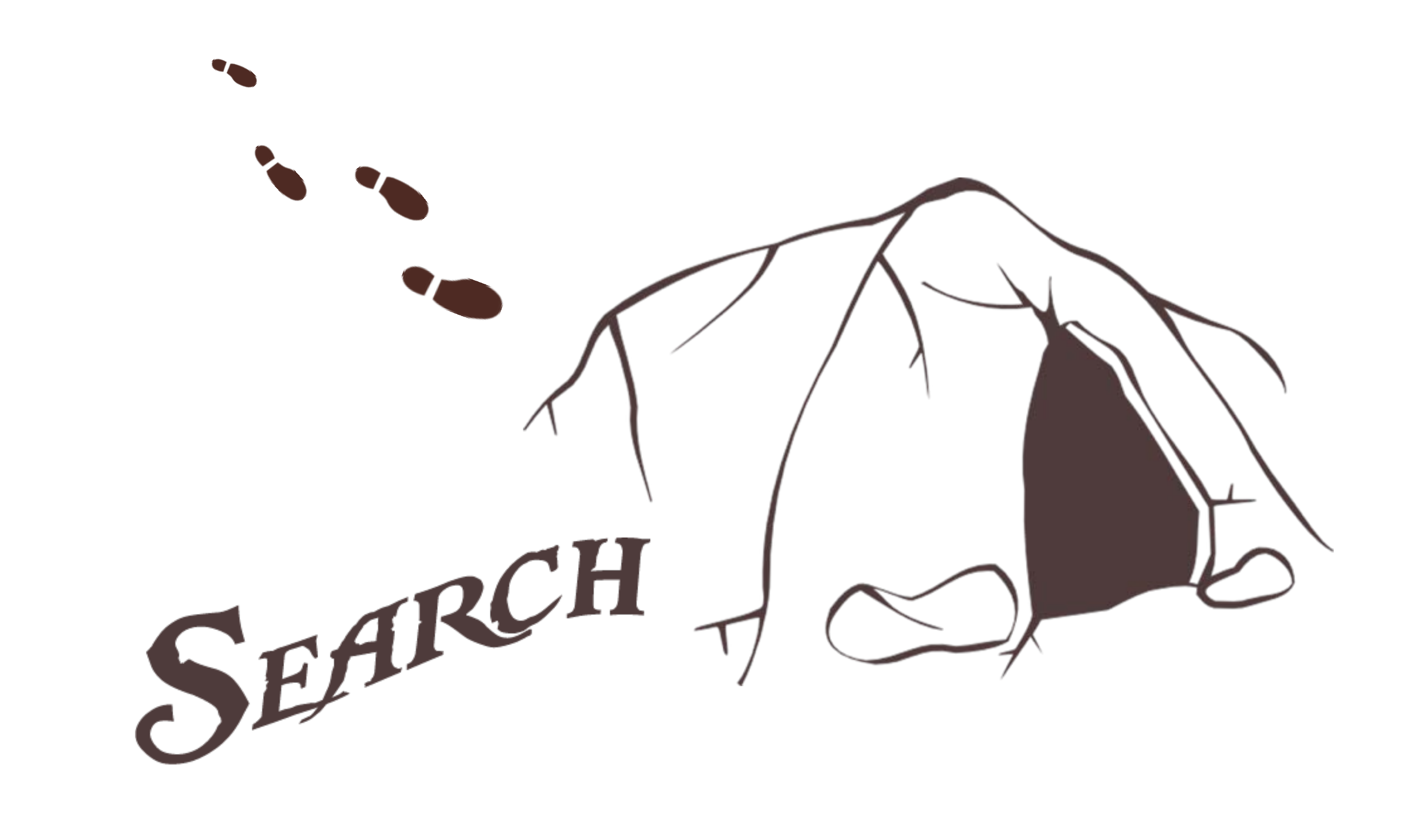

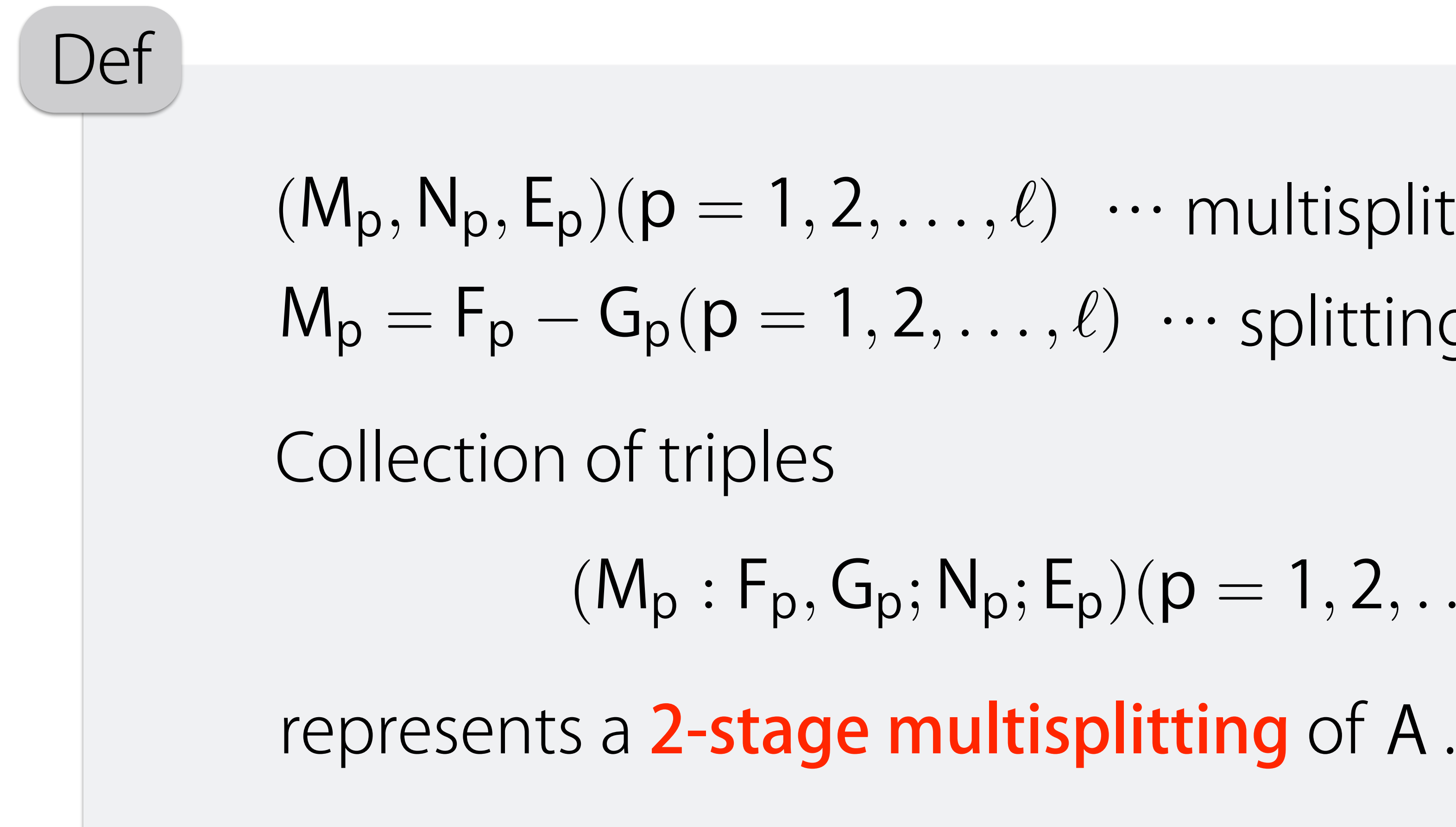

- $(M_p, N_p, E_p)(p = 1, 2, \ldots, \ell) \cdots$  multisplitting of A
- $M_p = F_p G_p(p = 1, 2, \ldots, \ell) \cdots$  splittings of  $M_p$

- $(M_p : F_p, G_p; N_p; E_p)(p = 1, 2, \ldots, \ell)$ 
	-

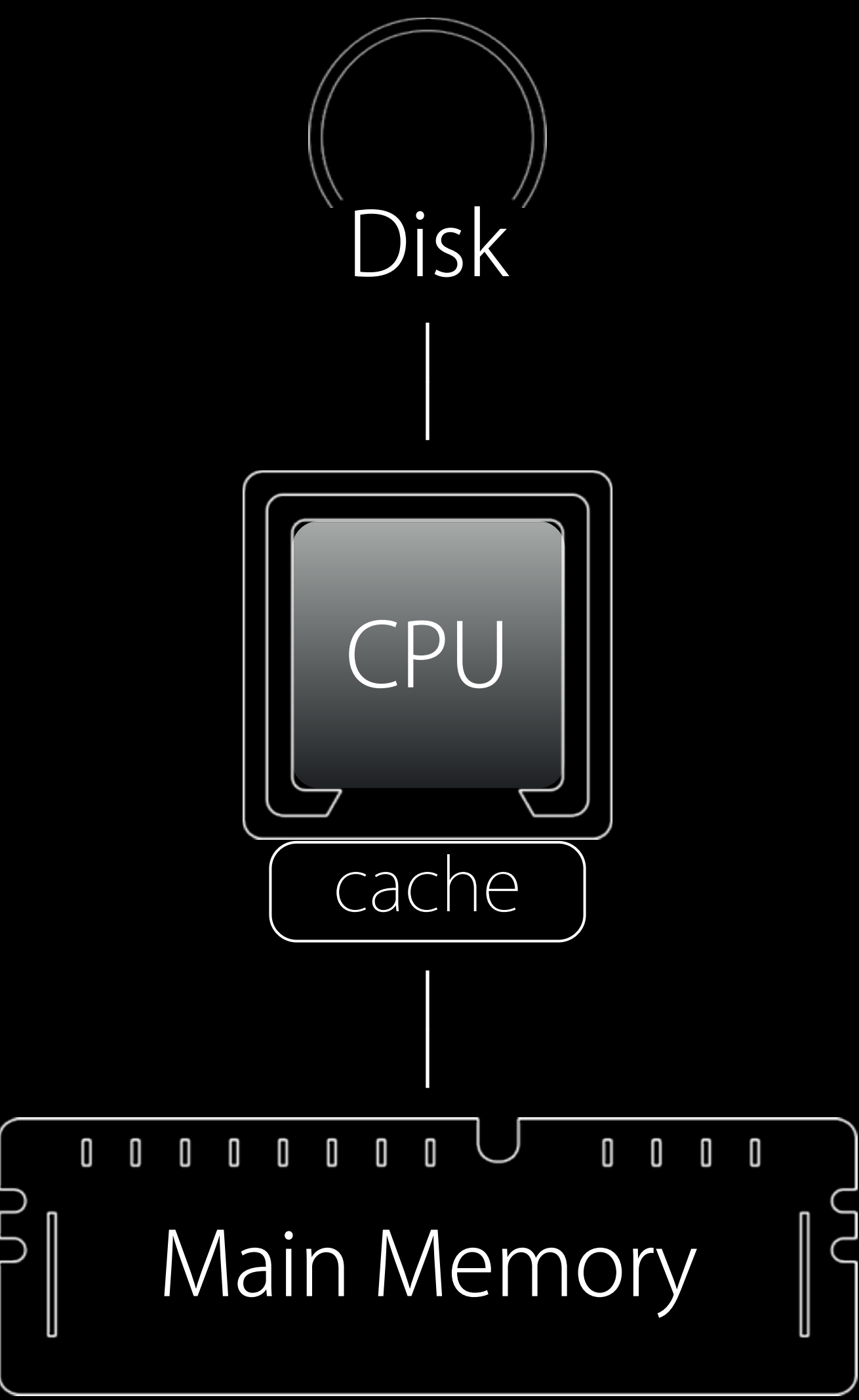

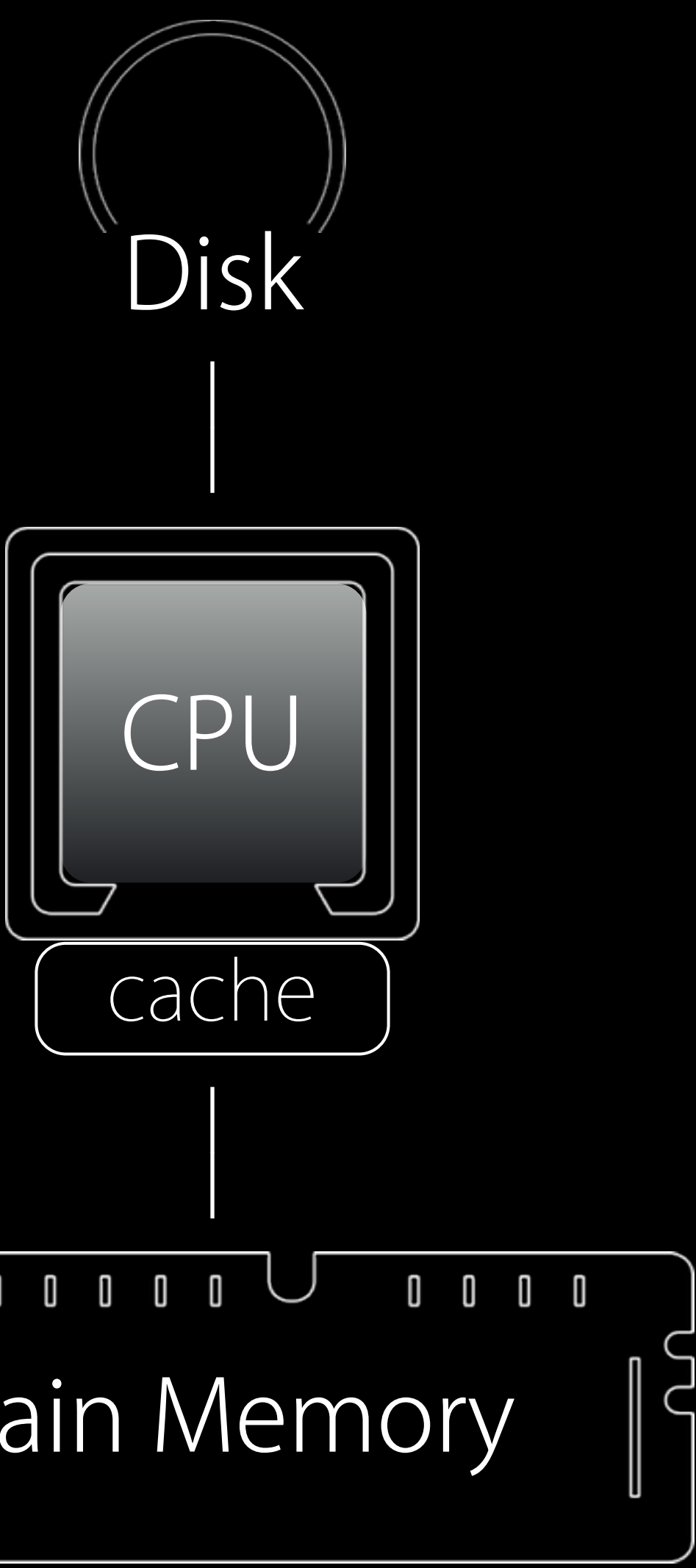

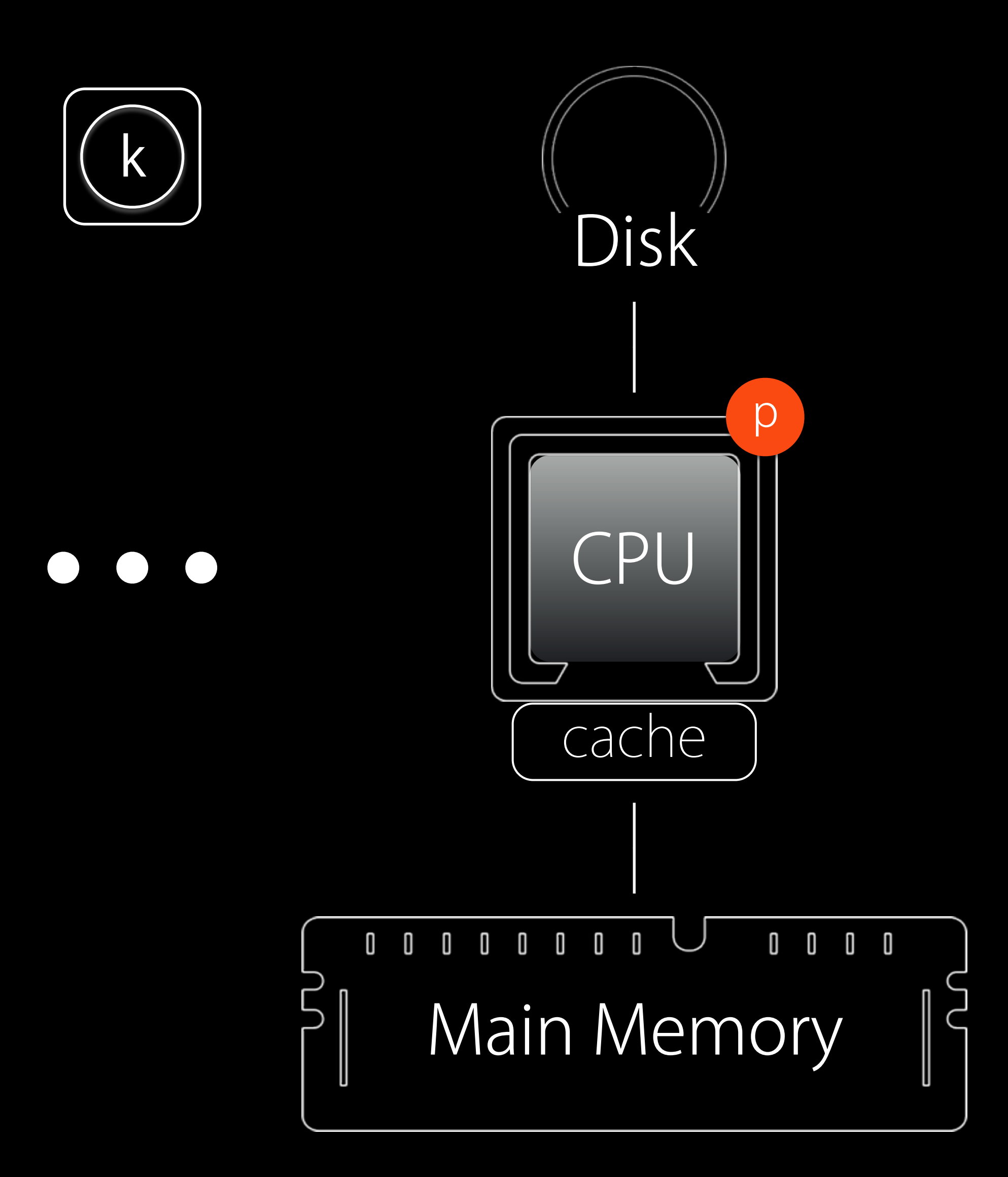

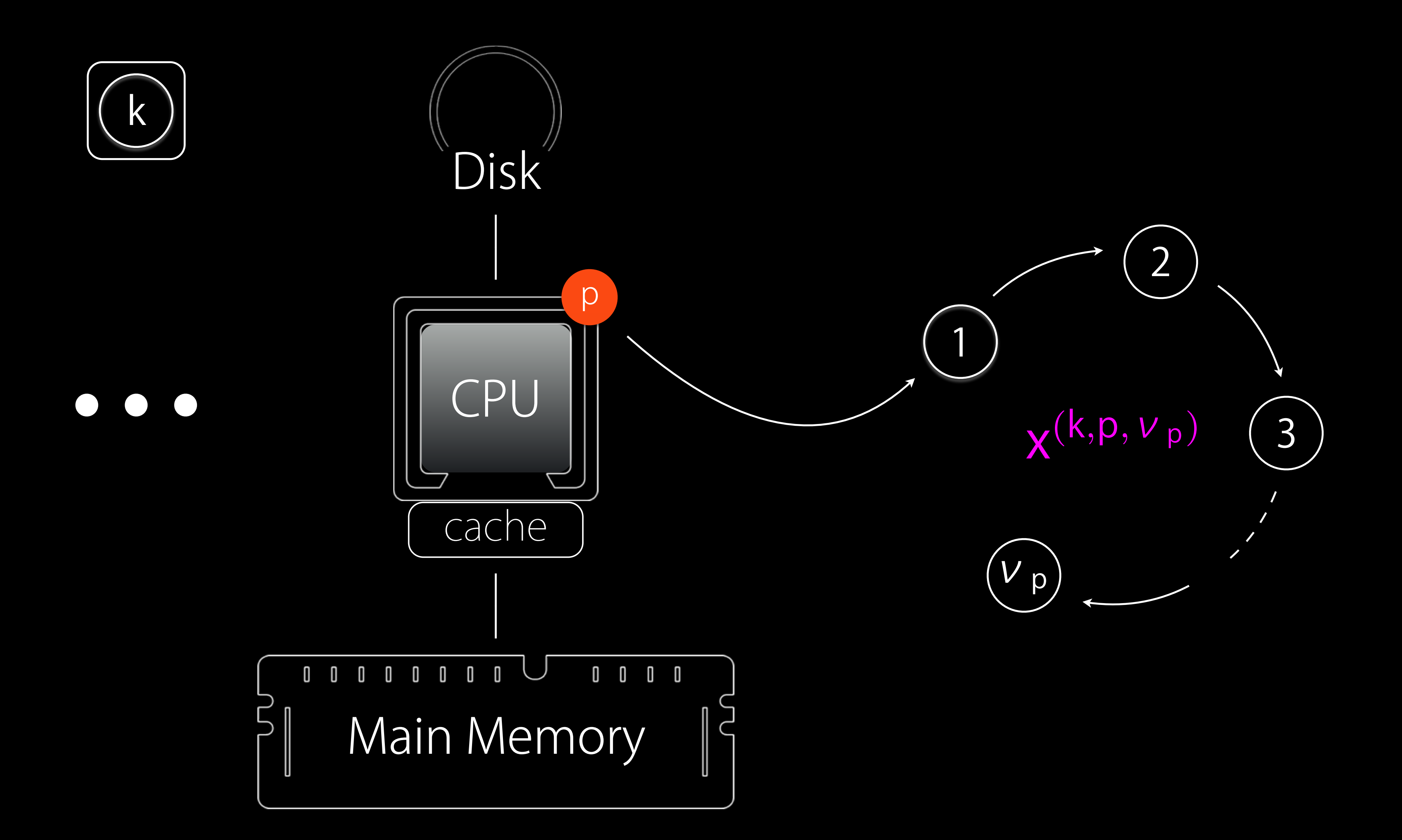

# Modulus synchronous 2-stage multisplitting (MSTM) iteration method

 $Z^{(0)} \in \mathbb{R}^n_+$ for  $k \ge 0$  until convergence of  $\{z^{(k)}\}_{k=0}^{\infty} \subset \mathbb{R}^n_+,$ … arbitrary initial vector  $v_p(p = 1, 2, \ldots, \ell)$  … number of inner iterations  $\sqrt{ }$  $\int$  $\overline{a}$ 

- $(M_p : F_p, G_p; N_p; E_p)$   $(p = 1, 2, \ldots, \ell) \cdots$  2-stage multisplitting of A
	-
	-
	-
	- $(Q + F_p)x^{(k,p,j+1)} = G_px^{(k,p,j)} + b^{(k,p)}$  $p = 1, 2, \ldots, \ell$  $j = 0, 1, \ldots, V_{p} - 1$
- $b^{(k,p)} = N_p x^{(k)} + (\Omega A)|x^{(k)}| \gamma q, \quad x^{(k,p,0)} = x^{(k)}$ *,*

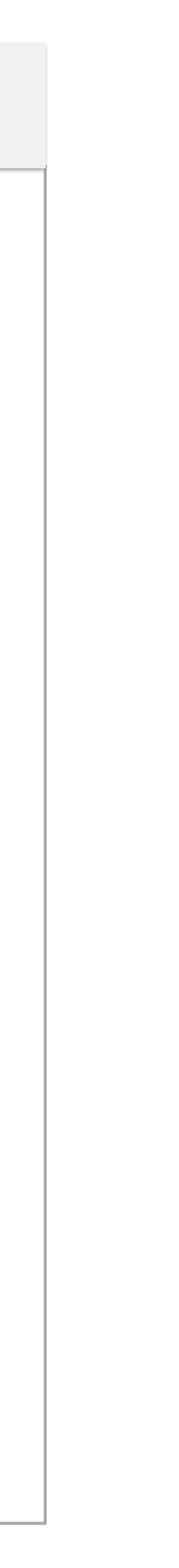

## Modulus synchronous 2-stage multisplitting (MSTM) iteration method

 $\frac{1}{\gamma}(|x^{(k+1)}|+\chi^{(k+1)})$ )*.*

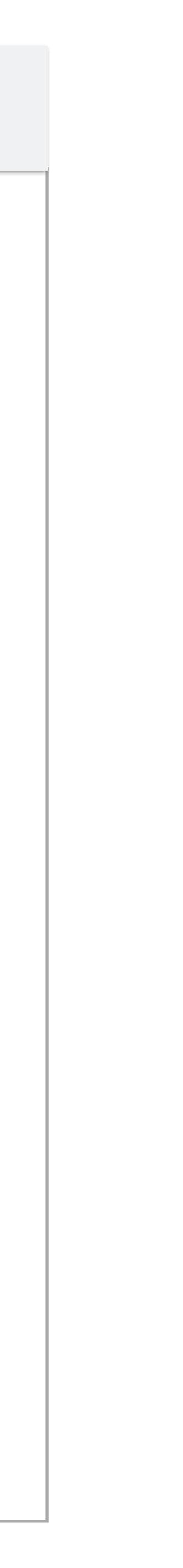

$$
^{1}((\Omega-A)z^{(0)}-q),\quad
$$

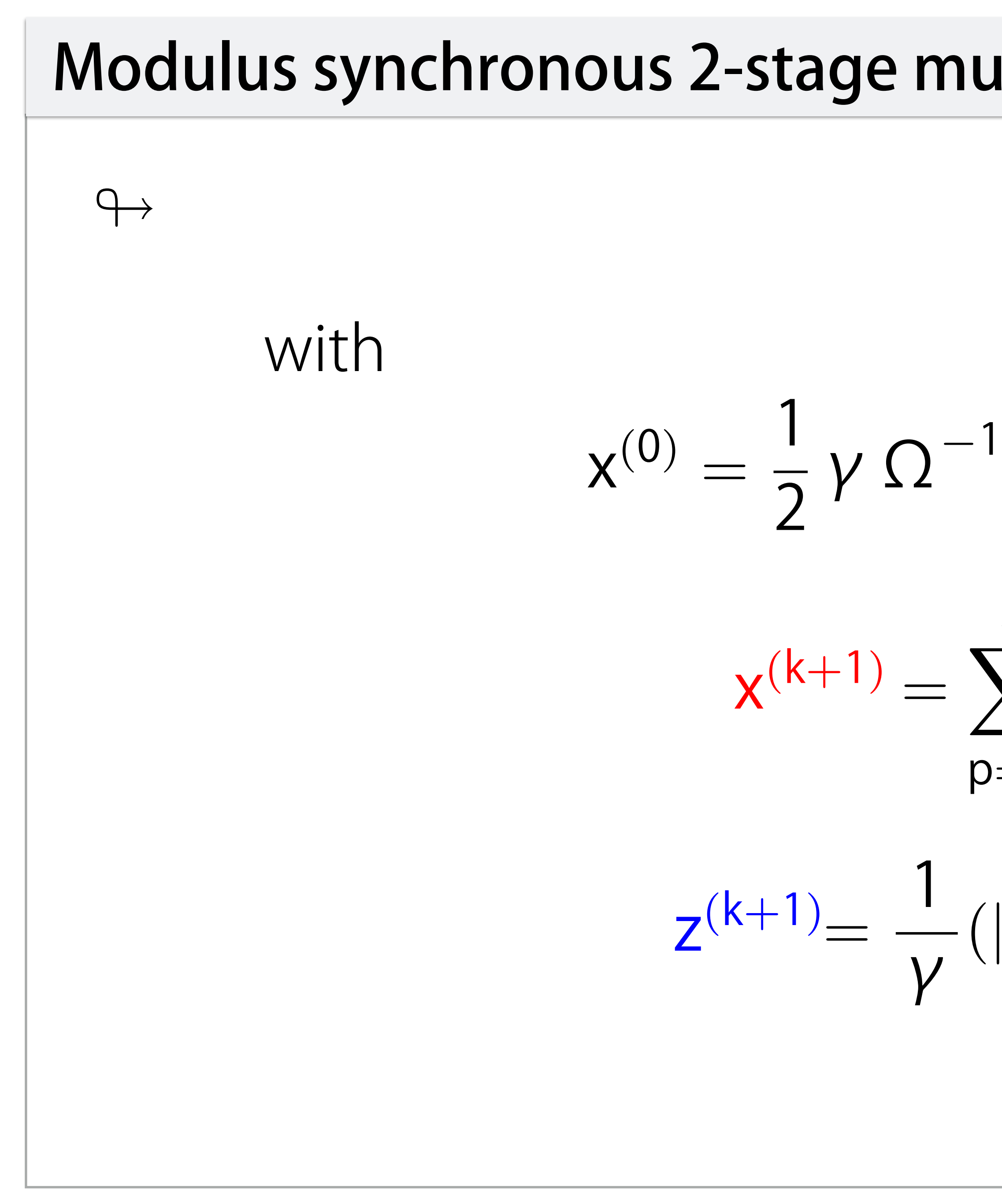

$$
\sum_{p=1}^{\ell} E_p \, x^{(k,p,\, \nu_p)}
$$

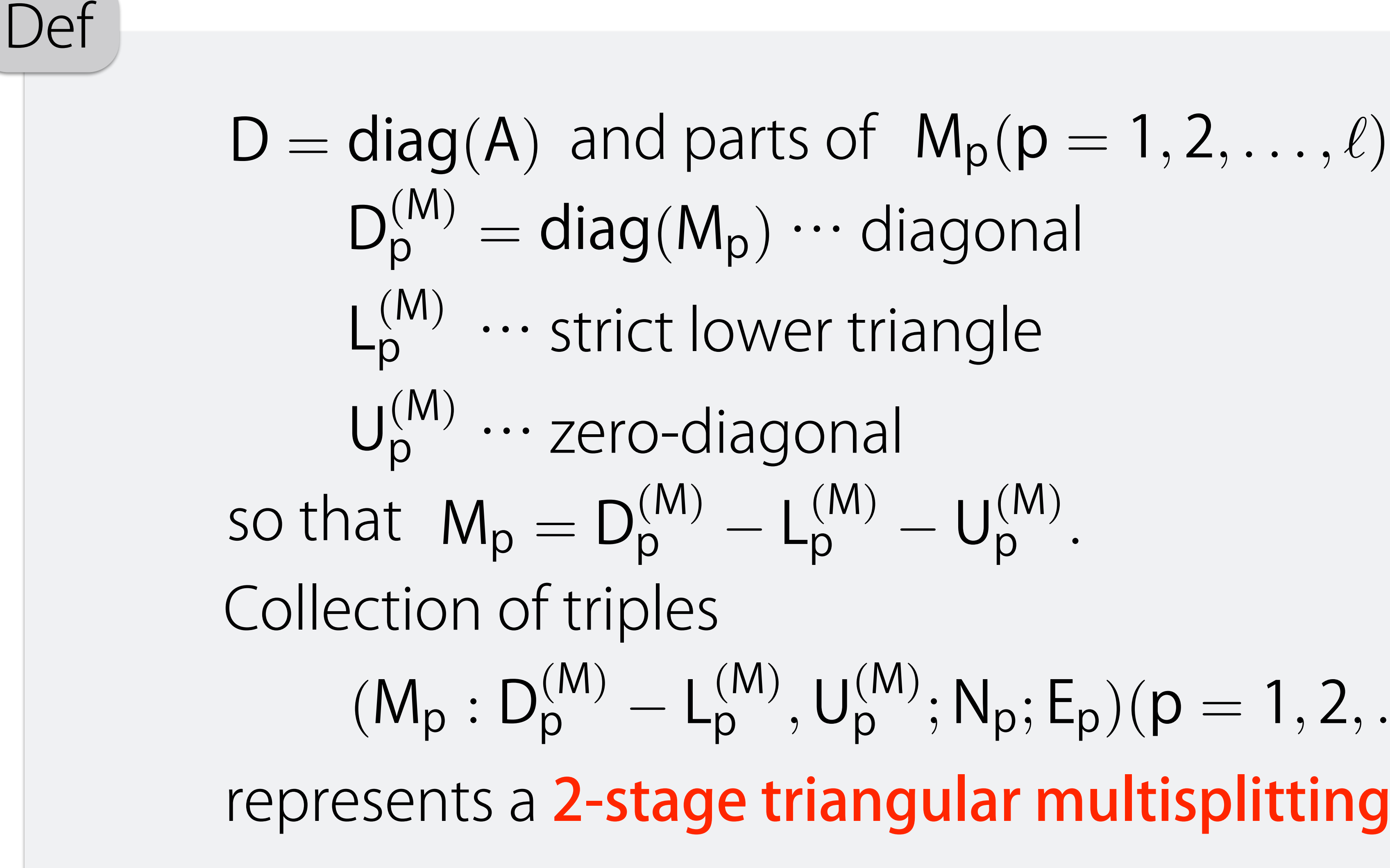

- 
- 
- 
- 
- $\binom{M}{p} U_{p}^{(M)}$ <sup>p</sup> *.*
- represents a 2-stage triangular multisplitting of A.  $(p^{(M)}, U_p^{(M)}; N_p; E_p)(p = 1, 2, \ldots, \ell)$

#### 2-stage triangular multisplitting:  $MSTM \hookrightarrow MSTMAOR$

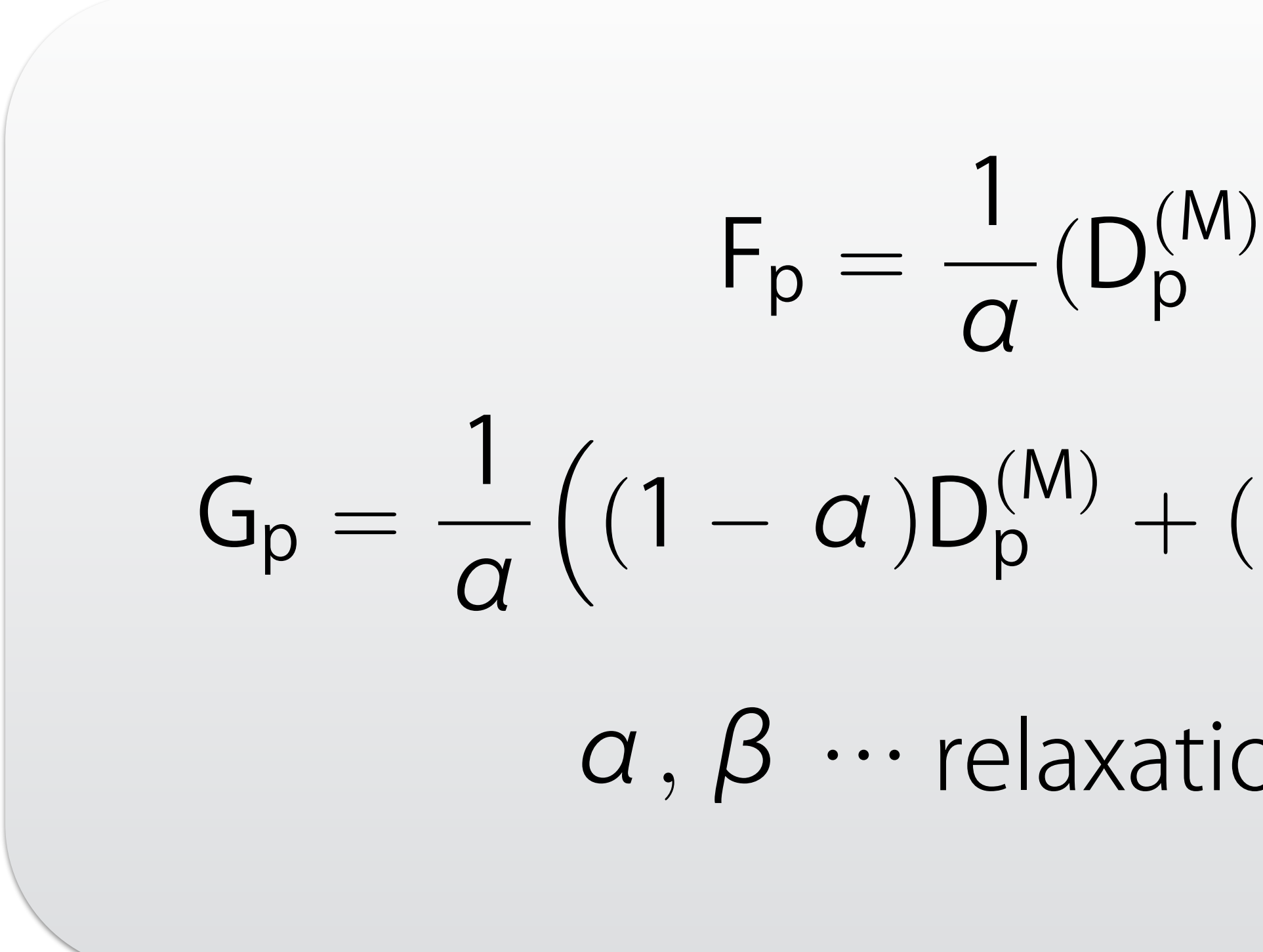

$$
D_p^{(M)} - \beta L_p^{(M)}),
$$

$$
(1-\alpha)D_p^{(M)} + (\, \alpha\, - \, \beta\, )L_p^{(M)} + \, \alpha\, U_p^{(M)}\Big),
$$

α*,* β … relaxation parameters

# Convergence for MSTMAOR iteration method (Bai, Z.-Z., Zhang, L.-L. 2013)

 $A \in \mathbb{R}^{n,n}$  is  $H^+$ ,  $D = diag(A)$ ,  $B = D - A$ ,  $\gamma > 0$ ,  $\Omega \ge D$ , and a 2-stage triangular multisplitting of A  $(M_p : D_p^{(M)})$  $p^{(IV)} - L$ 

If  $A = M_p - N_p(p = 1, 2, ..., \ell)$  are H-compatible splittings and  $\mathcal{M}(\mathsf{M}_{\mathsf{p}}) = \mathsf{D} - |\mathsf{L}|$  $A = M_{p} - N_{p}(p = 1, 2, \ldots, \ell)$  are H

then  $\lim_{n \to \infty} z^{(k)} = z_{\star}, \quad \forall z^{(0)} \in \mathbb{R}^n_+$  and arbitrary  $v_p$ , under the condition that  $k\rightarrow\infty$  $z^{(k)} = z_{\star}, \quad \forall z^{(0)} \in \mathbb{R}^n_+$  and arbitrary  $v_p$ ,

 $0 < \beta \leq c$ 

- $(p^{(M)}, U_p^{(M)}; N_p; E_p)(p = 1, 2, \ldots, \ell).$ 
	-
- $p^{(M)}$  $| |U_p^{(M)}|$  $(p = 1, 2, ..., \ell), \quad D = diag(M_p),$

$$
a<\frac{1}{\rho\left(D^{-1}|B|\right)}.
$$

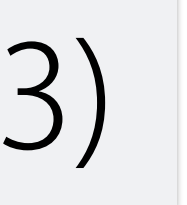

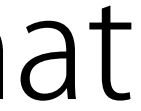

# Convergence for MSTMAOR iteration method (Bai, Z.-Z., Zhang, L.-L. 2013)

 $A \in \mathbb{R}^{n,n}$  is  $H^+$ ,  $D = diag(A)$ ,  $B = D - A$ ,  $\gamma > 0$ ,  $\Omega \ge D$ , and a 2-stage triangular multisplitting of A  $(M_p : D_p^{(M)})$  $p^{(IV)} - L$ 

If  $A = M_p - N_p(p = 1, 2, ..., \ell)$  are H-compatible splittings and  $\mathcal{M}(\mathsf{M}_{\mathsf{p}}) = \mathsf{D} - |\mathsf{L}|$  $A = M_{p} - N_{p}(p = 1, 2, \ldots, \ell)$  are H

then  $\lim_{n \to \infty} z^{(k)} = z_{\star}, \quad \forall z^{(0)} \in \mathbb{R}^n_+$  and arbitrary  $v_p$ , under the condition that  $k\rightarrow\infty$  $z^{(k)} = z_{\star}, \quad \forall z^{(0)} \in \mathbb{R}^n_+$  and arbitrary  $v_p$ ,

- $(p^{(M)}, U_p^{(M)}; N_p; E_p)(p = 1, 2, \ldots, \ell).$ 
	-
- $p^{(M)}$  $| |U_p^{(M)}|$  $(p = 1, 2, ..., \ell), \quad D = diag(M_p),$

$$
0<\beta(\leq)\alpha<\frac{1}{\rho(D^{-1}|B|)}.
$$

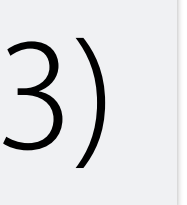

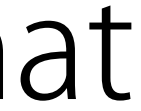

## Expansion of the parameter area (Cvetković, Lj., Kostić, V., Šanca, E. 2015)

#### $\beta \ge 0$  and  $(\theta \max\{\alpha, \xi \beta\} + (1 - \theta)\alpha) \rho(D^{-1}|B|) < \min\{1, \alpha\}$ 0 *<* α *<* 1  $\rho$  (D<sup>-1</sup>|B|)  $, 0 \leq \beta <$ min*{*1*,* <sup>α</sup>*}* (<sup>1</sup> <sup>θ</sup>)αρ(D<sup>1</sup>*|*B*|*) ξθρ(D<sup>1</sup>*|*B*|*) *.* or, equivalently,

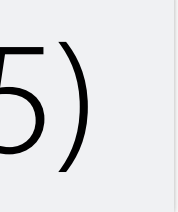

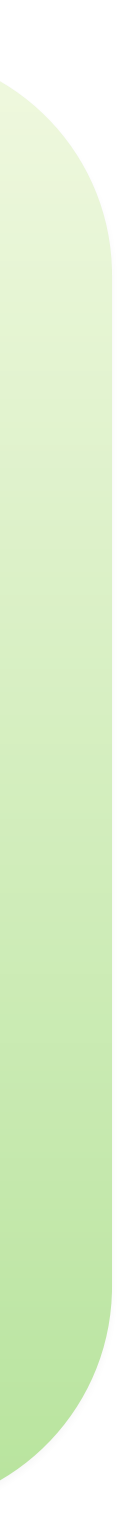

# Expansion of the parameter area (Cvetković, Lj., Kostić, V., Šanca, E. 2015)

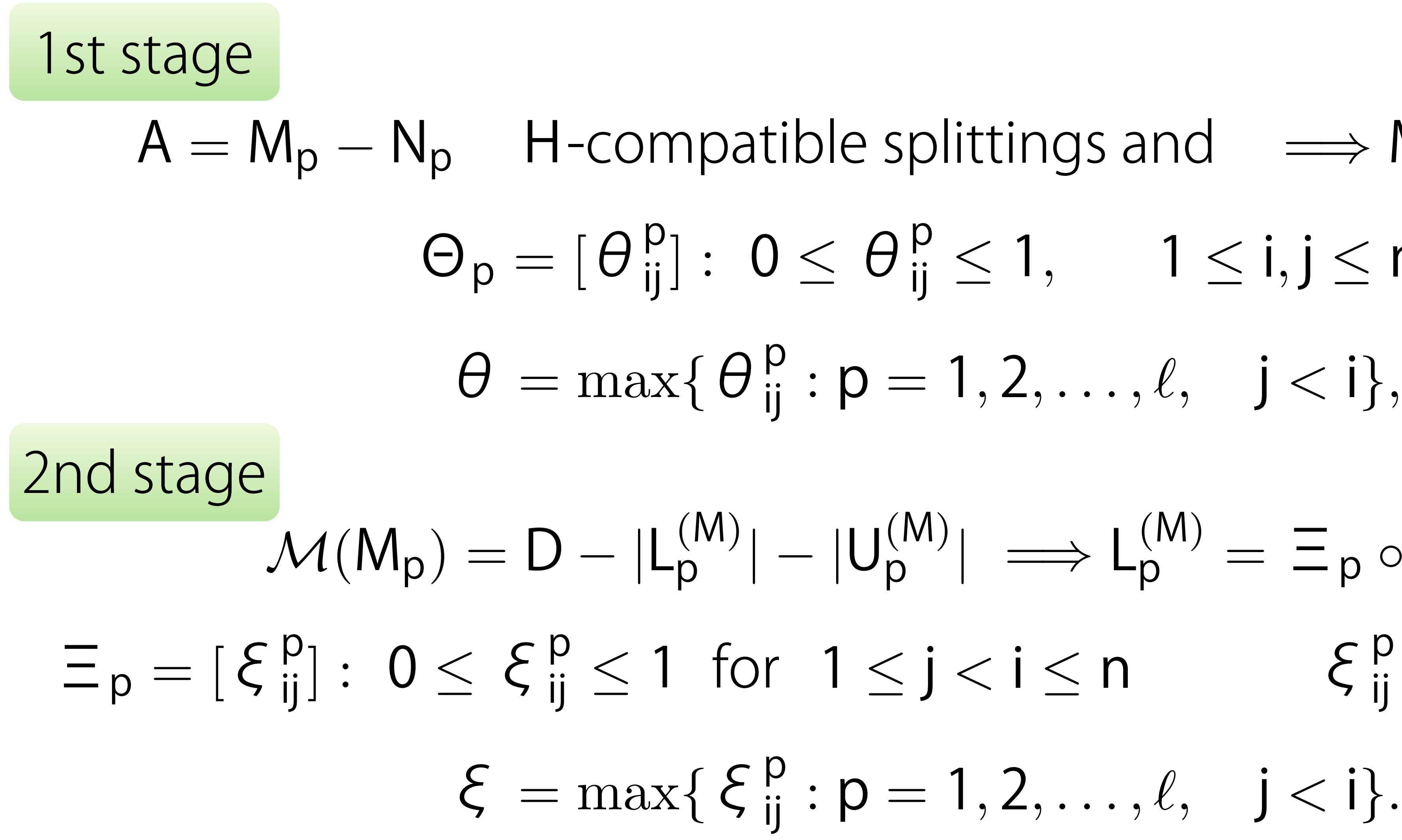

- $A = M_p N_p$  H-compatible splittings and  $\implies M_p = \Theta_p \circ A$ ,
	- $\Theta_p = [\theta_{ij}^p]: 0 \le \theta_{ij}^p \le 1, \quad 1 \le i, j \le n,$ 
		- $\theta = \max\{\theta_{ij}^p : p = 1, 2, \ldots, \ell, j < i\},\$
- $\left| \begin{array}{c} (M) \\ p \end{array} \right| \left| \begin{array}{c} U_p^{(M)} \end{array} \right| \longrightarrow L$ (M)  $p^{(iv)} = \Xi_p \circ (-M_p),$  $\Xi_{p} = [\xi_{ij}^{p}] : 0 \leq \xi_{ij}^{p} \leq 1$  for  $1 \leq j < i \leq n$   $\xi_{ij}^{p} = 0$  otherwise
	-

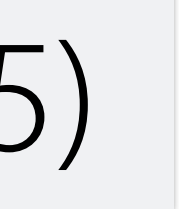

$$
\begin{bmatrix} 2 & 1 & 0 \ -1 & 2 & -1 \ 0 & -1 & 2 \end{bmatrix} = \begin{bmatrix} 2 & 0.5 & 0 \ -0.7 & 1 & -0.3 \ 0 & -0.6 & 2 \end{bmatrix} - \begin{bmatrix} 0 & -0.5 & 0 \ 0.3 & -1 & 0.7 \ 0 & 0.4 & 0 \end{bmatrix}, \quad \Theta = \begin{bmatrix} 1 & 0.5 & 1 \ 0.7 & 0.5 & 0.3 \ 0 & 0.6 & 1 \end{bmatrix}
$$

 $\overline{\phantom{a}}$ *,*

$$
M = \left[\begin{array}{ccc} 2 & 0 & 0 \\ 0 & 1 & 0 \\ 0 & 0 & 2 \end{array}\right] - \left[\begin{array}{ccc} 0 & 0 & 0 \\ 0.28 & 0 & 0 \\ 0 & 0.18 & 0 \end{array}\right] -
$$

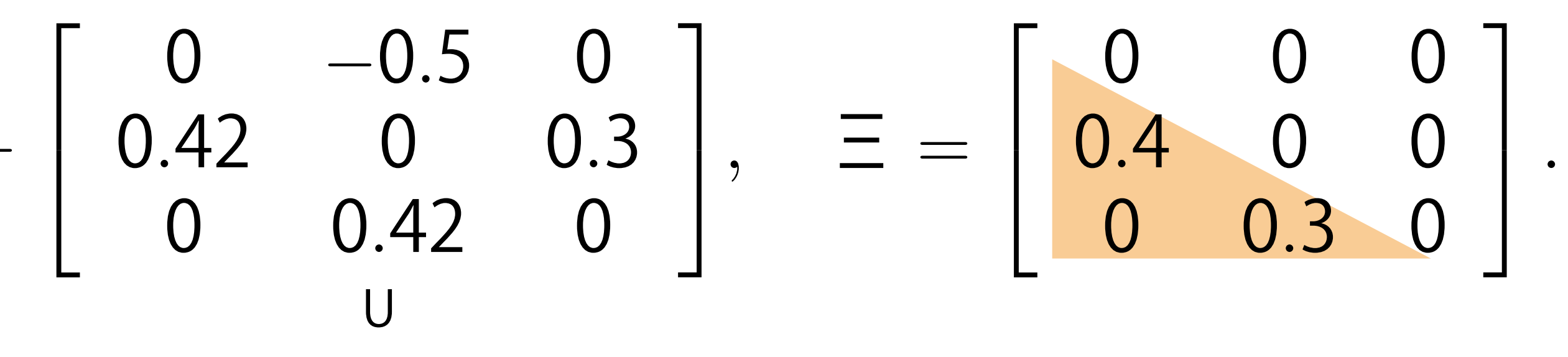

 $\theta = \max\{0.7, 0.6\} = 0.7$   $\xi = \max\{0.4, 0.3\} = 0.4$ 

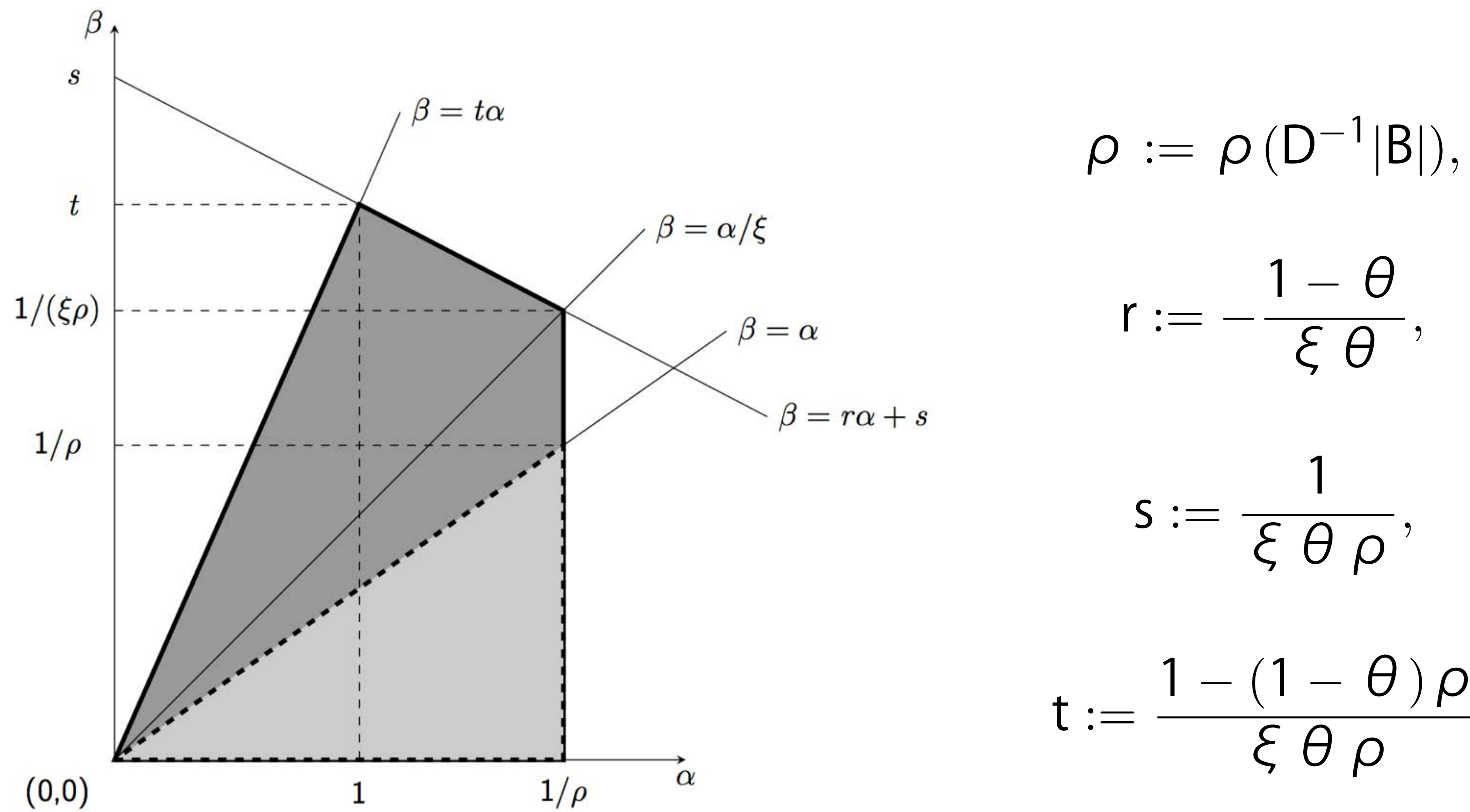

 $1 - (1 - \theta)\rho$ 

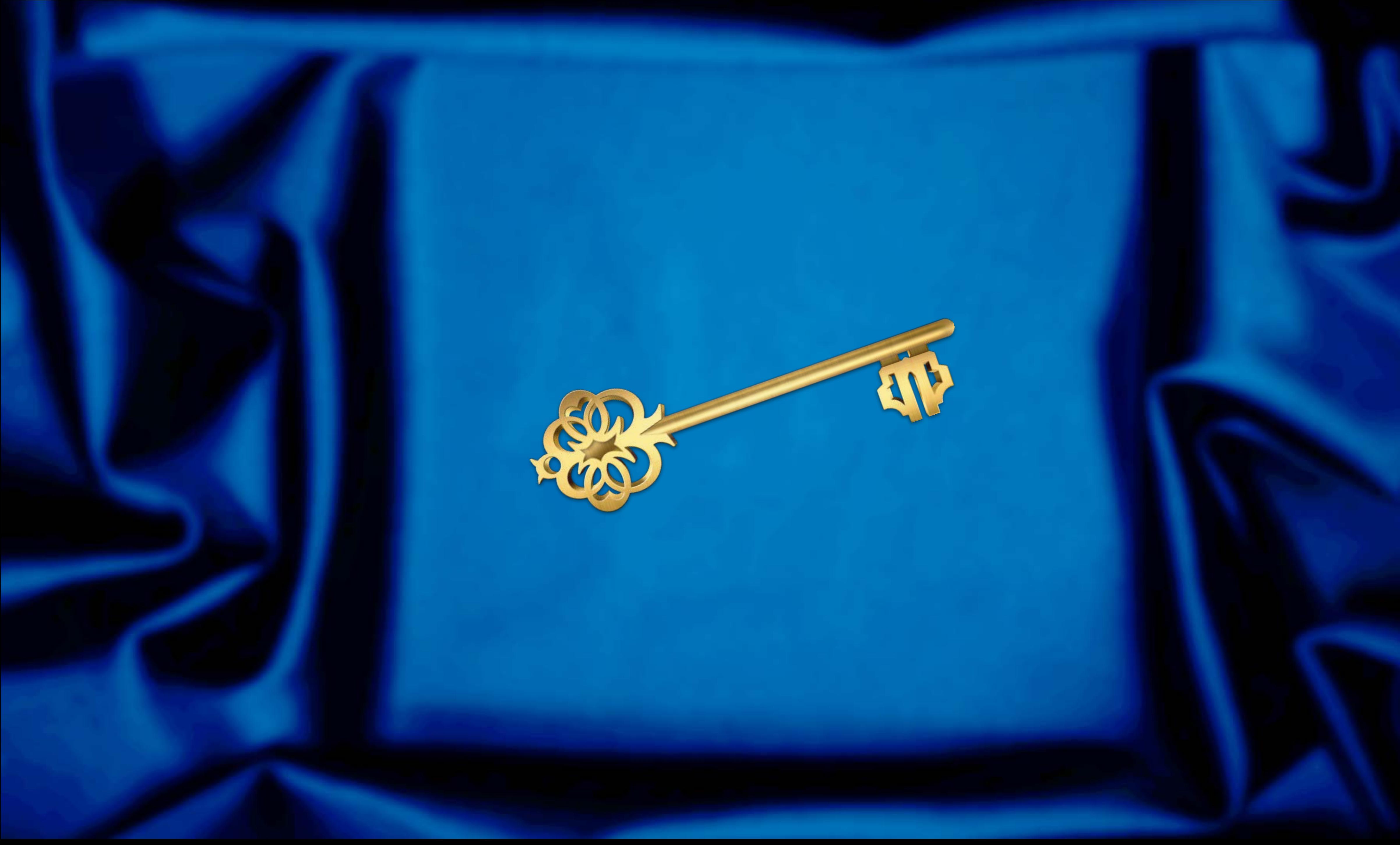

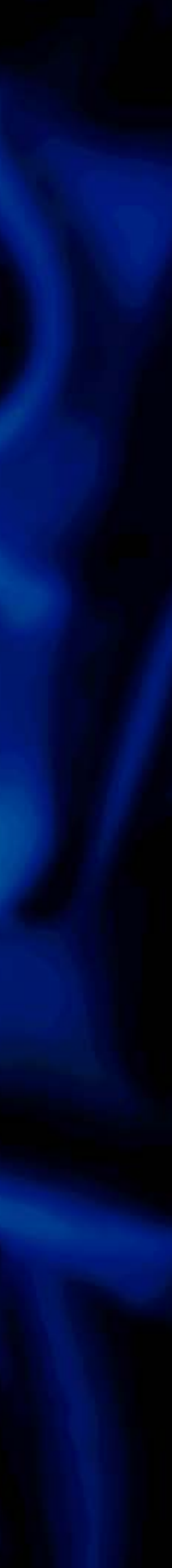

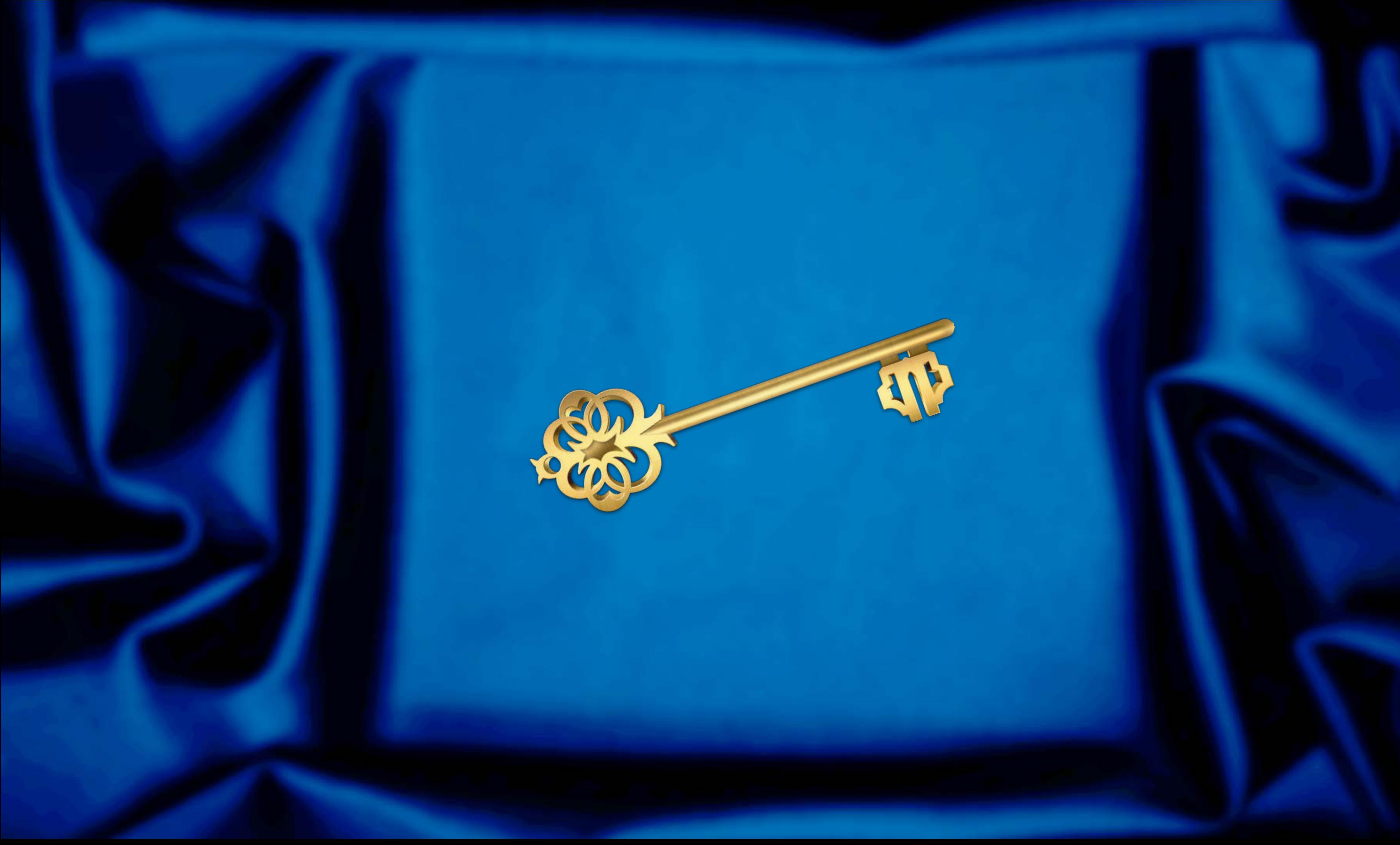

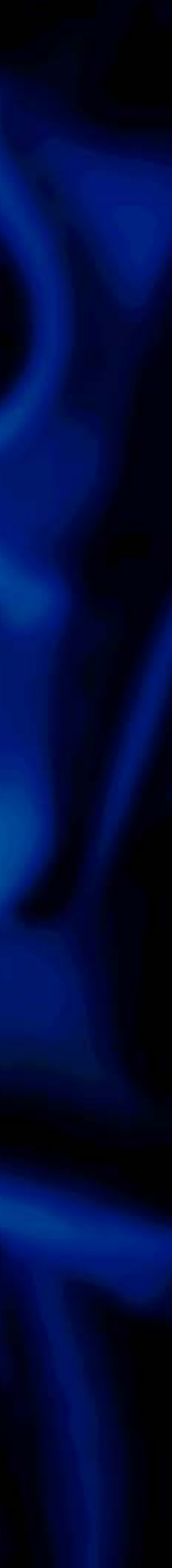

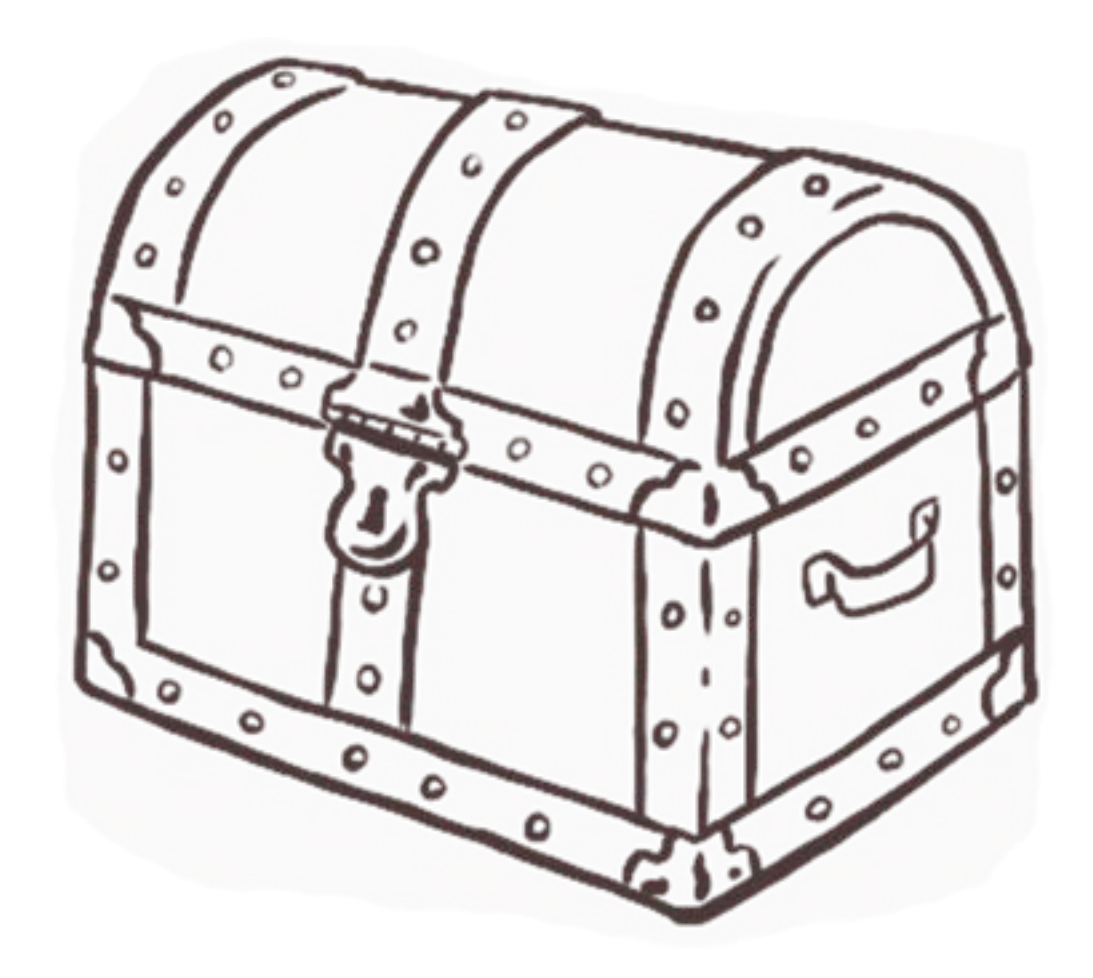

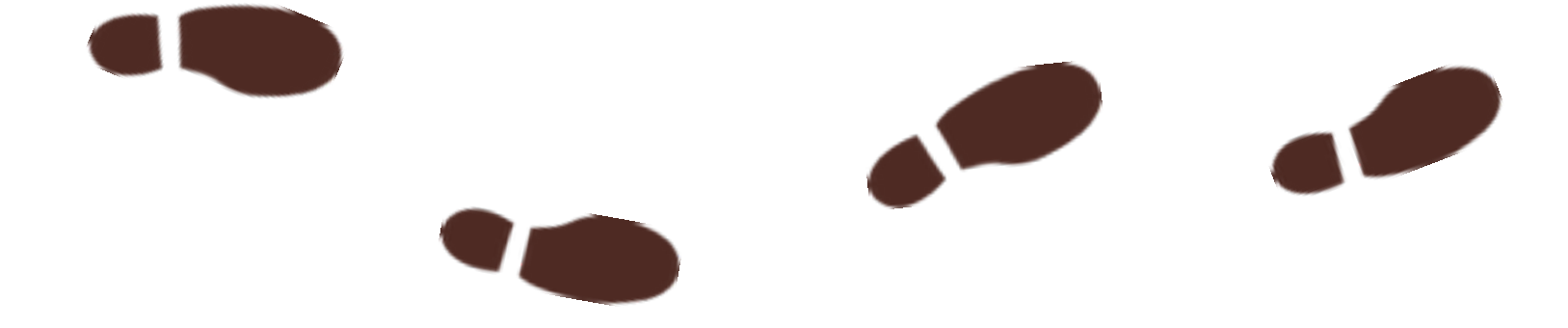

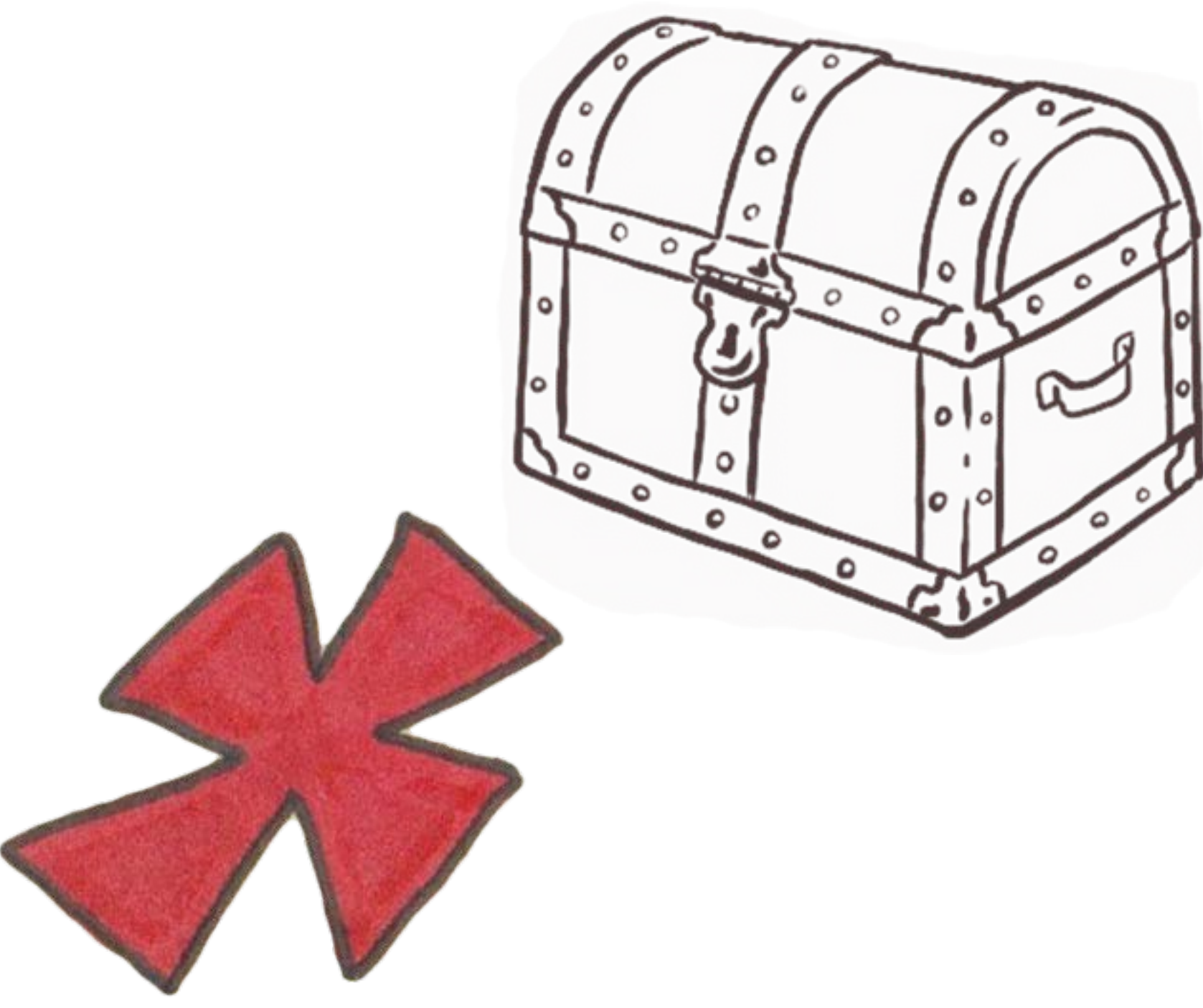

Numerical examples

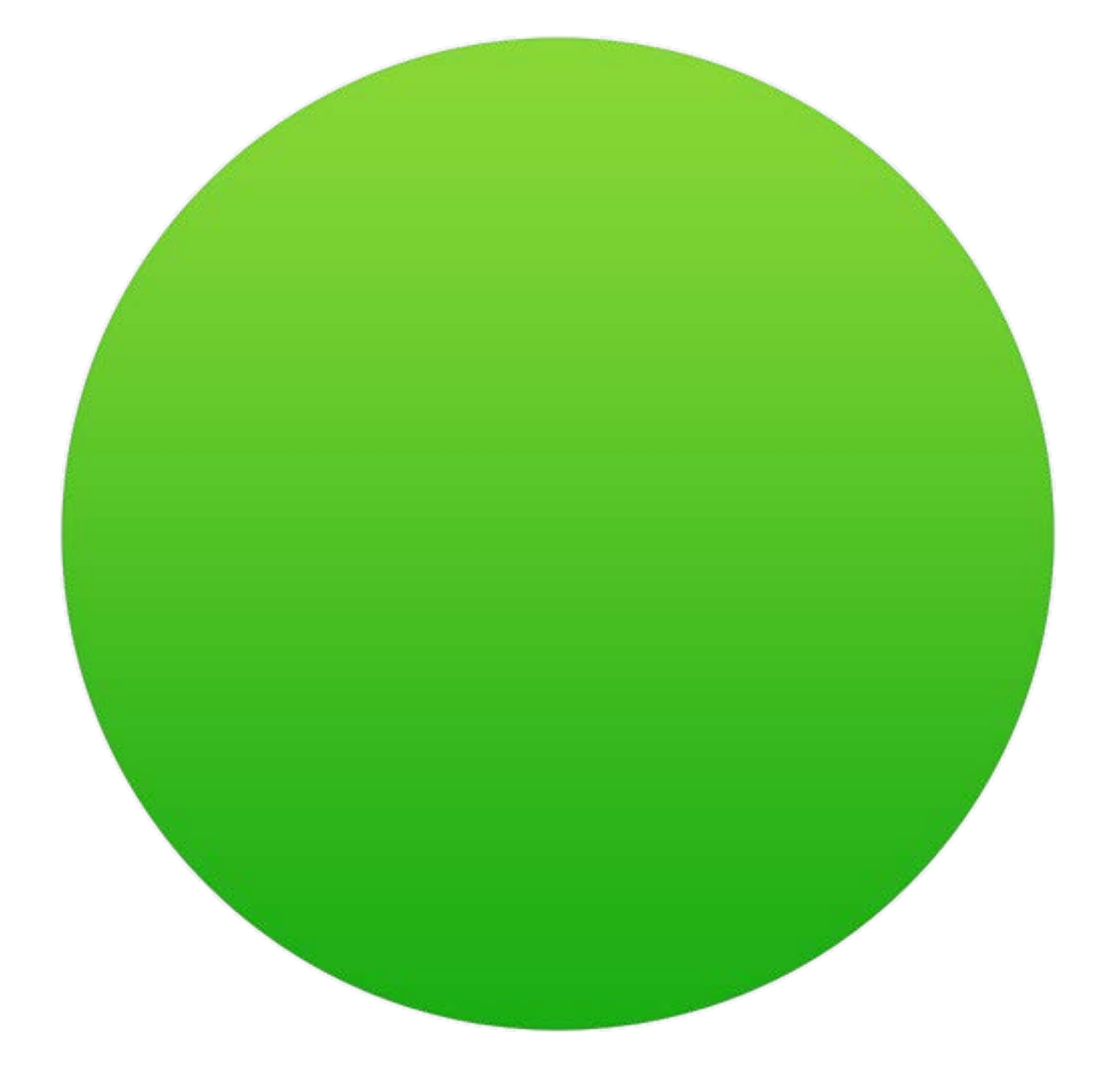

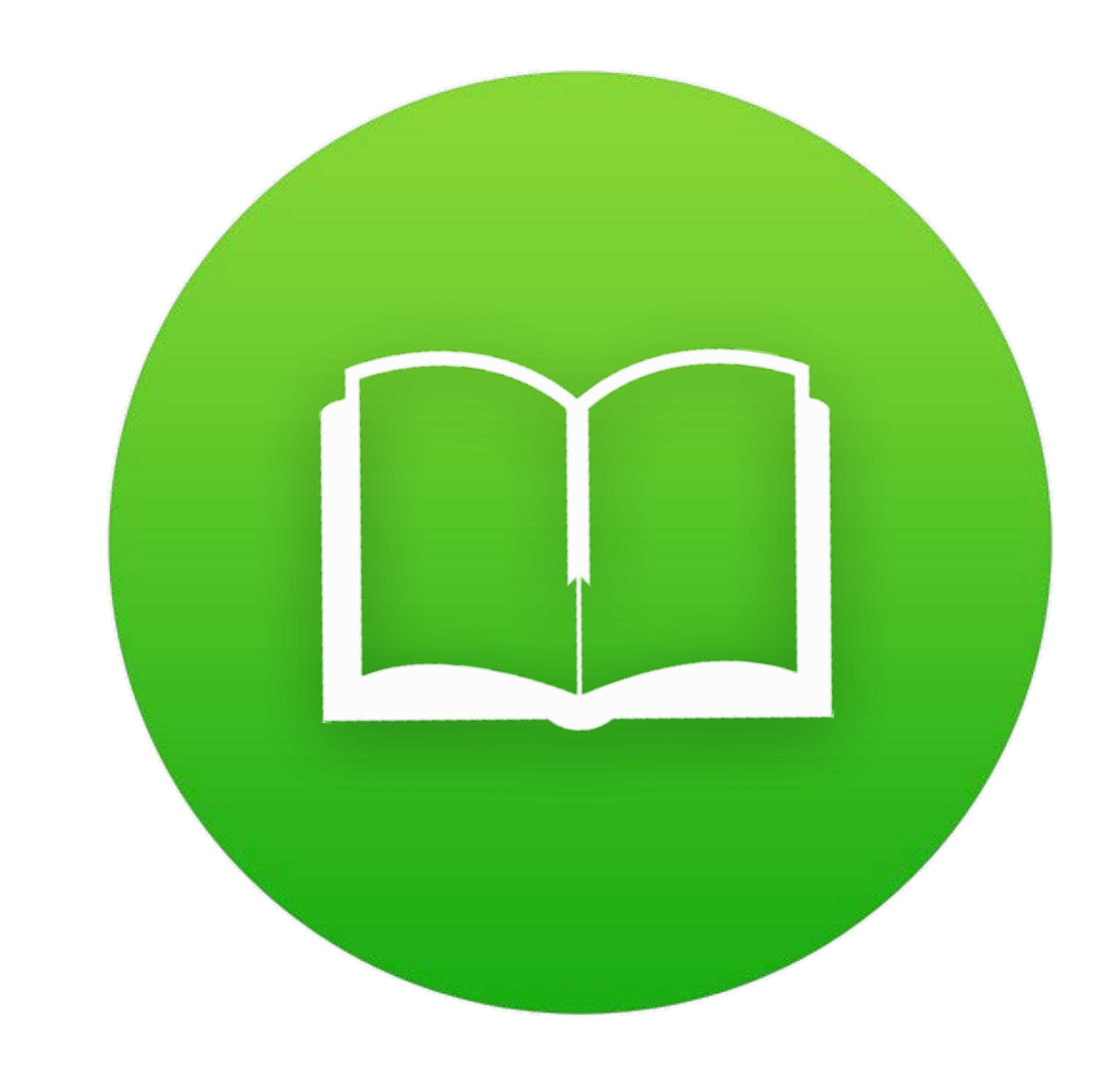

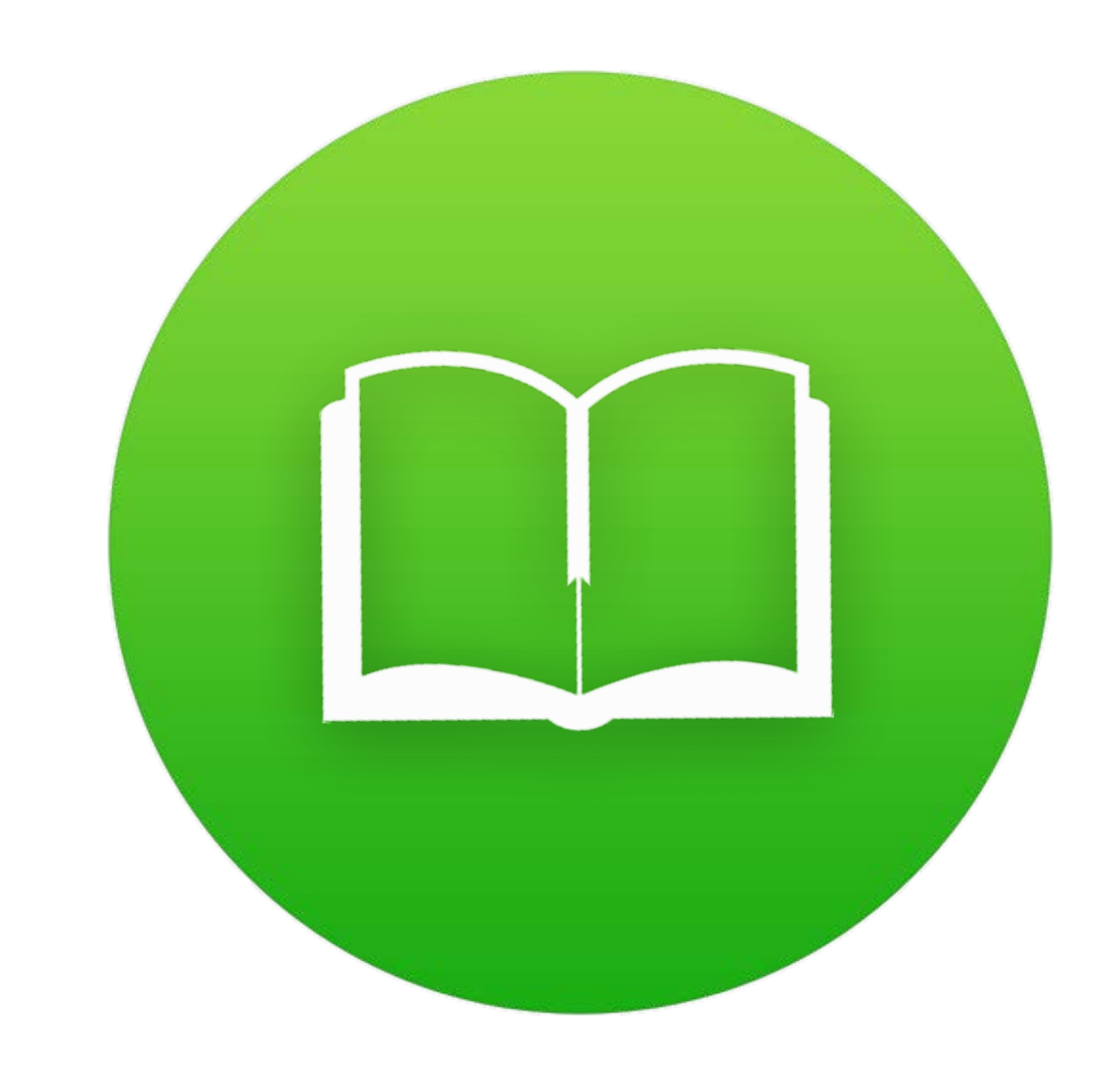

# Matrix catalogue Selected collection

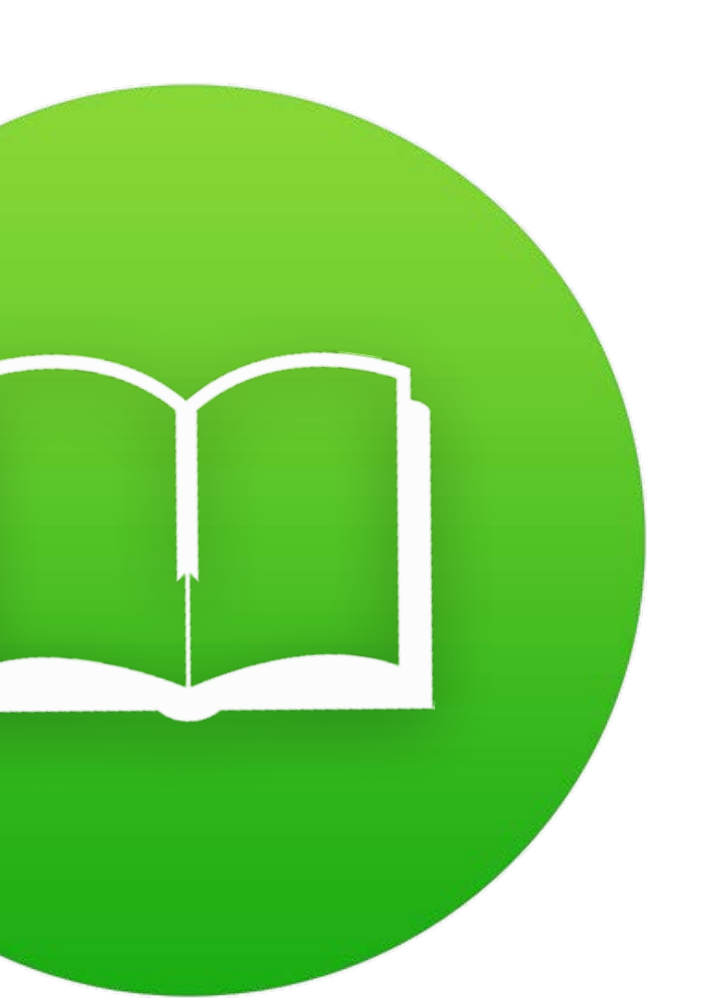
#### assumptions

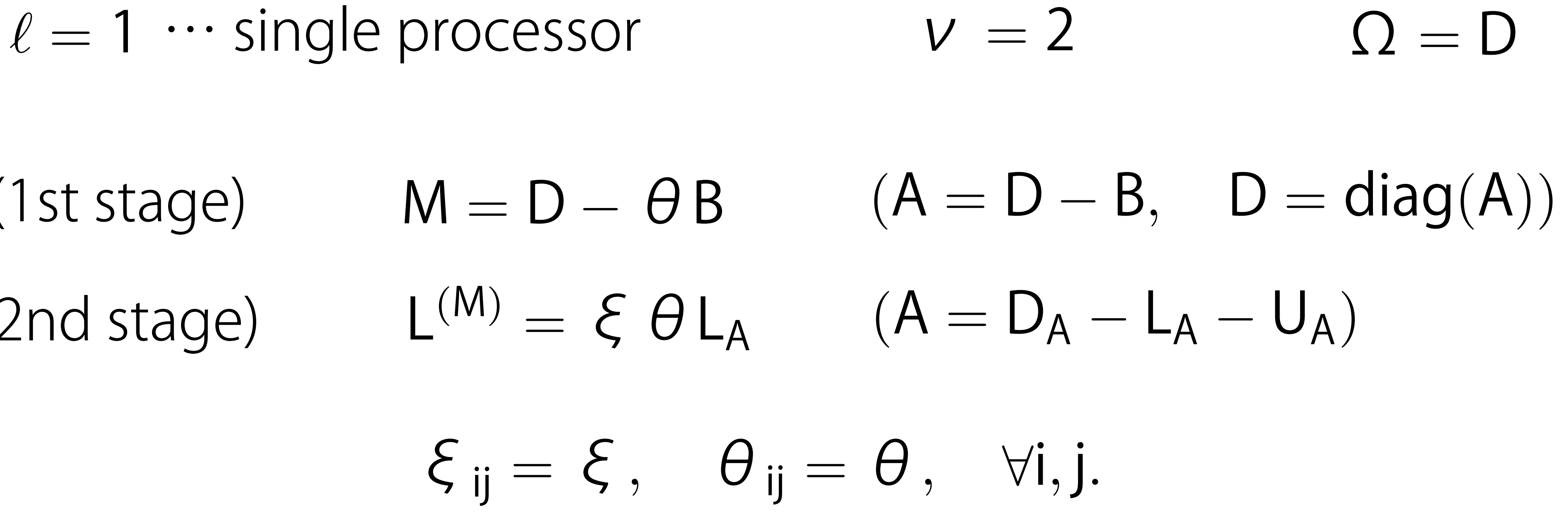

plotting level curves of  $\rho$  ( $\mathcal{L}_{MSTMAOR}(\alpha, \beta)$ ) in  $\alpha - \beta$  plane

- 
- (1st stage)
- (2nd stage)

aim

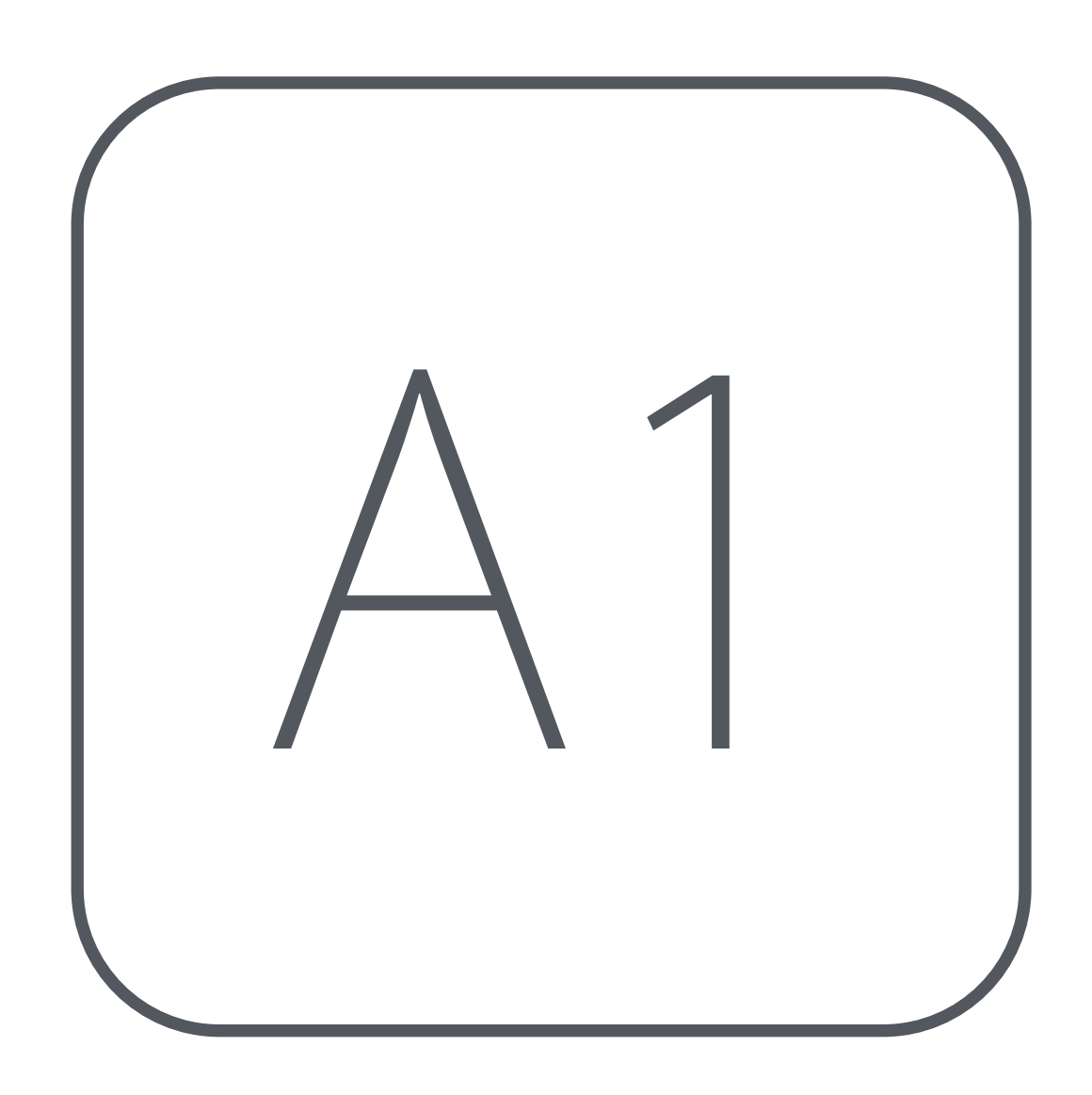

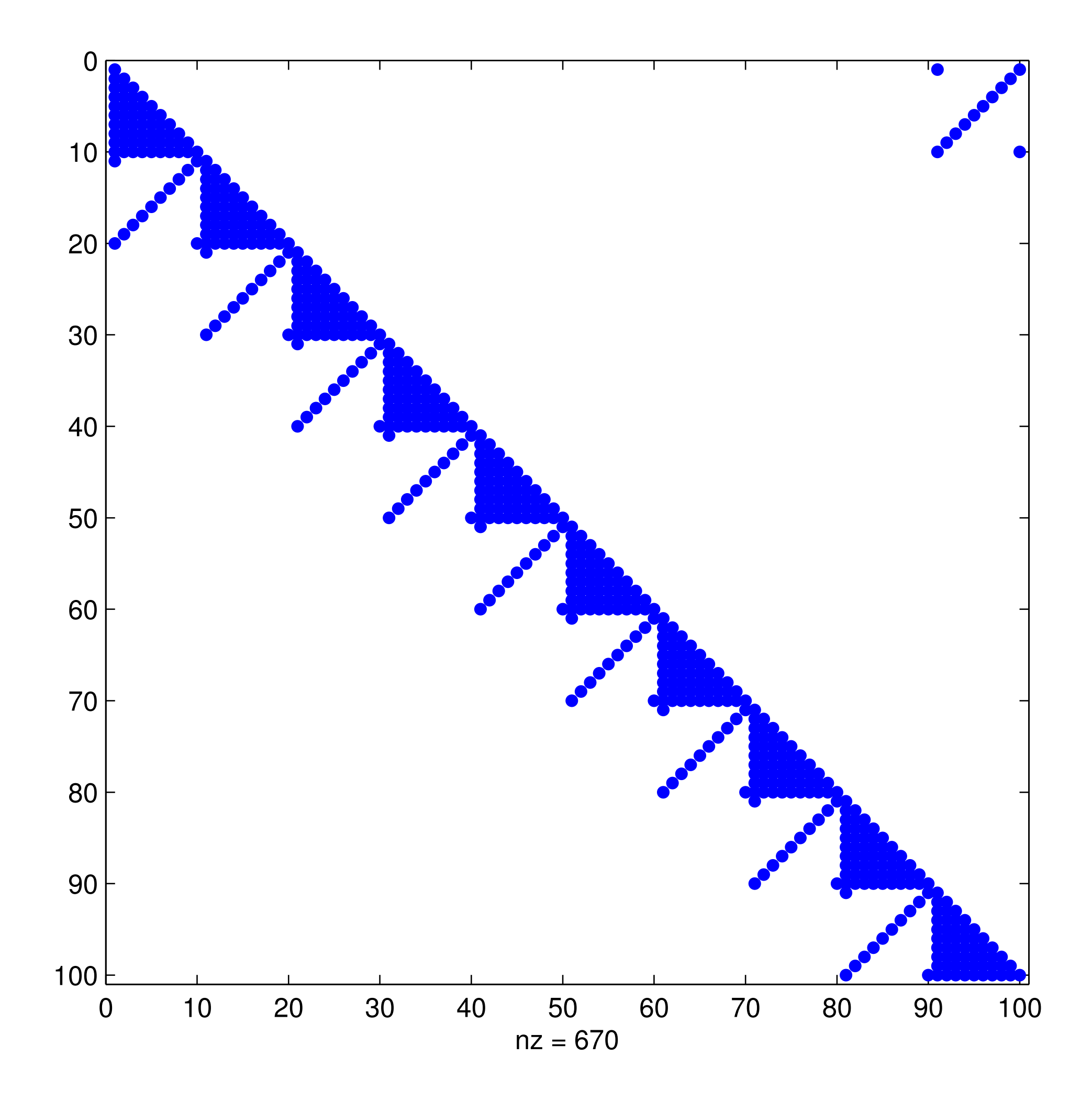

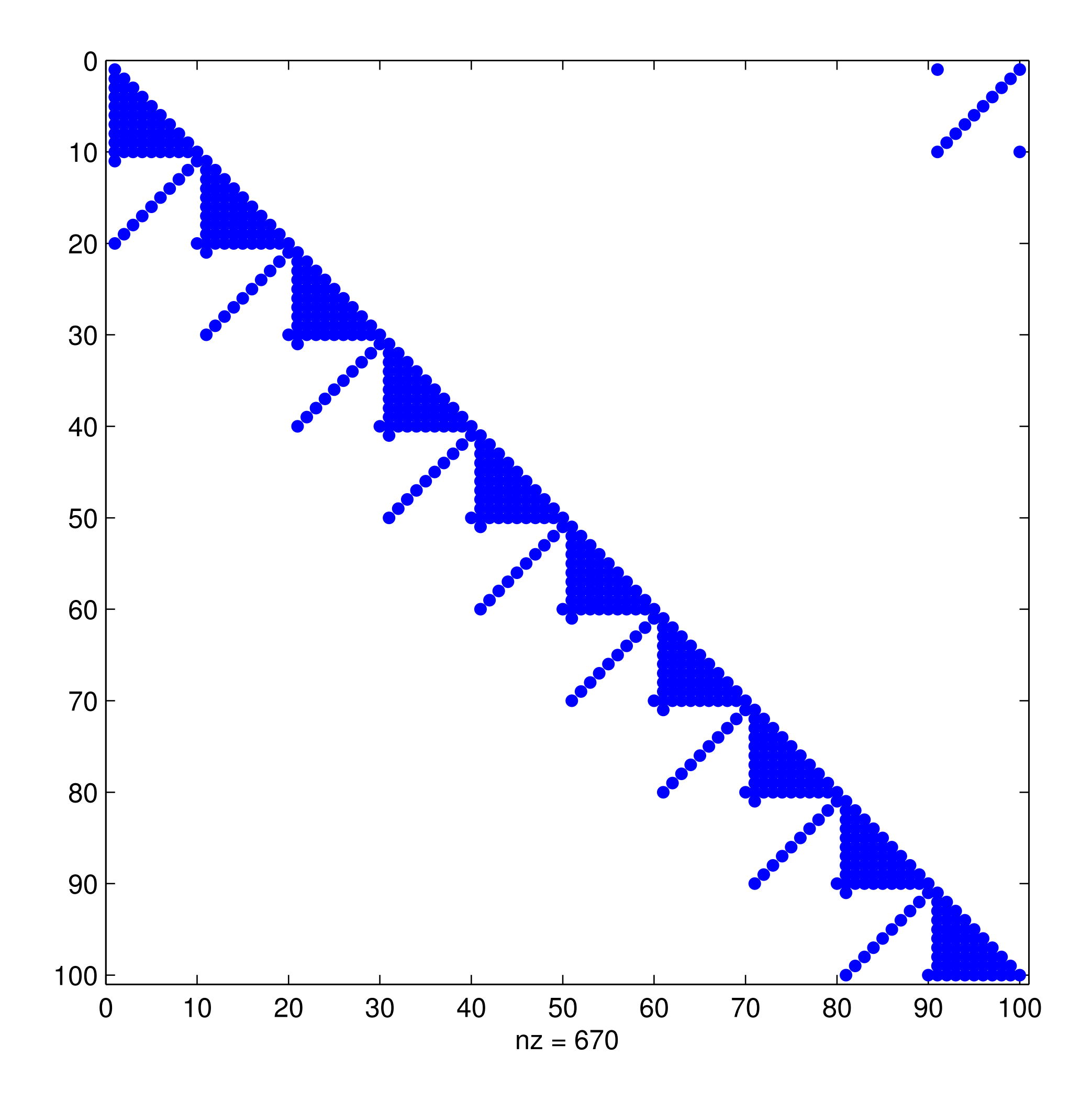

# r/c : 100 / 100 nz : 670 MATLAB - coded

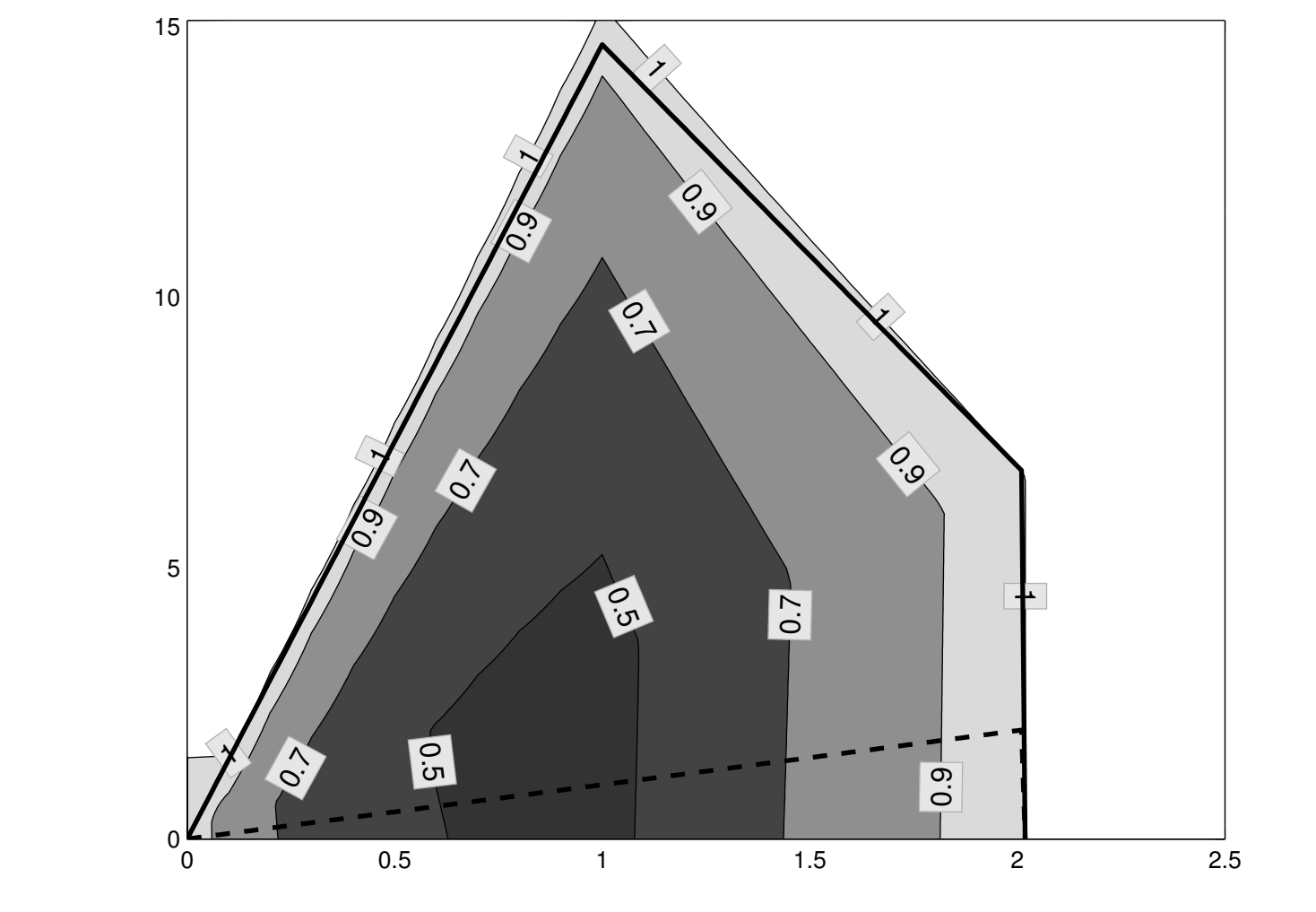

# $\xi = 0.3$  $\theta = 0.3$

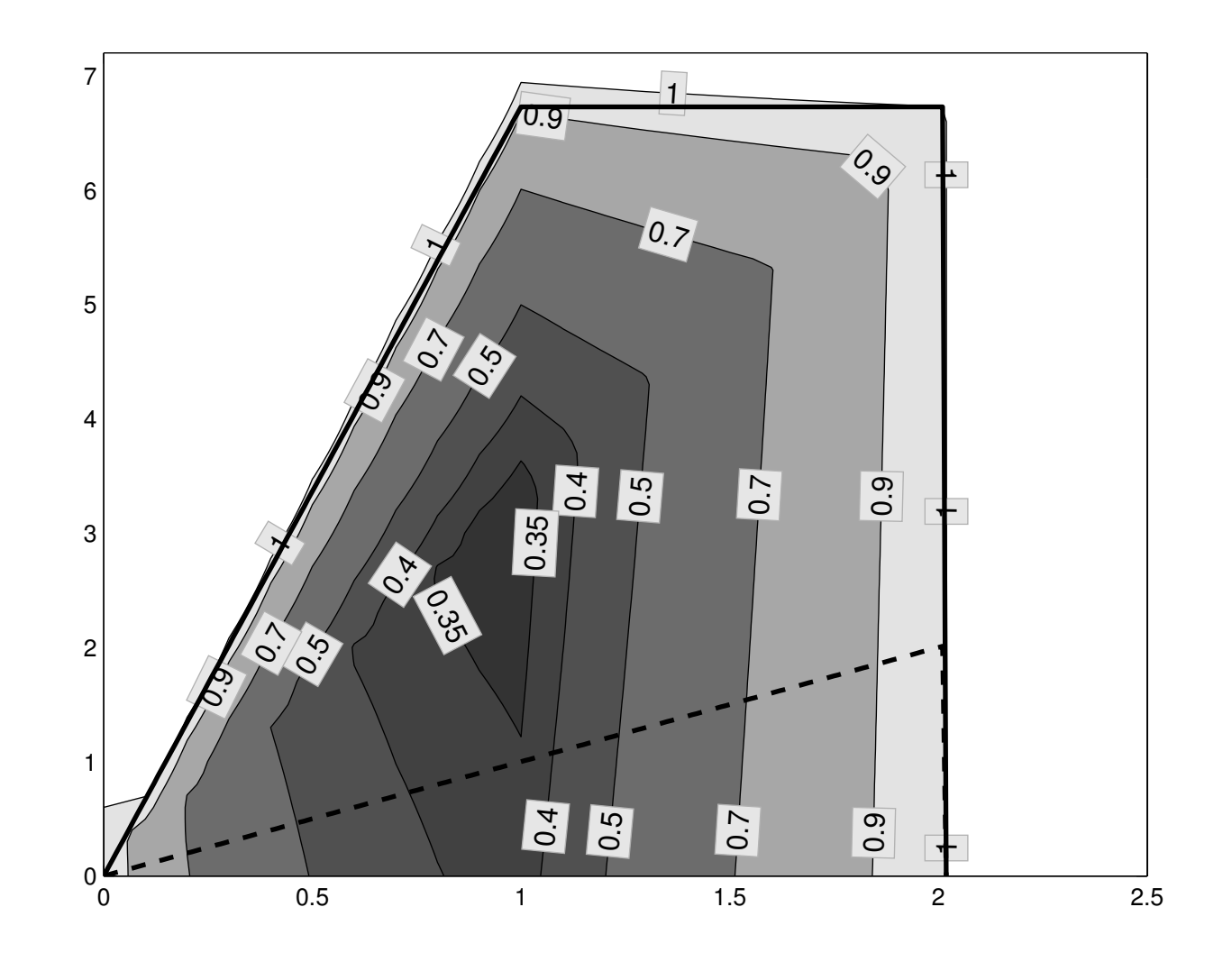

#### $\xi = 0.3$  $\theta = 1$

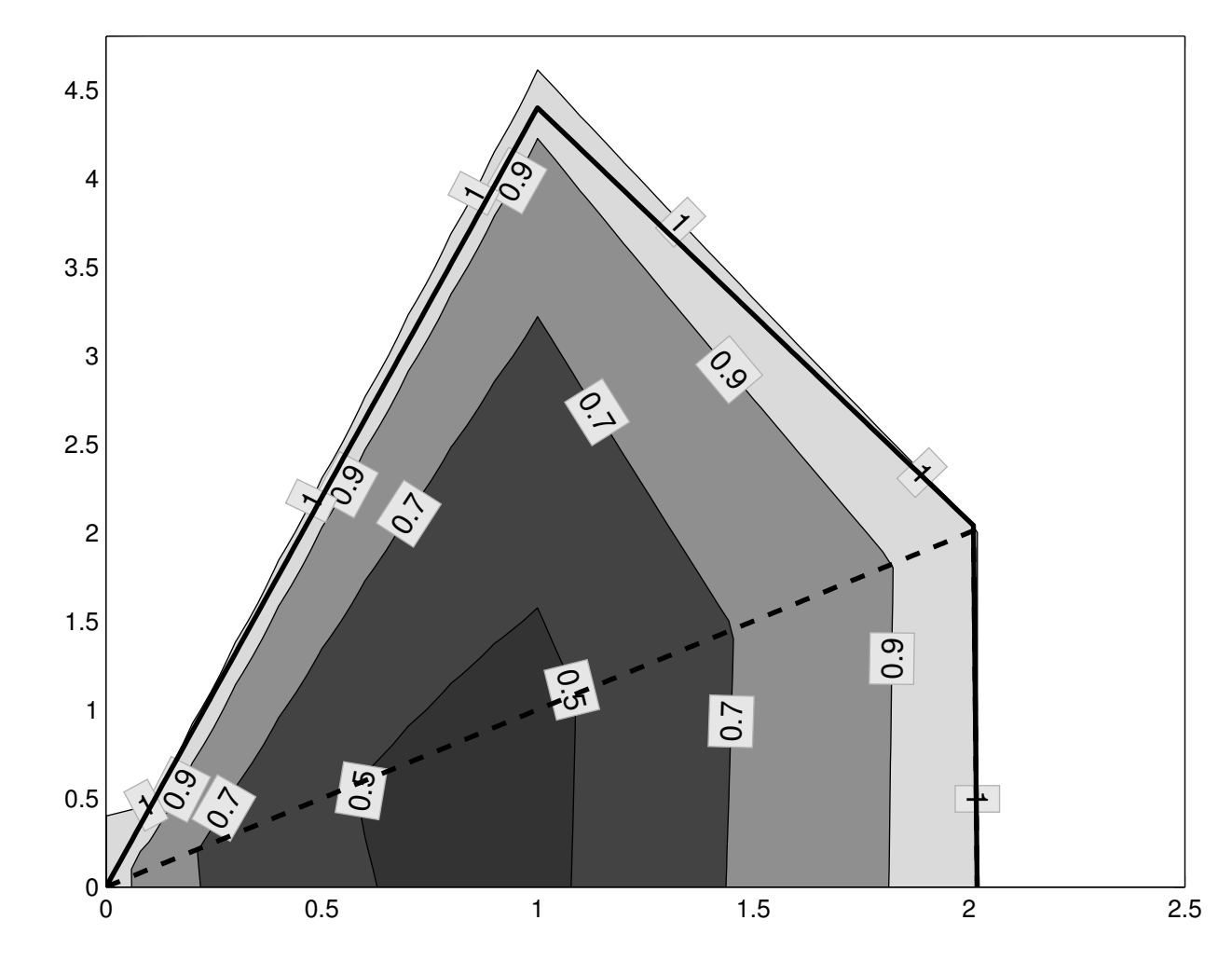

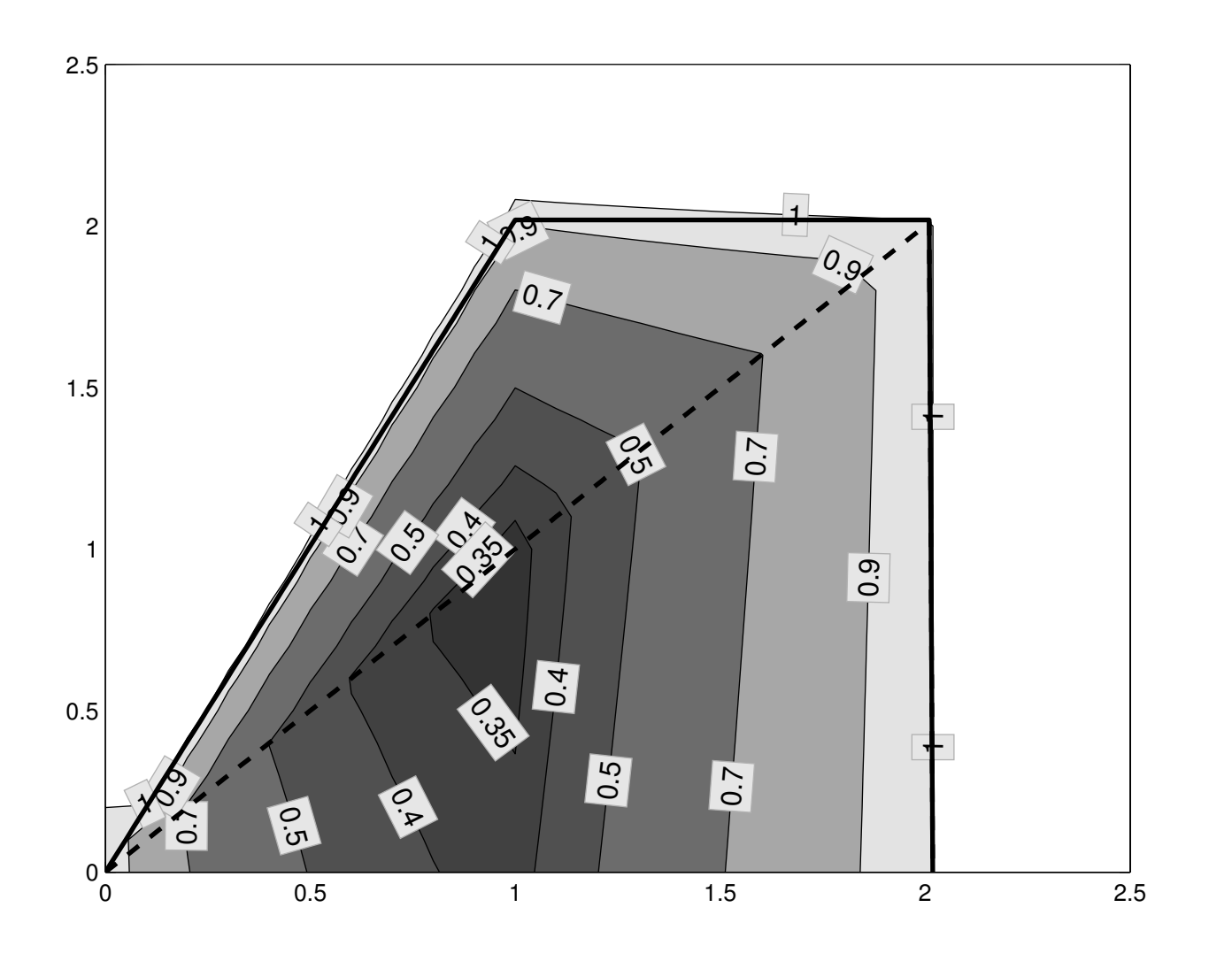

#### $\xi = 1$  $\theta = 1$

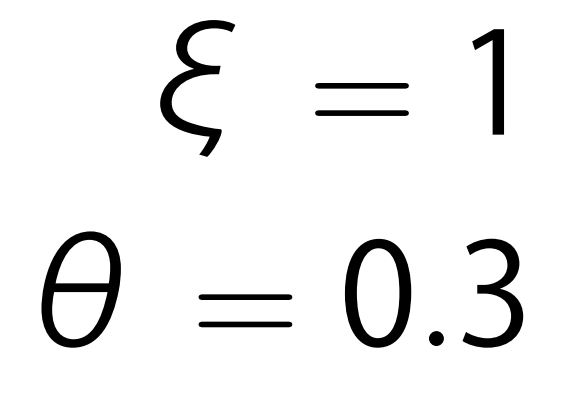

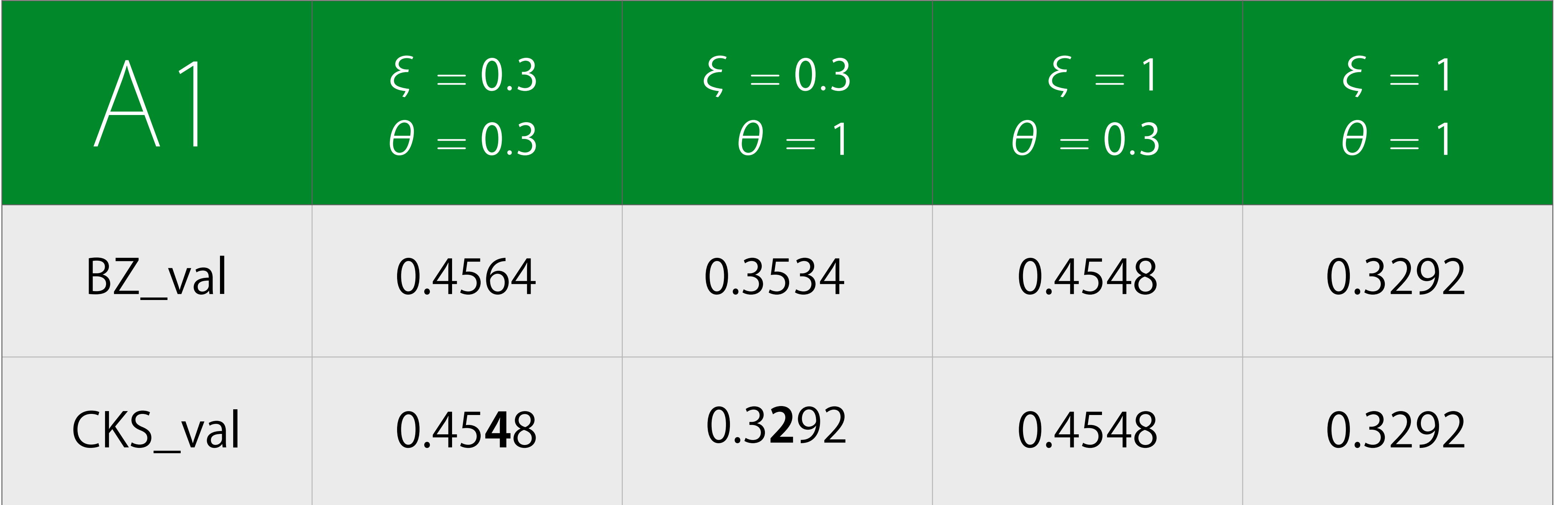

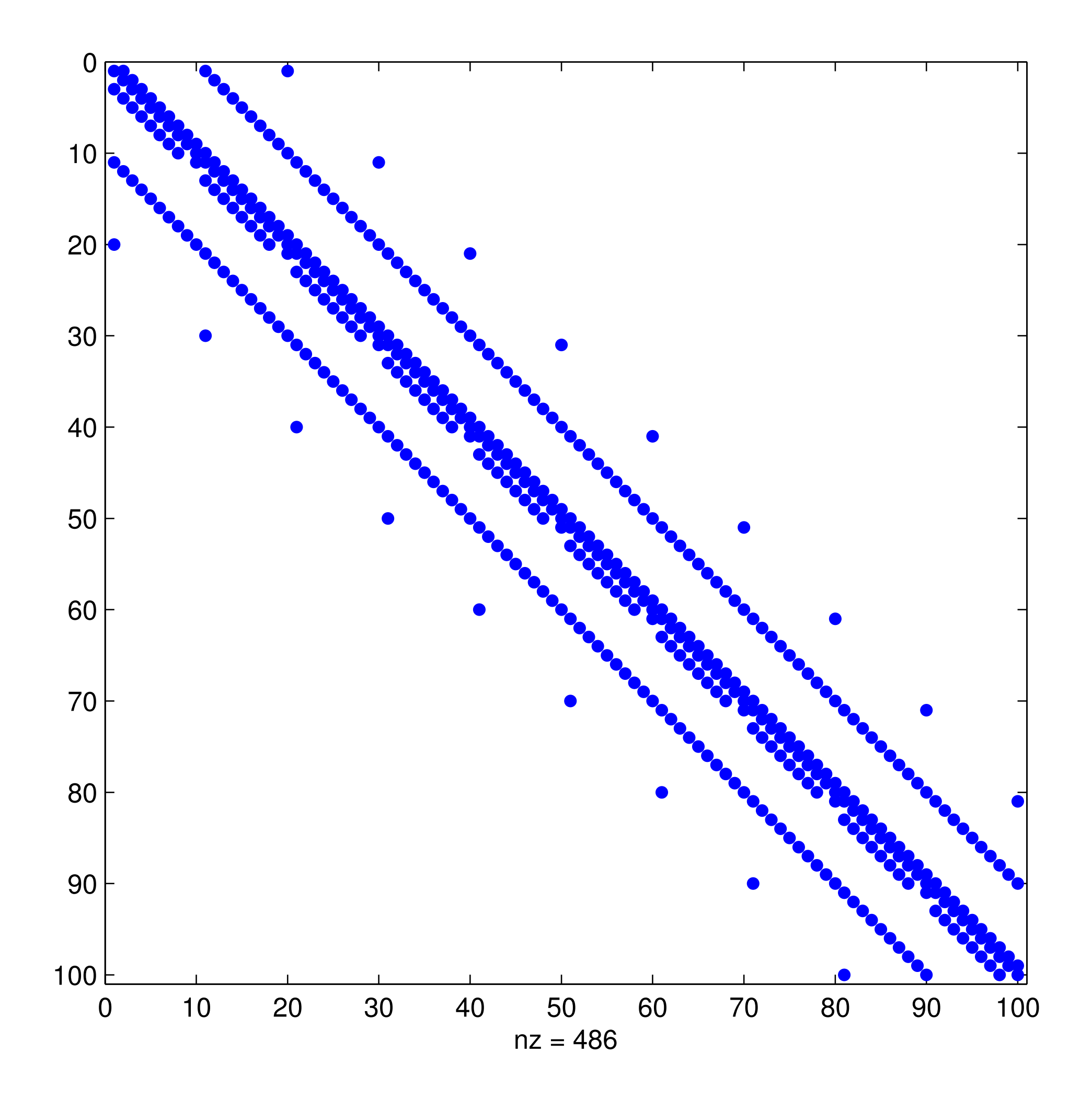

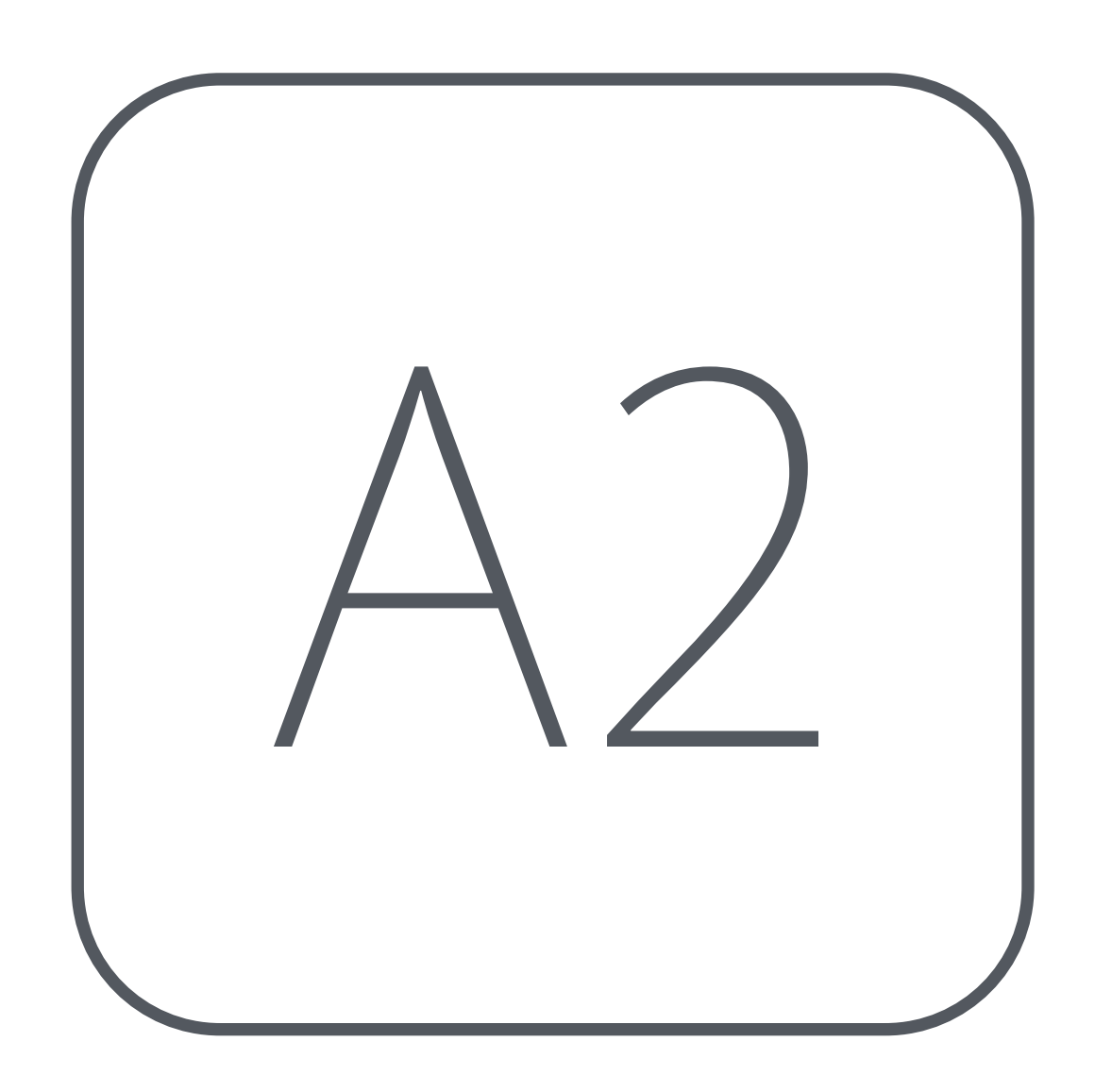

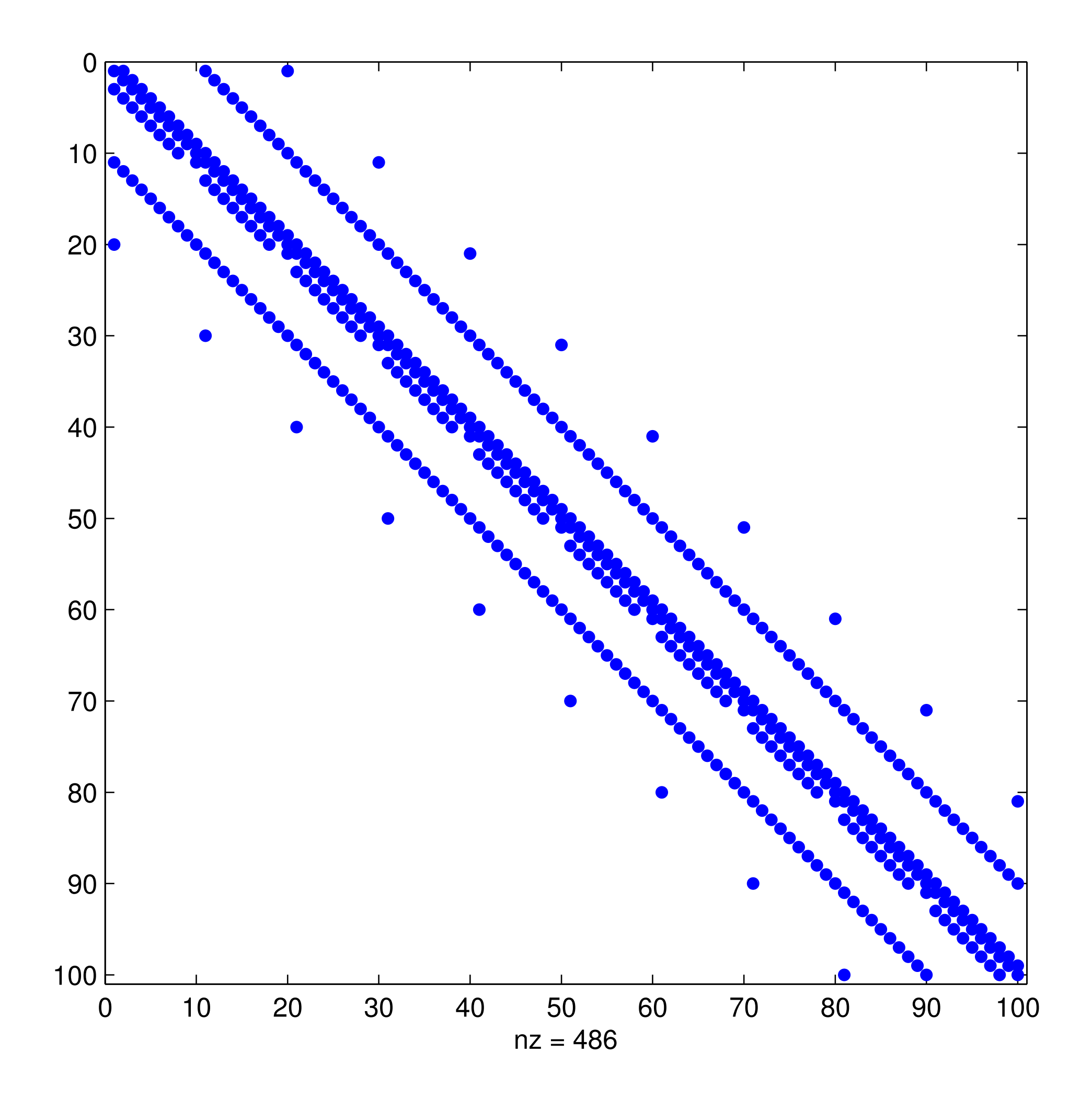

# r/c : 100 / 100 nz : 486 MATLAB - coded

### $\xi = 0.3$  $\theta = 0.3$

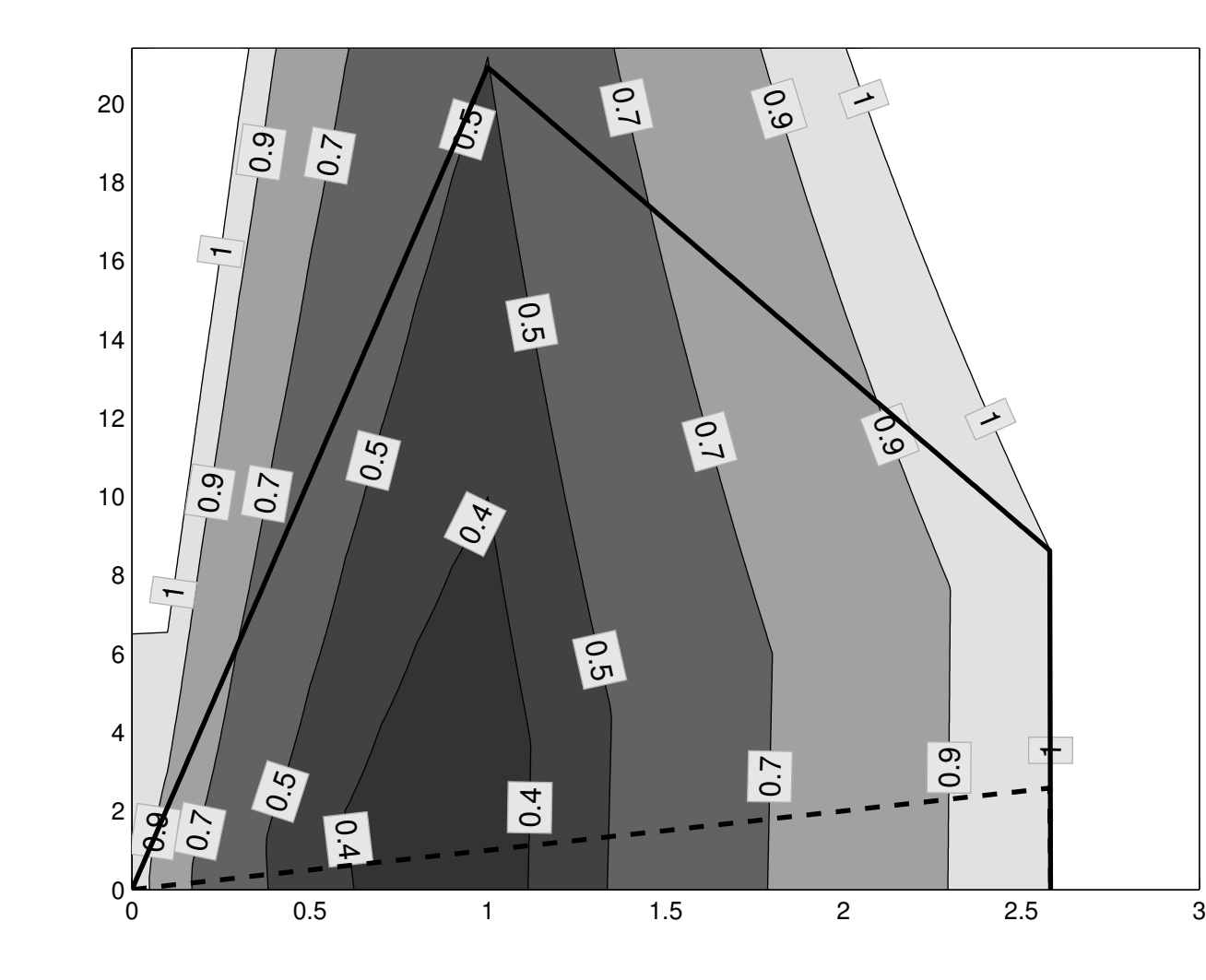

1.52

 $2.5$ 

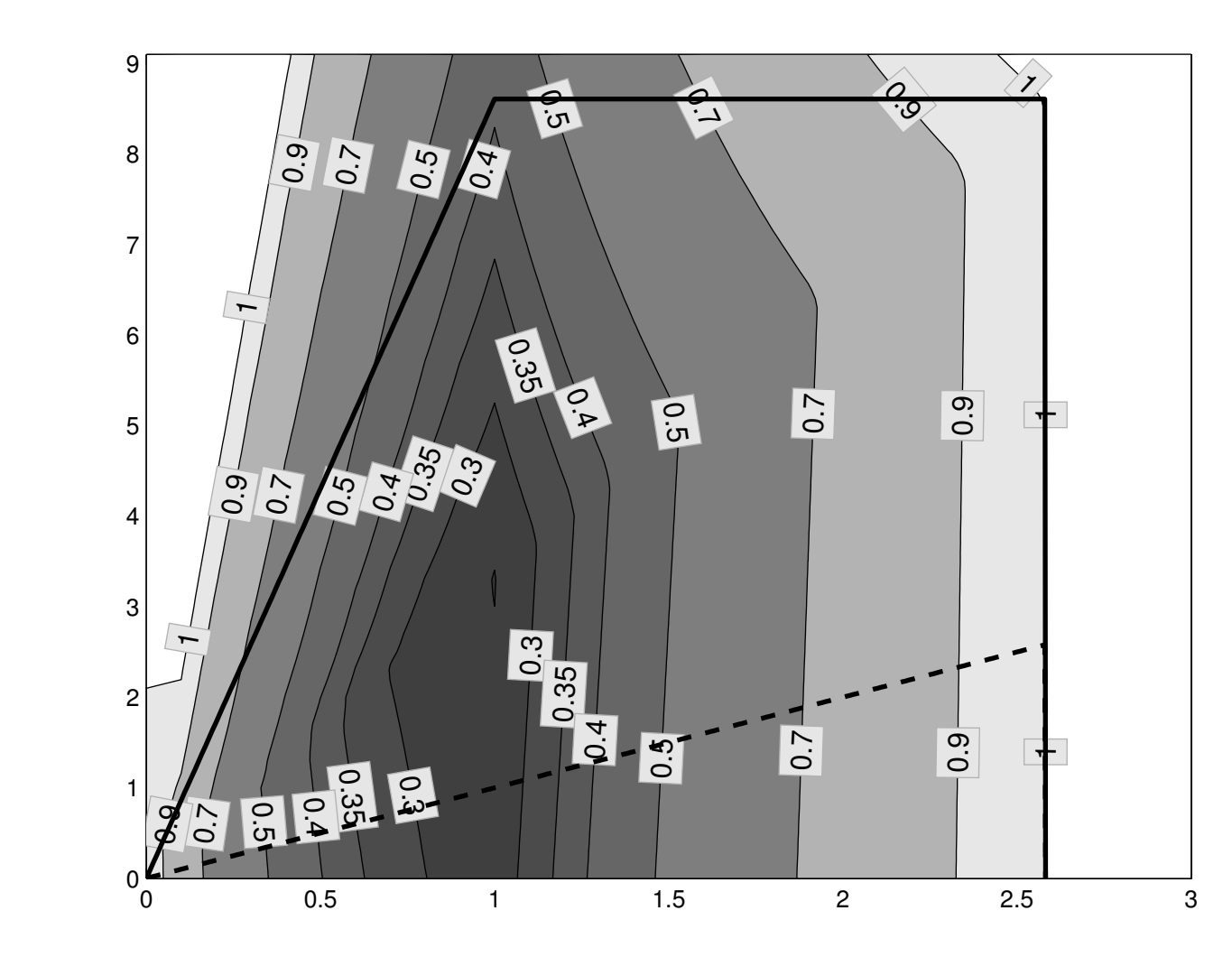

#### $\xi = 0.3$  $\theta = 1$

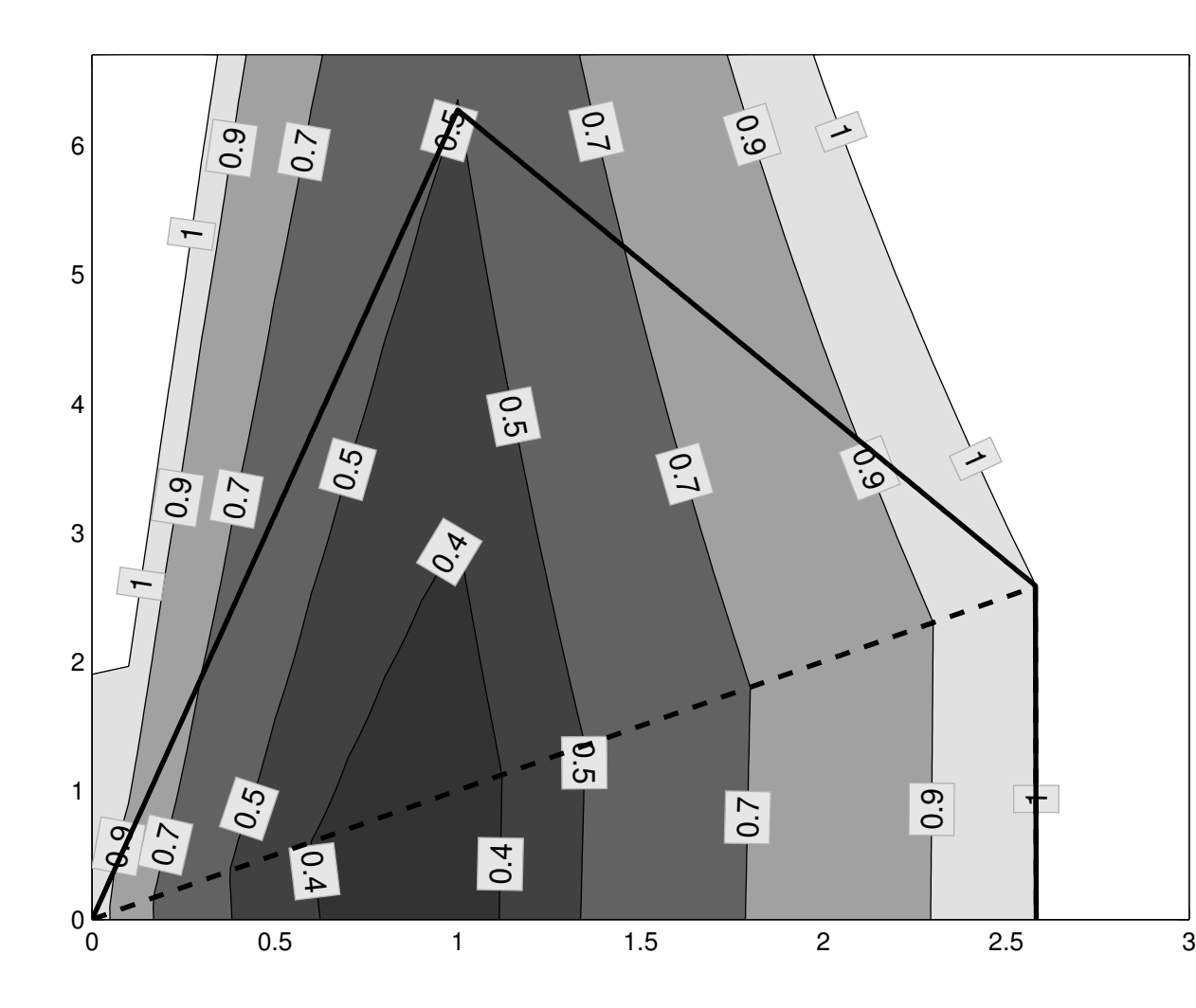

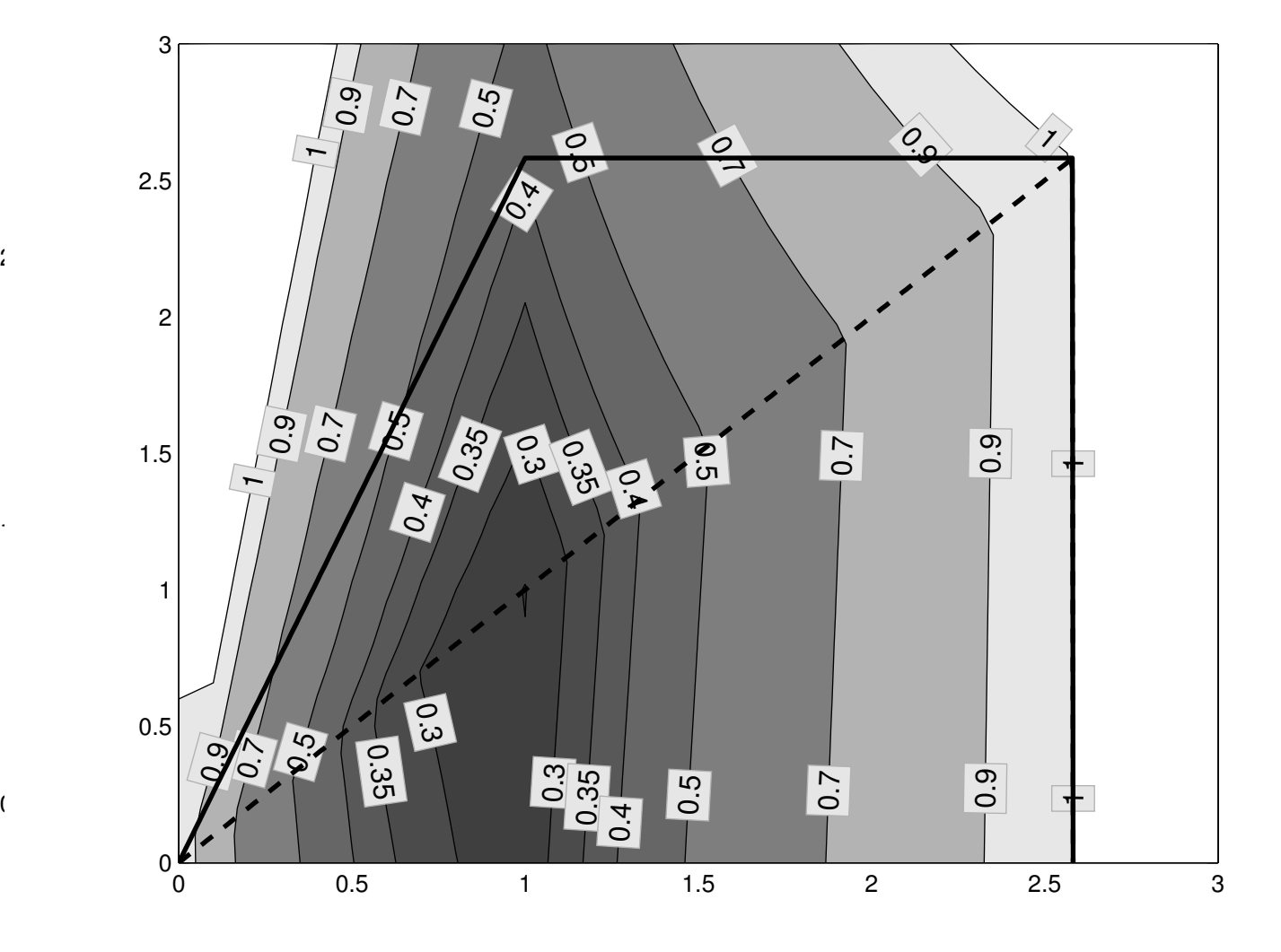

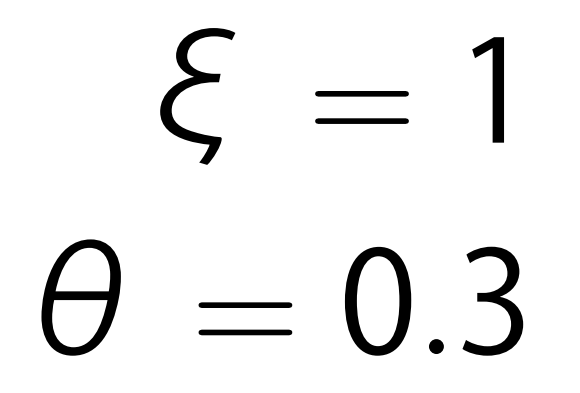

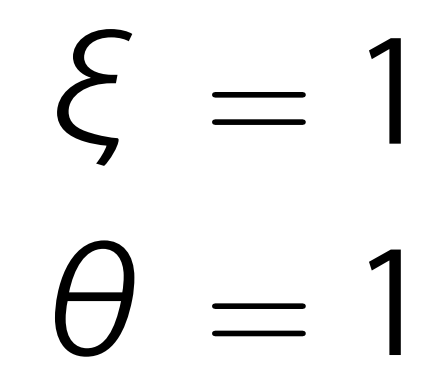

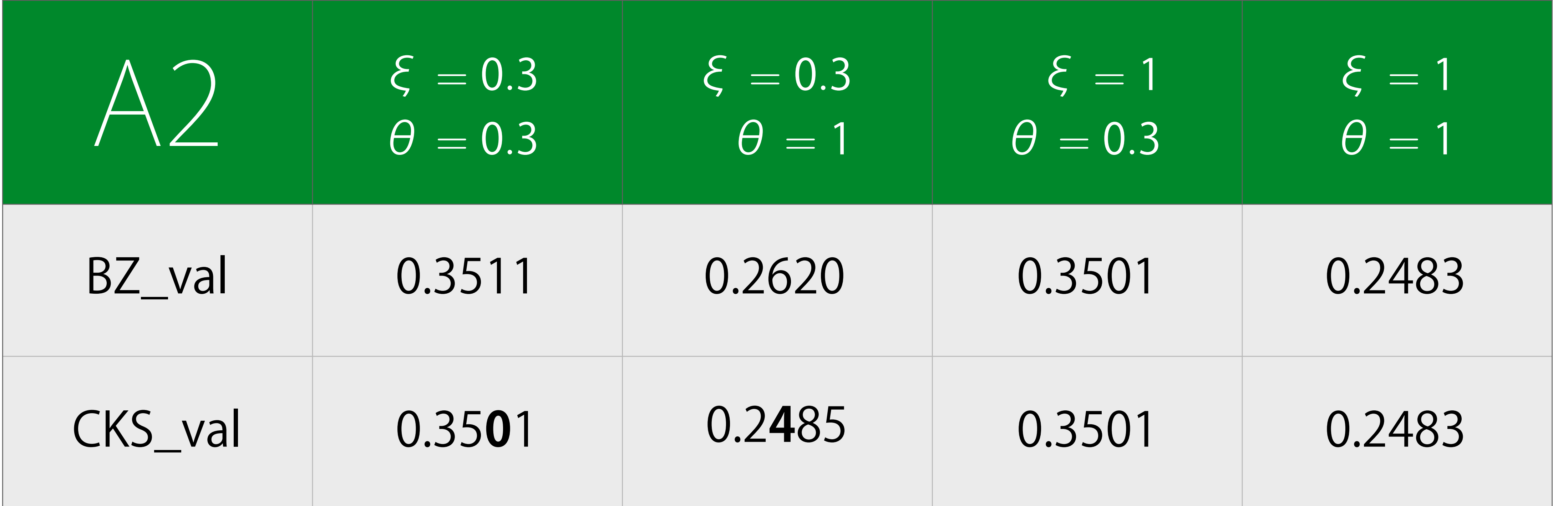

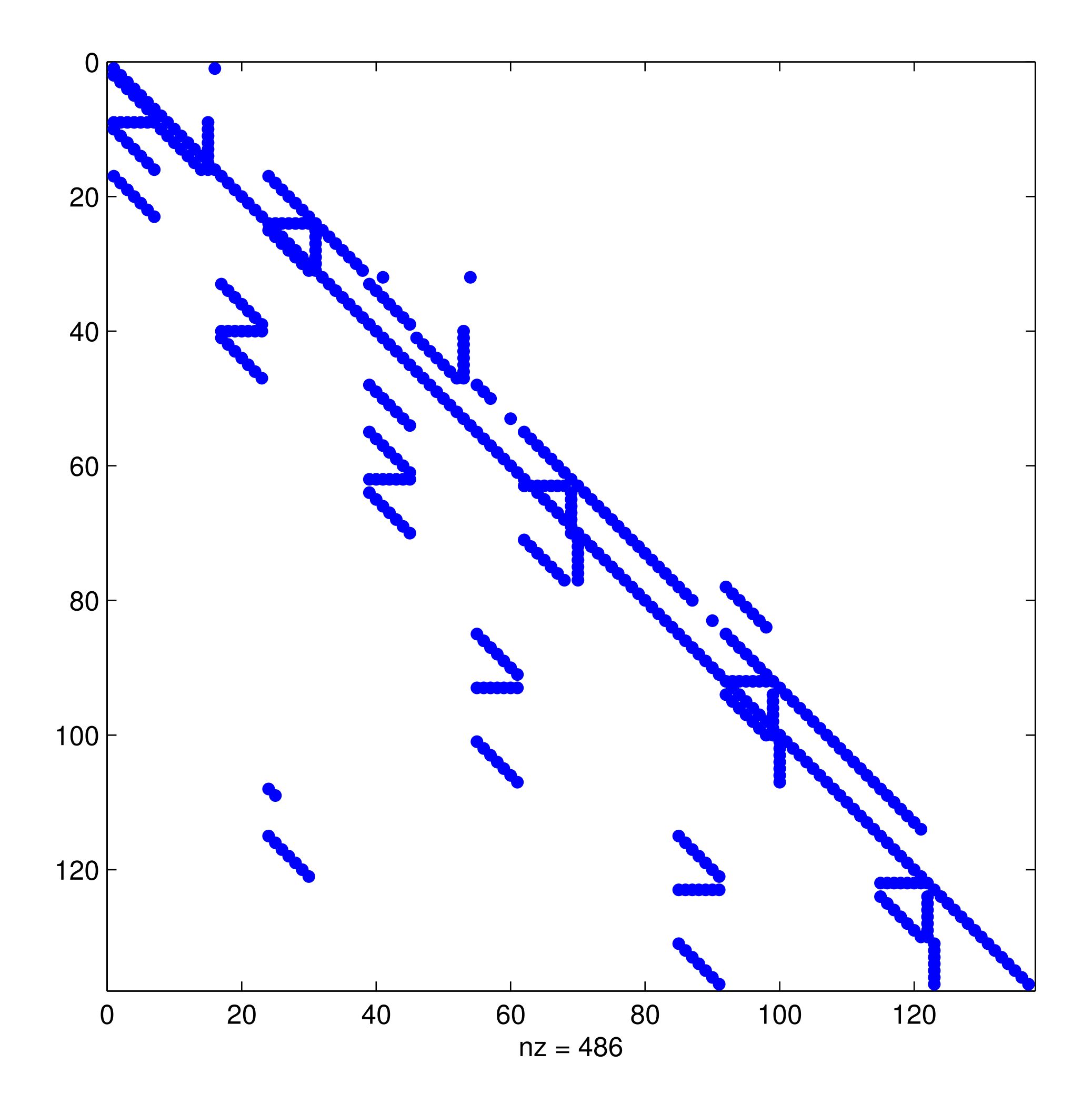

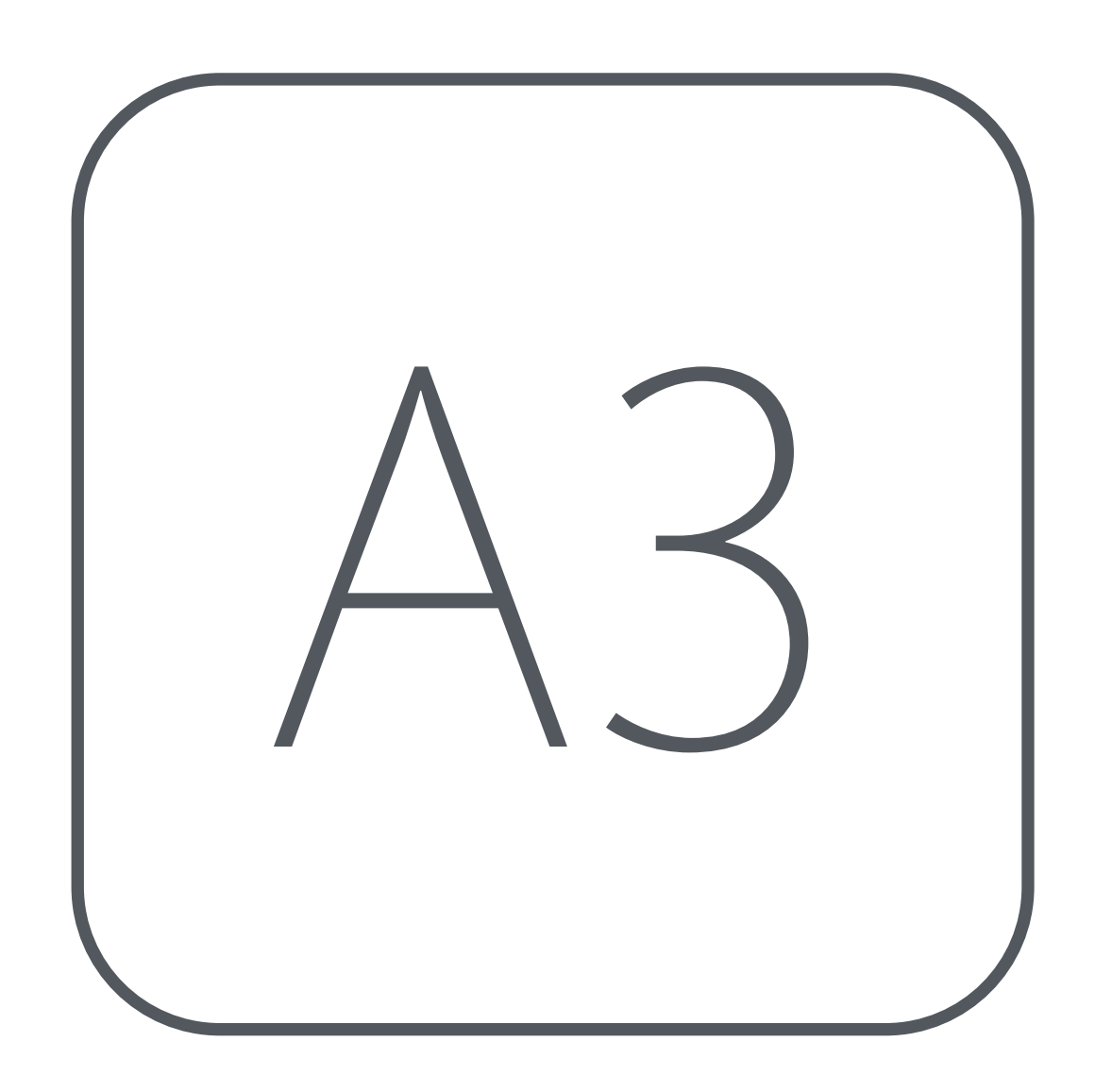

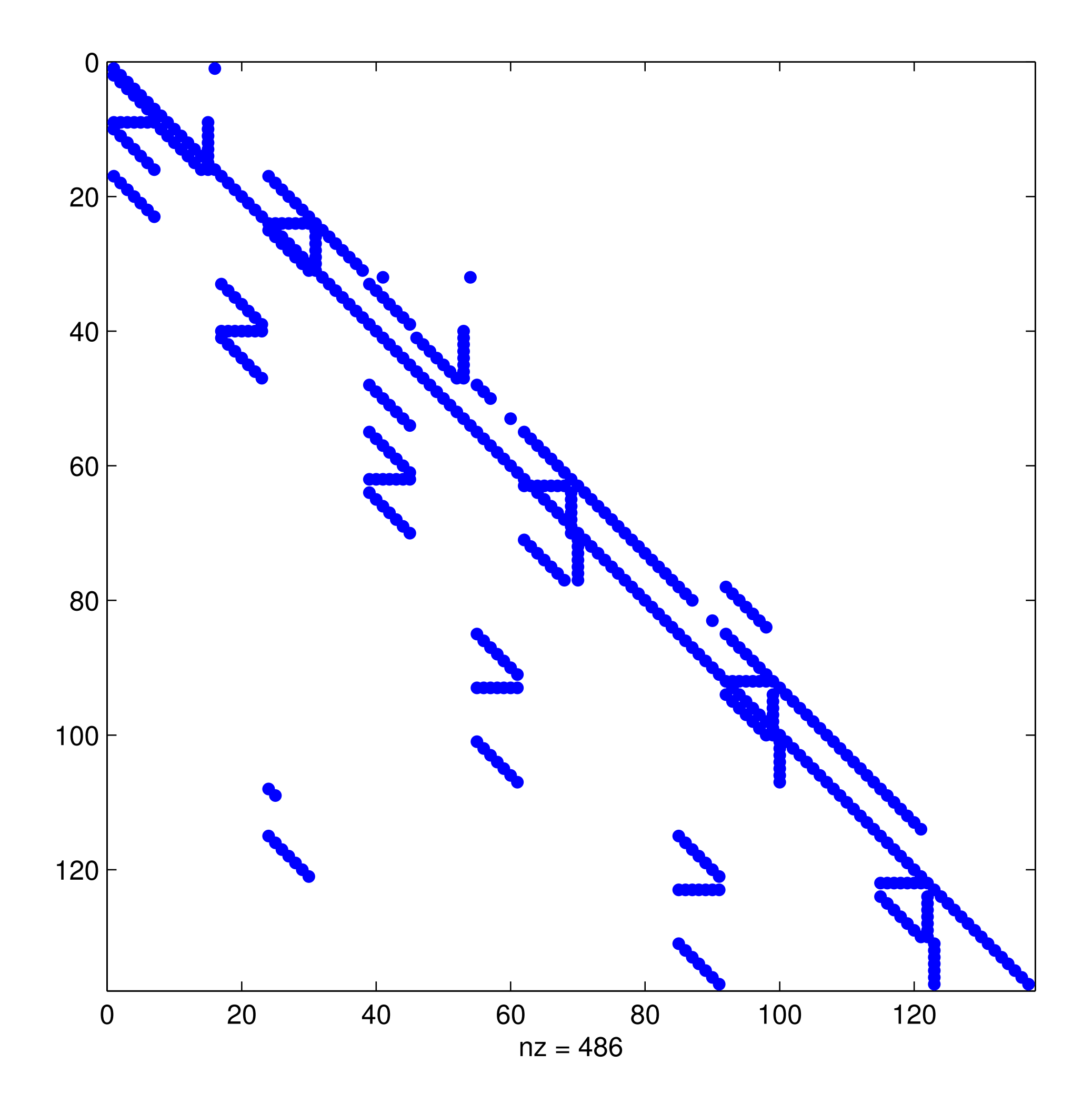

#### r/c : 137 / 137 nz : 486

#### impcol\_c (\*modified)

chemical process simulation problem

#### University of Florida Sparse Matrix Collection

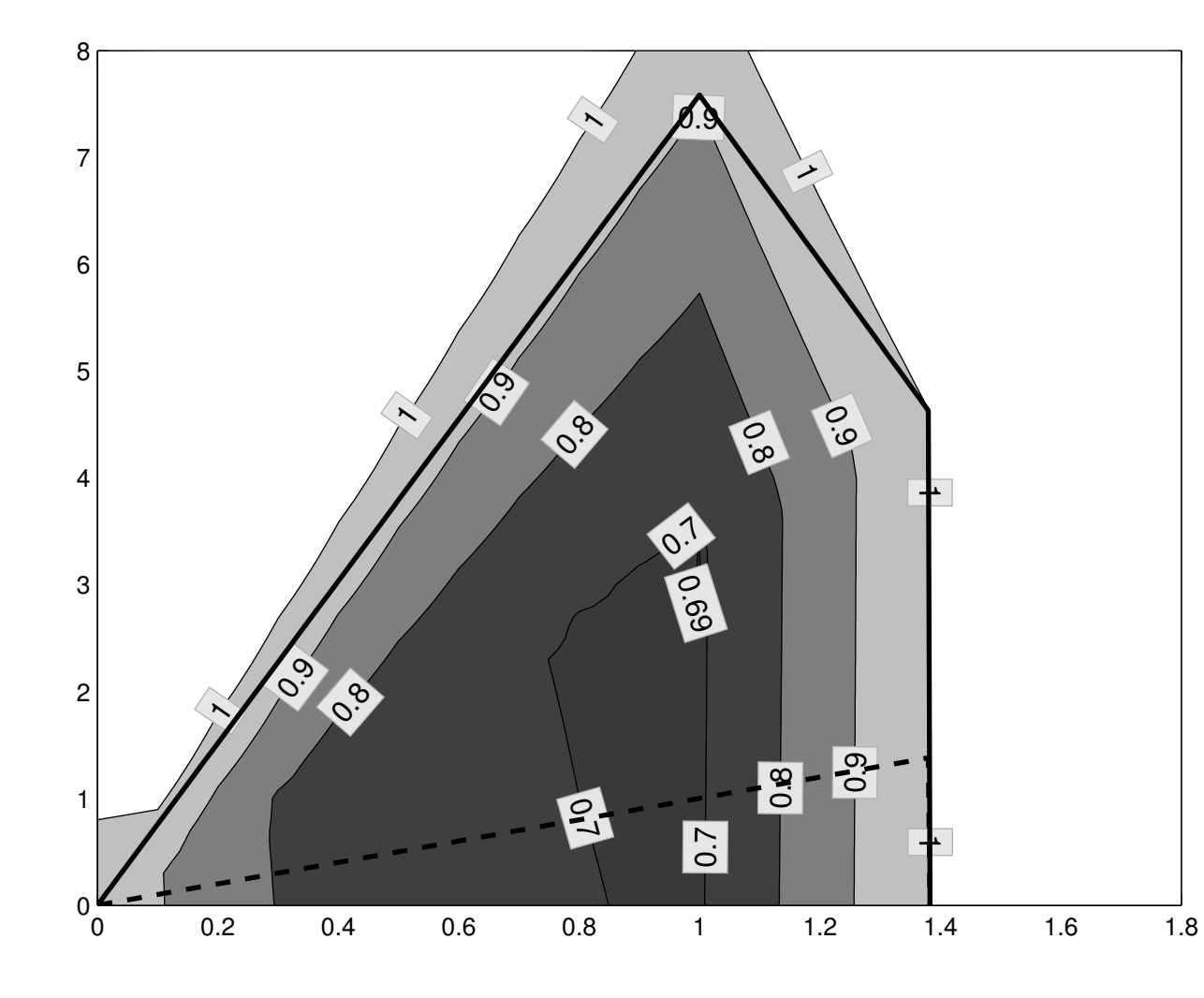

# $\xi = 0.3$  $\theta = 0.3$

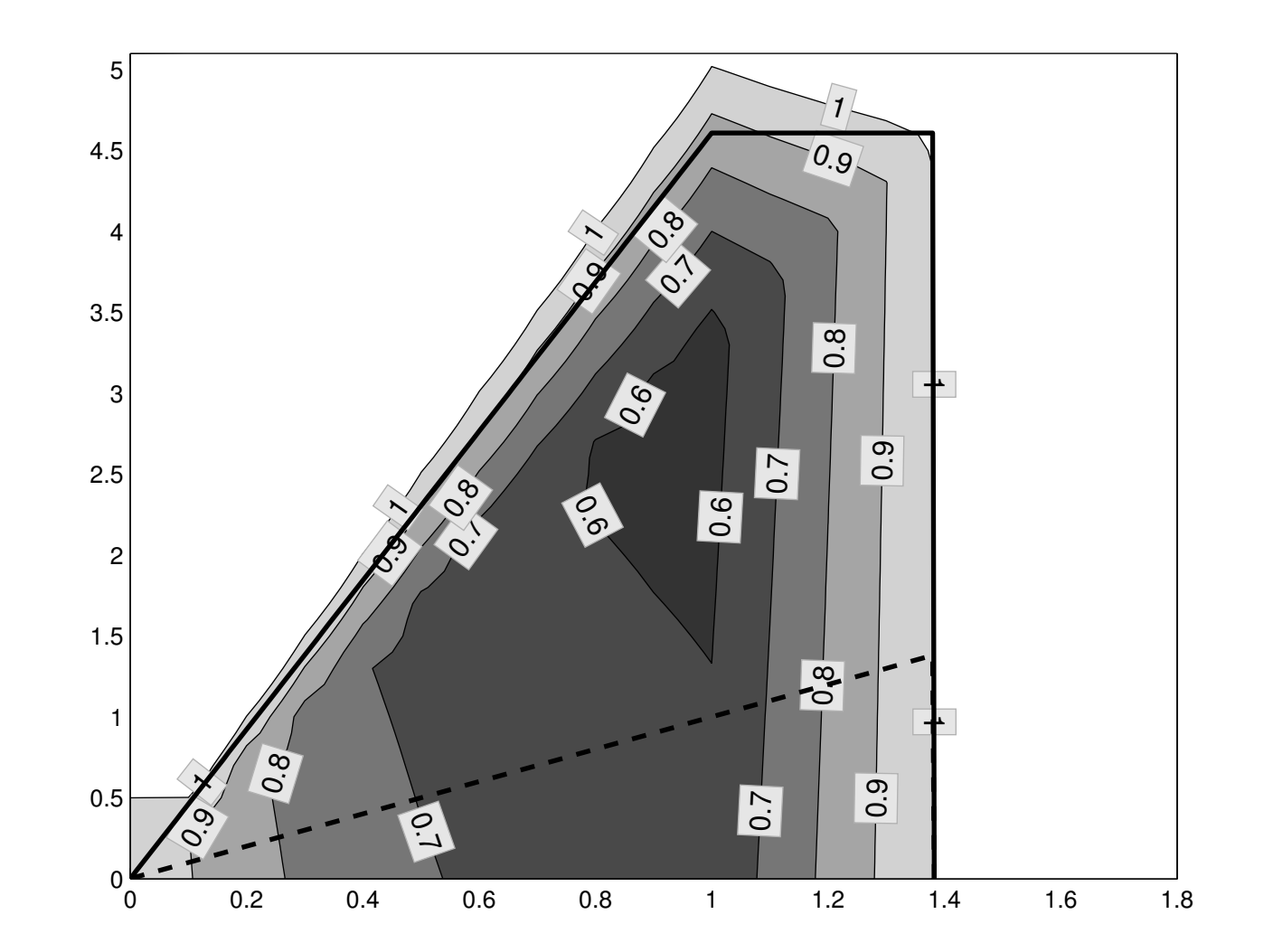

#### $\xi = 0.3$  $\theta = 1$

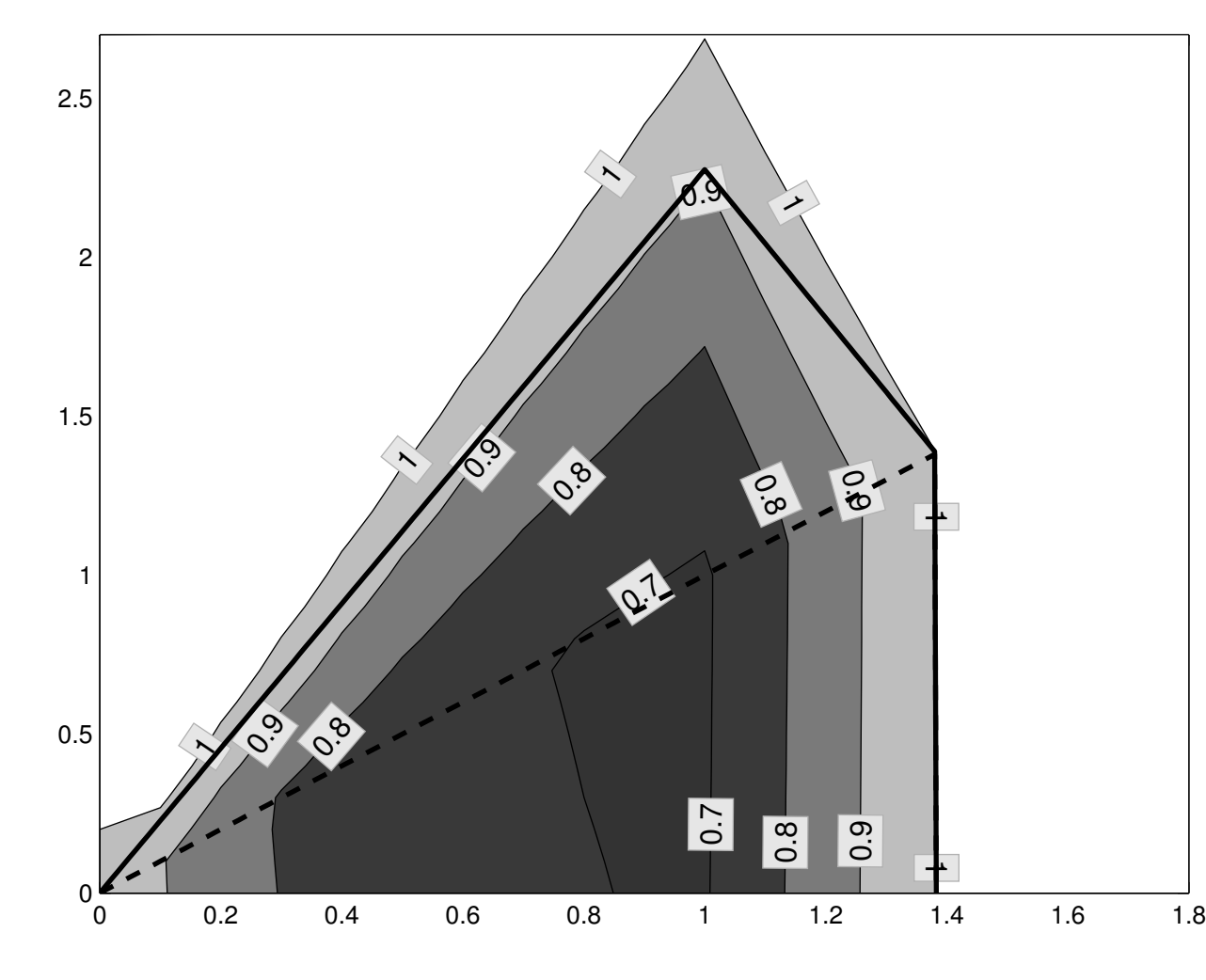

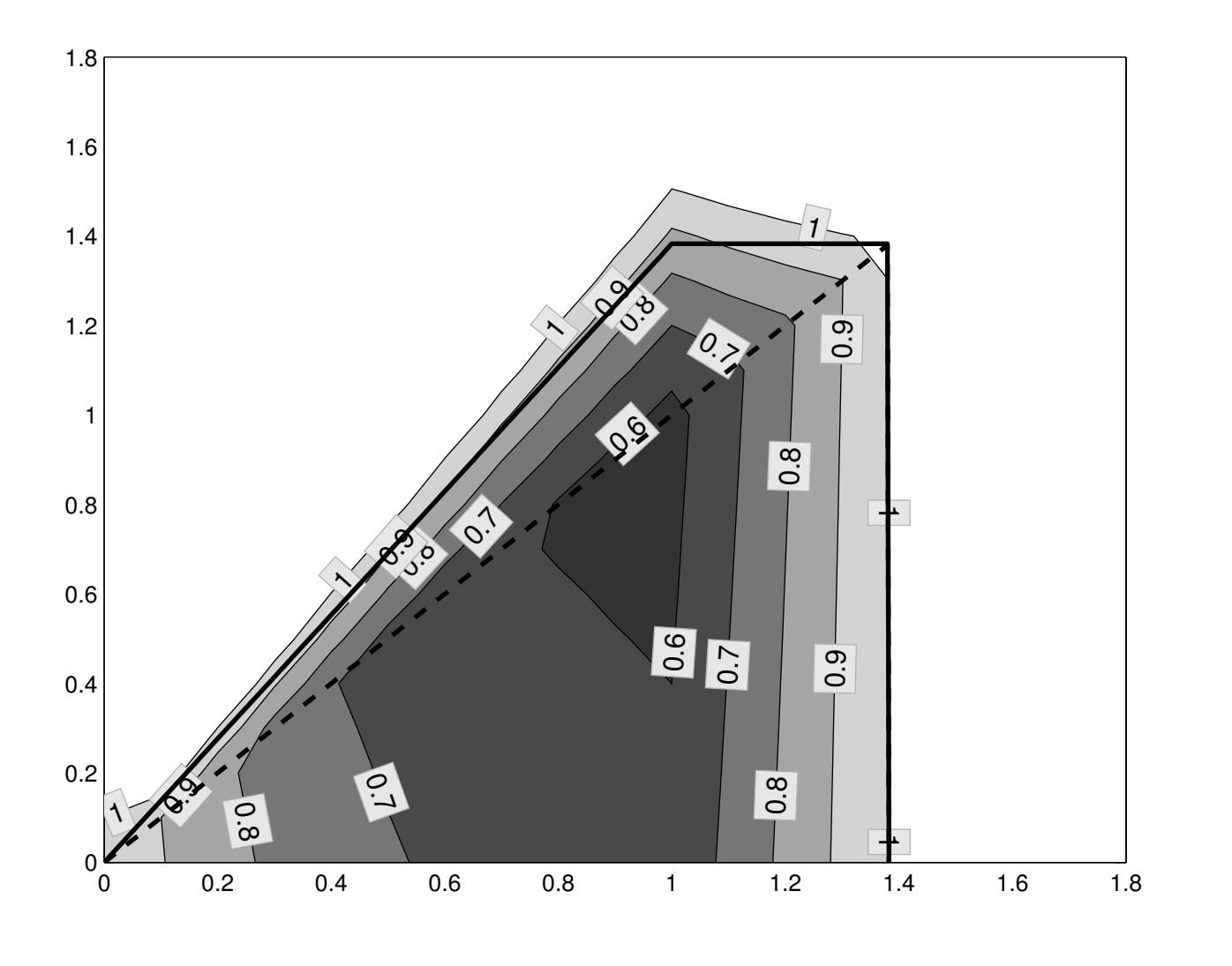

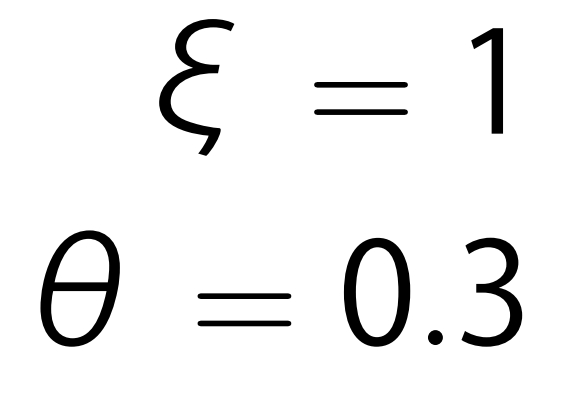

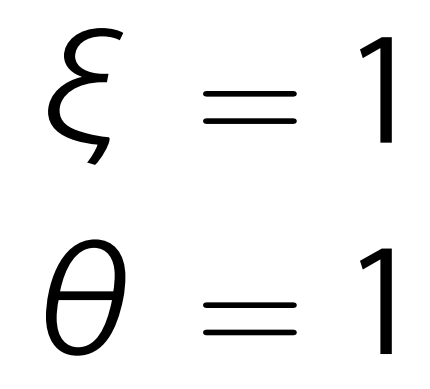

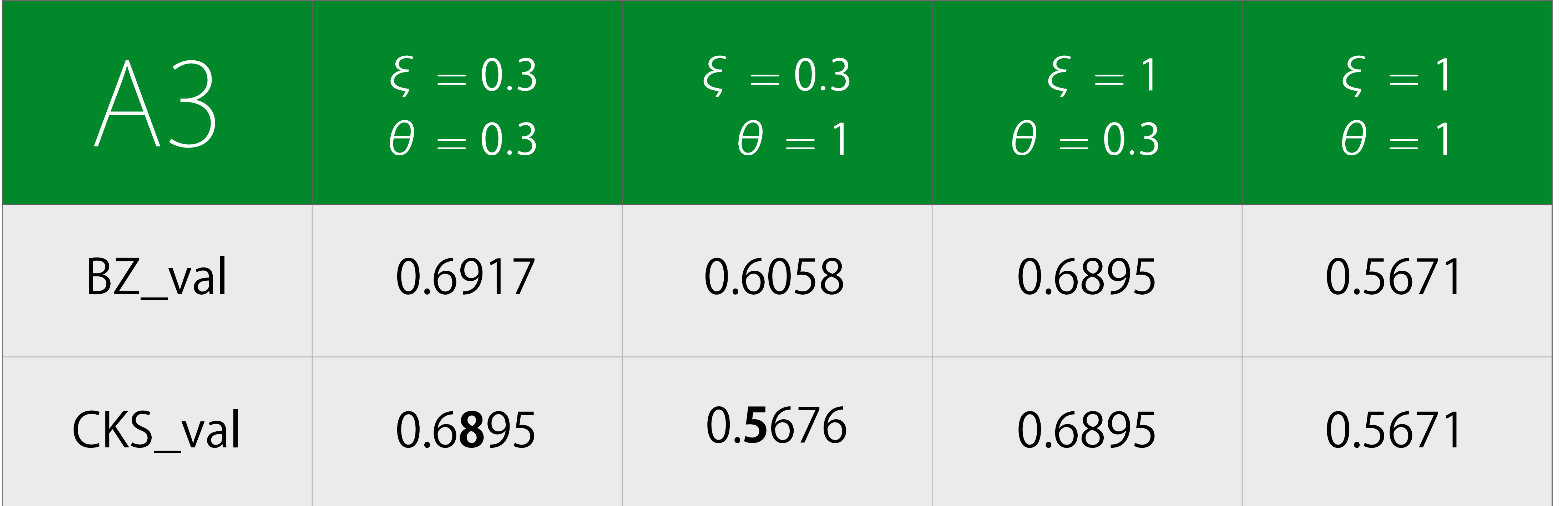

Hvala!

Thank you! 謝 謝

# Gracias! Merci! Grazie! Obrigado!

Danke schön!

Спасибо!

Ευχαριστώ